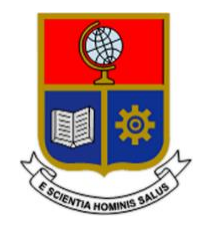

# **ESCUELA POLITÉCNICA NACIONAL**

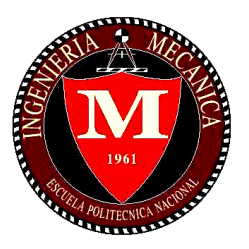

# **FACULTAD DE INGENIERÍA MECÁNICA**

# **OPTIMIZACIÓN DE LA GEOMETRÍA DE UN RODETE PELTON MEDIANTE EL USO DE TÉCNICAS METAHEURÍSTICAS Y ANÁLISIS NUMÉRICO COMPUTACIONAL.**

**TRABAJO DE TITULACIÓN PREVIO A LA OBTENCIÓN DEL TÍTULO DE MAGISTER EN DISEÑO Y SIMULACIÓN**

> **Ing. Guillermo Enrique Barragán Montalvo [guillermo.barragan@epn.edu.ec](mailto:guillermo.barragan@epn.edu.ec)**

**DIRECTOR: Ing. VÍCTOR HUGO HIDALGO DÍAZ, D.Sc. [victor.hidalgo@epn.edu.ec](mailto:victor.hidalgo@epn.edu.ec)**

> **FECHA** Quito, marzo de 2022

# **CERTIFICACIÓN**

Certifico que el presente trabajo fue desarrollado por el **Ing. GUILLERMO ENRIQUE BARRAGÁN MONTALVO**, bajo mi supervisión.

 $\frac{1}{2}$ 

\_\_\_\_\_\_\_\_\_\_\_\_\_\_\_\_\_\_\_\_\_\_\_\_\_\_\_\_ Ing. Víctor Hugo Hidalgo Díaz, D.Sc.

### **DIRECTOR DE PROYECTO**

# **DECLARACIÓN**

Yo, **Guillermo Enrique Barragán Montalvo**, declaro bajo juramento que el trabajo aquí descrito es de mi autoría; que no ha sido previamente presentado para ningún grado o calificación profesional; y, que he consultado las referencias bibliográficas que se incluyen en este documento.

A través de la presente declaración cedo mis derechos de propiedad intelectual correspondiente a este trabajo, a la Escuela Politécnica Nacional, según lo establecido por la Ley de Propiedad Intelectual, por su Reglamento y por la normativa institucional vigente.

Euileatarpu

\_\_\_\_\_\_\_\_\_\_\_\_\_\_\_\_\_\_\_\_\_ Ing. Guillermo Enrique Barragán Montalvo

# **DEDICATORIA**

A la memoria de mi abuelito Simón, quien durante su vida fue pilar en mi desarrollo.

A mi abuelita Fanny, mis padres Guillermo y Alexandra, y mi hermana Simoné por su apoyo incondicional.

# **AGRADECIMIENTO**

A mi familia, por su apoyo y estímulo constante en cada decisión que he tomado.

Al mi director de tesis, Dr. Víctor Hidalgo, por su guía y estimulo durante la realización de este y otros proyectos.

A José Luis, Stalyn, Mateo y Sebastián por su apoyo en la realización de la presente investigación.

# ÍNDICE

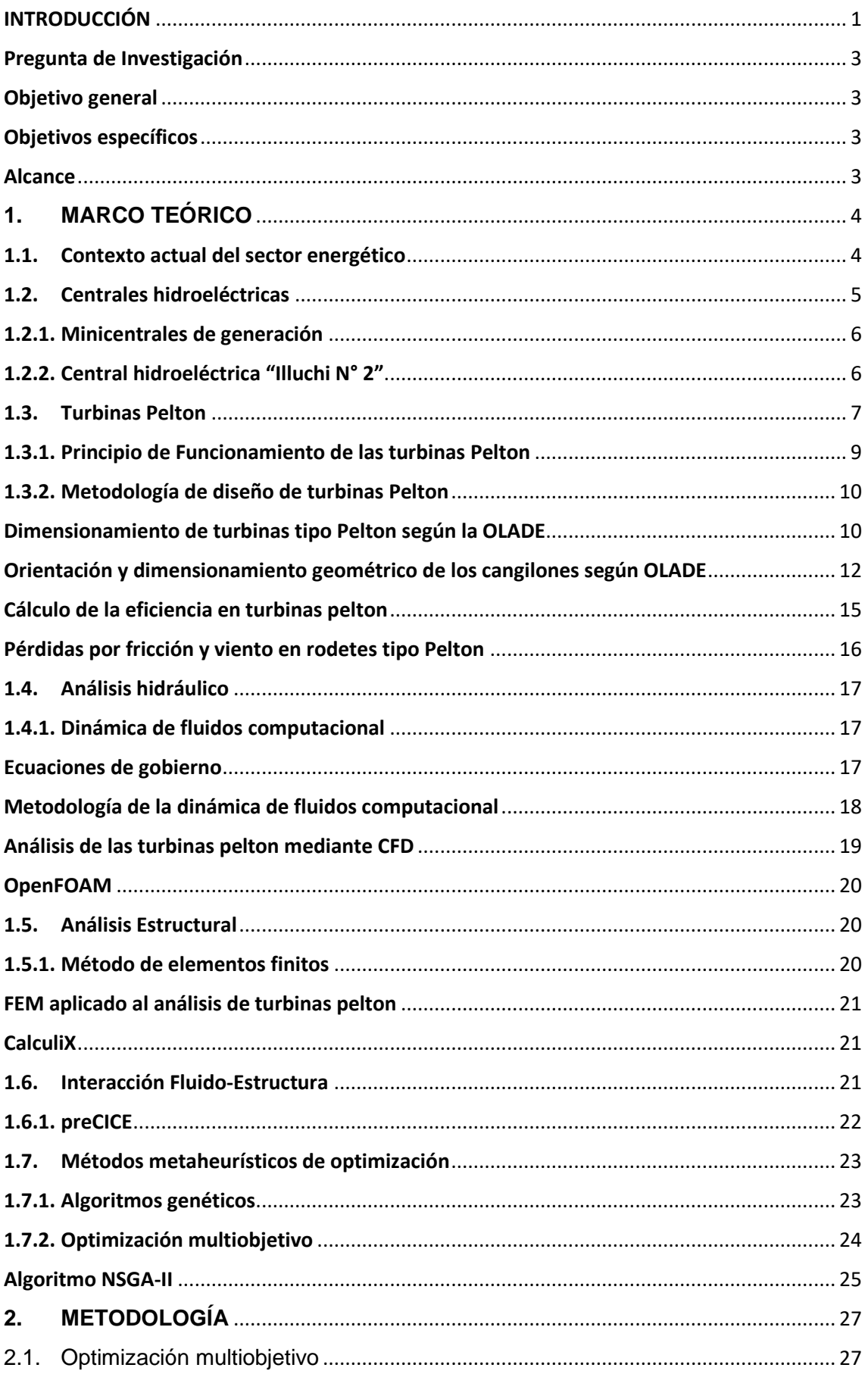

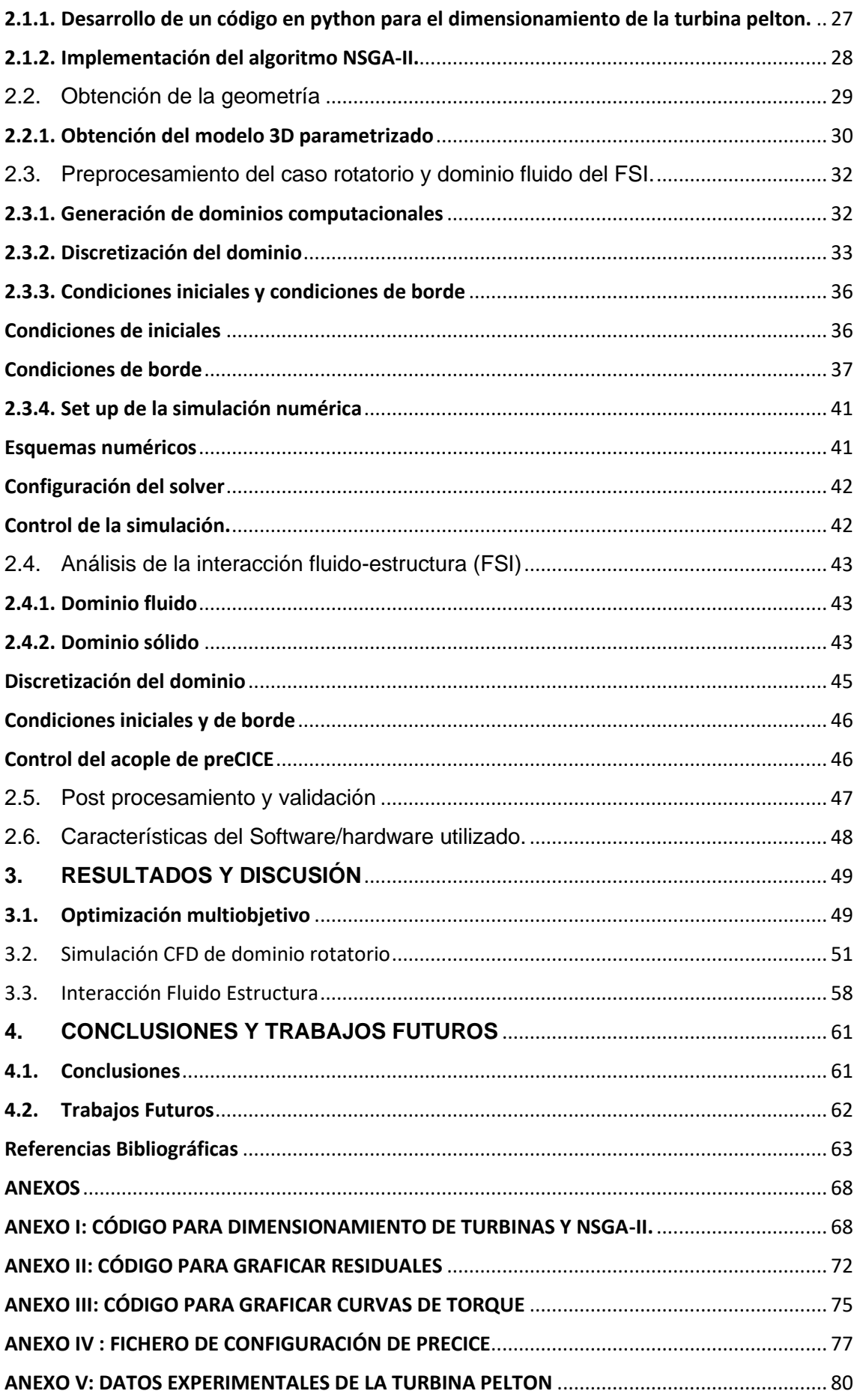

### **ÍNDICE DE FIGURAS**

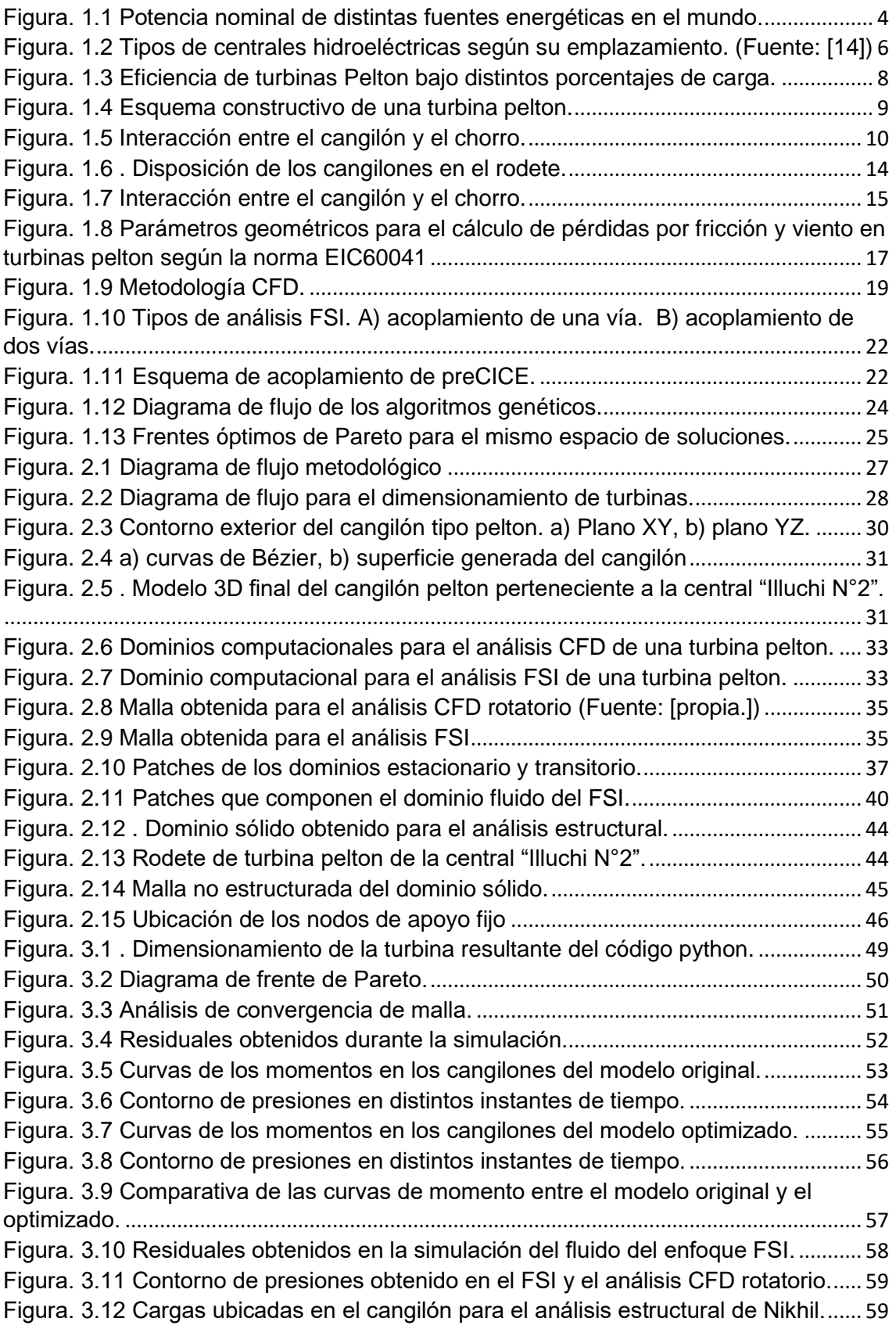

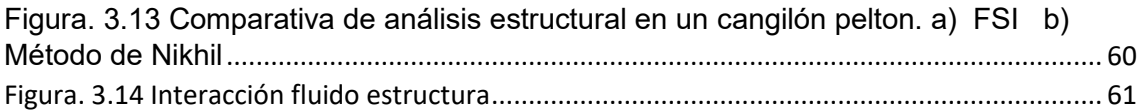

# **ÍNDICE DE TABLAS**

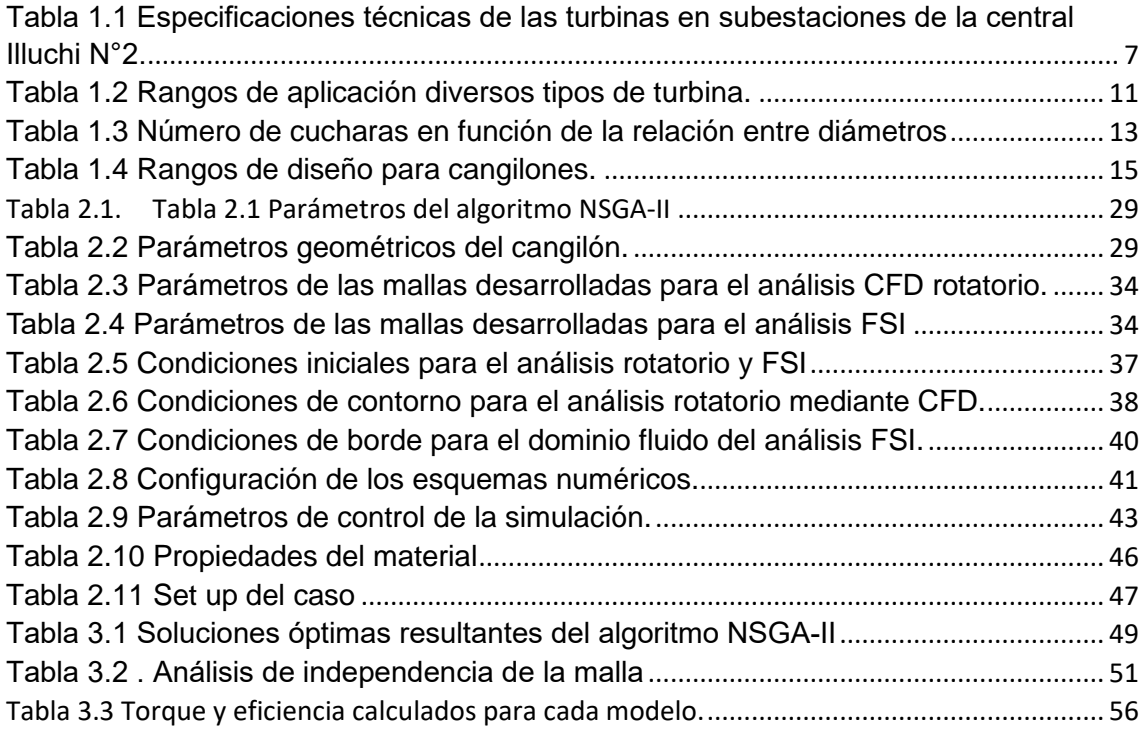

#### **RESUMEN**

 El presente estudio se enfoca en el desarrollo de una metodología para el diseño y la optimización de rodetes tipo Pelton, aplicando técnicas metaheurísticas de optimización en conjunto con simulación numérica computacional. Para ello, se realizó como caso de estudio el análisis de una turbina Pelton en operación perteneciente a ELEPCO SA. Se desarrolló un algoritmo para el dimensionamiento y la caracterización de los cangilones Pelton, el cual posteriormente se implementó dentro del algoritmo de optimización multiobjetivo NSGA-II. Los parámetros por optimizar considerados son  $\beta_1$ ,  $\beta_2$ , B y L. Se determinó que bajo las condiciones reales de operación de la turbina se logrará la eficiencia máxima si  $\beta_1 = 4^\circ$ ,  $\beta_2 = 170^\circ$ ,  $B = 24$  [cm] y  $L = 24$  [cm]. Con base en los resultados de la optimización, se realizó una simulación en OpenFOAM mediante la cual se constató un aumento del 2.5% en la eficiencia. Para determinar posibles deformaciones y la capacidad de carga del cangilón, se llevó a cabo una simulación FSI mediante el acoplamiento del software OpenFOAM con CalculiX.

**Palabras clave:** NSGA-II, Pelton , Optimización, FSI, CFD.

#### **ABSTRACT**

This study focuses on the development of a methodology for the design and optimization of Pelton-type runners, using metaheuristic optimization techniques in conjunction with computational numerical simulation. The optimization was carried out as a case study using an operational Pelton turbine belonging to ELEPCO SA. An algorithm was developed for the sizing and characterization of Pelton buckets, which was subsequently implemented within the multi-objective optimization algorithm NSGA-II. The parameters to be optimized are $\beta_1$ ,  $\beta_2$ , B y L. It was determined that under the actual operating conditions of the turbine, maximum efficiency will be achieved  $\beta_1 = 4^\circ$ ,  $\beta_2 = 170^\circ$ ,  $B = 24$  [cm] y  $L = 24$  [cm]. Based on the optimization results, a simulation was carried out using OpenFOAM, which confirmed a 2.5% increase in efficiency. To determine possible deformations and the load capacity of the bucket, an FSI simulation was performed by coupling the OpenFOAM and CalculiX software.

**Keywords:** Turbine, Pelton, Python, Optimization, Parametric Model, CFD.

# **OPTIMIZACIÓN DE LA GEOMETRÍA DE UN RODETE PELTON MEDIANTE EL USO DE TÉCNICAS METAHEURÍSTICAS Y ANÁLISIS NUMÉRICO COMPUTACIONAL.**

# <span id="page-12-0"></span>**INTRODUCCIÓN**

Según el Balance Nacional de Energía Eléctrica presentado en noviembre de 2022 por la Agencia de Regulación y Control de energía y Recursos Naturales No Renovables, el 62.93% del total de la potencia efectiva instalada y el 52.82% de la potencia nominal entregada al Sistema Nacional Interconectado fue generado por centrales hidroeléctricas [1]. La generación hidroeléctrica es de principal interés debido a sus bajos costes operacionales y el bajo impacto ambiental que causan respecto a otros tipos de generación, es por esto por lo que el gobierno del Ecuador en el año 2022 propuso la construcción de 10 proyectos hidroeléctricos de mediana capacidad, con el fin de satisfacer la demanda y aprovechar el potencial hídrico del país [2].

Las turbinas de tipo pelton son utilizadas en cuencas hidrológicas en las que existe una diferencia de altura entre los 60 y 1500 [m], además se caracteriza por presentar eficiencias relativamente altas a distintos tipos de carga [3]. Debido a ello, este tipo de turbinas se implementa frecuentemente en centrales hidroeléctricas de mini, micro y pico generación. La central hidroeléctrica "Illuchi N°2" perteneciente a la empresa ELEPCO. SA. cuenta con dos turbinas de tipo pelton de minigeneración para satisfacer la demanda eléctrica en 7 cantones de la provincia de Cotopaxi. Estas turbinas fueron diseñadas en el año 1979 y pese al paso del tiempo no ha existido una actualización tecnológica formal.

La retroalimentación es un componente importante dentro del proceso de diseño mecánico, ya que permite reconocer y resolver posibles problemas antes de que el producto llegue a manos de su usuario final; además, es una valiosa guía durante el proceso de optimización. El "Diseño asistido por computadora" (CAD) y la "Ingeniería Asistida por Computadora" (CAE) tal como sus nombres indican, son tecnologías computacionales utilizadas con el fin de mejorar diseños en ingeniería mediante la predicción del comportamiento mecánico que tendrá el producto bajo condiciones de operación específicas. Los softwares de CAD/CAE incorporan modelos matemáticos de fenómenos físicos y métodos de solución numérica, los que de manera conjunta posibilitan la simulación.

La simulación numérica computacional se divide en dos áreas: la Dinámica de fluidos computacional (CFD), que se encarga de recrear fenómenos de física térmica (mecánica de fluidos, transferencia de calor, etc.); y el Análisis Estructural (FEA), que evalúa el comportamiento de un elemento bajo diferentes solicitaciones mecánicas. La denominada Simulación de Interacción Fluido-Estructura (FSI por sus siglas en inglés) se basa en la combinación de CFD y FEA, con el fin de determinar la deformación causada por cargas térmicas o de presión que produce un fluido en una estructura, y como esta afecta a la trayectoria del flujo [4].

Los problemas reales de optimización en ingeniería presentan altos niveles de complejidad, por lo que los algoritmos clásicos de optimización no funcionan de manera efectiva en estos casos. En el área correspondiente a sistemas energéticos y de potencia, se ha evidenciado un incremento de la literatura relacionada a la aplicabilidad de algoritmos metaheurísticos en optimización [5]. Estos métodos son de naturaleza iterativa y usualmente hacen uso de operaciones estocásticas en el proceso de búsqueda del candidato óptimo [6].

Con base en lo antes mencionado, el presente proyecto tiene como objetivo el desarrollo de una metodología de diseño innovadora de rodetes de tipo Pelton, aplicando técnicas metaheurísticas de optimización y simulación numérica computacional.

Cabe destacar que el presente estudio forma parte del proyecto PIGR -20-03: "Diseño y construcción de un prototipo de rodete polimérico para turbinas hidráulicas tipo pelton, ideado como una alternativa económica y viable para micro centrales de generación eléctrica en el país".

# <span id="page-14-0"></span>**Pregunta de Investigación**

¿Es posible desarrollar una metodología de diseño para rodetes tipo pelton mediante la aplicación de técnicas metaheurísticas de optimización y simulación numérica computacional?

# <span id="page-14-1"></span>**Objetivo general**

Desarrollar una metodología de diseño innovadora de rodetes de tipo Pelton, aplicando técnicas metaheurísticas de optimización y simulación numérica computacional.

# <span id="page-14-2"></span>**Objetivos específicos**

- Realizar una revisión literaria de los temas involucrados en el desarrollo del presente estudio.
- Desarrollar un algoritmo de optimización basado en técnicas metaheurísticas para el diseño de rodetes de turbinas tipo Pelton.
- Desarrollar un modelo CAD paramétrico para el diseño de turbinas de tipo Pelton.
- Realizar una simulación de la interacción fluido estructura de un diseño optimizado del rodete Pelton.
- Validar los resultados de manera cualitativa y cuantitativa, mediante el uso de datos experimentales y estudios previos.

# <span id="page-14-3"></span>**Alcance**

El presente proyecto se enfoca en el desarrollo de un modelo paramétrico para predecir el comportamiento de una turbina tipo Pelton (potencia generada) tomando en consideración las pérdidas que se producen en la tubería de presión y en el equipo electromecánico de generación. Por este motivo, el alcance de la tesis contempla el modelamiento matemático de las partes mencionadas, la verificación del modelo matemático para la potencia hidráulica mediante un estudio por volúmenes finitos y la validación experimental del modelo para 4 regímenes de operación de la Central hidroeléctrica. Para la validación de resultados se emplea únicamente los datos de potencia y el caudal medidos en la central, por lo que no se incluyen en este trabajo mediciones ni pruebas eléctricas efectuadas sobre el equipo electromecánico degeneración y transformación.

# <span id="page-15-0"></span>**1. MARCO TEÓRICO**

# <span id="page-15-1"></span>**1.1. Contexto actual del sector energético**

En 2022 el 16% del total de la energía producida en el mundo se generó en centrales hidroeléctricas, superada únicamente por la generada a partir del carbón (38%) y gas natural (23%). Durante ese mismo año se invirtió cerca de \$ 33.6 billones de dólares americanos en infraestructura para generación hidráulica. Respecto a otras fuentes de energía renovable, la hidroeléctrica es sin lugar a duda la más utilizada alrededor del mundo [7]. Sudamérica se ha convertido en una de las regiones de mayor inversión en construcción y modernización de centrales hidroeléctricas debido a la creciente demanda energética [8].

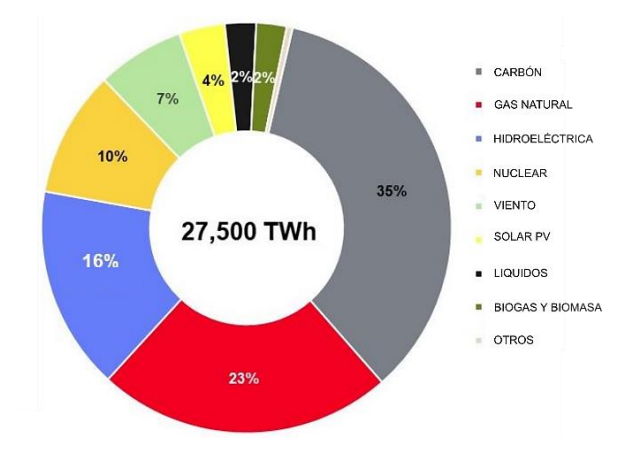

<span id="page-15-2"></span>Figura. 1.1 Potencia nominal de distintas fuentes energéticas en el mundo.

#### (Fuente: [7])

En Ecuador a partir del año 2007 se puso en marcha el denominado "cambio de la matriz energética" fundamentado en aumento de la capacidad instalada de generación con preferencia en el uso de fuentes renovables y de manera complementaria el manejo eficiente de fuentes no renovables [9]. Con este fin se dio inicio al desarrollo y construcción de 8 proyectos emblemáticos de generación hidráulica tales como: Proyecto Hidroeléctrico Coca Codo Sinclair, Proyecto Hidroeléctrico Toachi-Pilatón, Proyecto Hidroeléctrico Sopladora, Proyecto Hidroeléctrico Quijos, Proyecto Hidroeléctrico Manduriacu, Proyecto Hidroeléctrico Minas San Francisco, Proyecto Hidroeléctrico Mazar-Dudas y Proyecto Hidroeléctrico Delsitanisagua, además de la modernización y repotenciación de centrales hidroeléctricas de gran, mediana y pequeña capacidad [10].

En el año 2021 Ecuador fue el segundo país en la región con mayor capacidad añadida (115 [MW]) superado únicamente por Brasil [11]. Según el Balance Nacional de Energía Eléctrica (BNEE) presentado en noviembre de 2022 por la Agencia de Regulación y Control de energía y Recursos Naturales No Renovables (ARCONEL), en Ecuador el 62.93% del total de la potencia efectiva instalada y el 52.82% de la potencia nominal corresponde a centrales hidroeléctricas [1]. El 26 de agosto de 2022 el Ministerio de Energía y Minas del Ecuador incluyó 10 nuevas centrales hidroeléctricas de mediana capacidad en el portafolio de expansión, con el fin de satisfacer la creciente demanda en el país y avanzar en la transición a energías renovables. Dichos proyectos serán desarrollados en las vertientes del Pacífico y de la Amazonía del país, sumando en total 640 [MW] de capacidad de generación que serán añadidos al Sistema Nacional de Transmisión [2]. La creciente inversión del gobierno ecuatoriano en hidroenergía pone en evidencia la importancia de este tipo de generación eléctrica.

# <span id="page-16-0"></span>**1.2. Centrales hidroeléctricas**

El 71% de la superficie terrestre está cubierta de agua, la que se puede encontrar en océanos, ríos, lagunas y demás. Las centrales hidroeléctricas aprovechan la energía potencial del agua situada en una vertiente, transformándola en energía mecánica mediante la implementación de turbinas. Esta energía se convierte en electricidad a través de un generador para finalmente ser distribuida por medio de líneas de transmisión.

La hidroeléctrica presenta ciertas ventajas respecto a otros tipos de generación, tal y como son: mayor facilidad de maniobra, ausencia de combustibles, costos bajos de energía eléctrica producida, bajo consumo eléctrico en operación, requieren poco personal para operación, gran durabilidad de instalaciones y componentes, fácil automatización y permiten el uso múltiple del agua [12]. Pese a lo antes mencionado, la construcción y operación de centrales hidroeléctricas puede impactar de manera negativa el medio ambiente, lo que se ha reducido a niveles mínimos gracias a la experiencia adquirida en el desarrollo de este tipo de proyectos en conjunto con programas de mitigación de impacto ambiental. Actualmente, los proyectos de hidro generación pueden ser perfectamente sostenibles tras internalizar sus costos medioambientales [13][14].

Las centrales hidroeléctricas pueden ser clasificadas según su lugar de emplazamiento, como también por su capacidad instalada. Según su potencia instalada, se clasifican en [15]:

- Centrales de alta potencia: Potencia superior a 10 [MW].
- Minicentrales: Potencia entre 1 [MW] y 10 [MW].
- Micro centrales: Potencia inferior a 1 [MW].

Mientras que según su localización pueden dividirse en [14] [16] :

- Centrales de agua fluyente: No cuentan con reserva de agua, por lo que el caudal captado de un cauce es utilizado y devuelto al río.
- Centrales de pie de presa: Cuentan con reservorios o embalses en donde se almacena el agua.

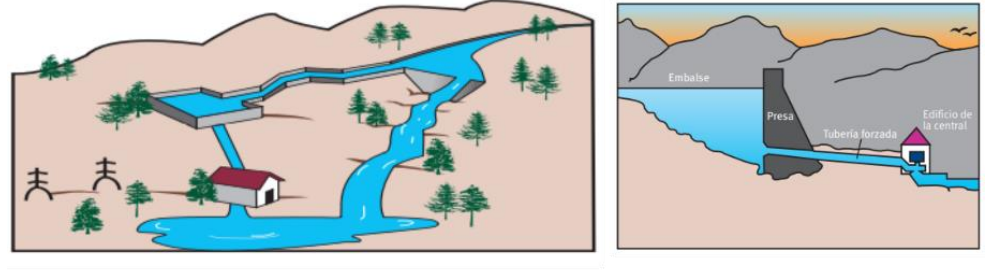

a) Central de agua fluyente

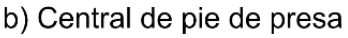

<span id="page-17-2"></span>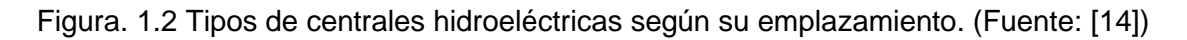

#### <span id="page-17-0"></span>**1.2.1. Minicentrales de generación**

Las pequeñas centrales hidroeléctricas son aquellas con una potencia instalada mayor a 1 [MW] y menor a los 10 [MW] [14]. La implementación de este tipo de turbinas se fundamenta en el aprovechamiento del potencial hidro energético para la generación eléctrica en pequeña escala y autoconsumo en localidades aisladas [17], [18]. Las mini hidroeléctricas se caracterizan por ser de fácil acceso ya que se requieren hacer adecuaciones mínimas a instalaciones prexistentes y tecnologías con un largo historial de desarrollo, mismas que han demostrado ser eficientes y duraderas. El diseño de este tipo de centrales hidroeléctricas requiere tomar en cuenta la topología del terreno, puesto que el salto neto y el caudal disponible influyen en el diseño de la obra civil y selección de la maquinaria [14].

Las minicentrales hidroeléctricas se caracterizan por un alto rendimiento en la transformación de energía potencial de los afluentes en energía eléctrica, por lo que su aplicación más común es para la producción de electricidad para su distribución o venta. El potencial de las mini hidroeléctricas no radica únicamente en la construcción de nuevas instalaciones, sino también en la repotenciación de centrales antiguas o molinos, ampliación de mini o micro centrales existentes, aprovechamiento de canales de riego o existencia de presas, entre otros [14].

#### <span id="page-17-1"></span>**1.2.2. Central hidroeléctrica "Illuchi N° 2"**

La central hidroeléctrica "Illuchi N°2" se encuentra localizada en el sector denominado "Pucucha alto" de la parroquia "Juan Montalvo" perteneciente al cantón Latacunga en la provincia de Cotopaxi. Esta es una de las 5 centrales pertenecientes a la "Empresa Eléctrica Provincial de Cotopaxi - ELEPCO S.A" quien se encarga de proveer servicios eléctricos a los cantones Latacunga, Salcedo, Pujilí, Saquisilí, Sigchos, Pangua y La Maná pertenecientes a la provincia de Cotopaxi. La central "Illuchi Nº 2" cuenta con una capacidad instalada de 6.50 [MVA] generada en dos subestaciones [17]. Cada subestación se encuentra equipada con una turbina de tipo Pelton cuyas características técnicas se encuentran en la tabla 1.1.

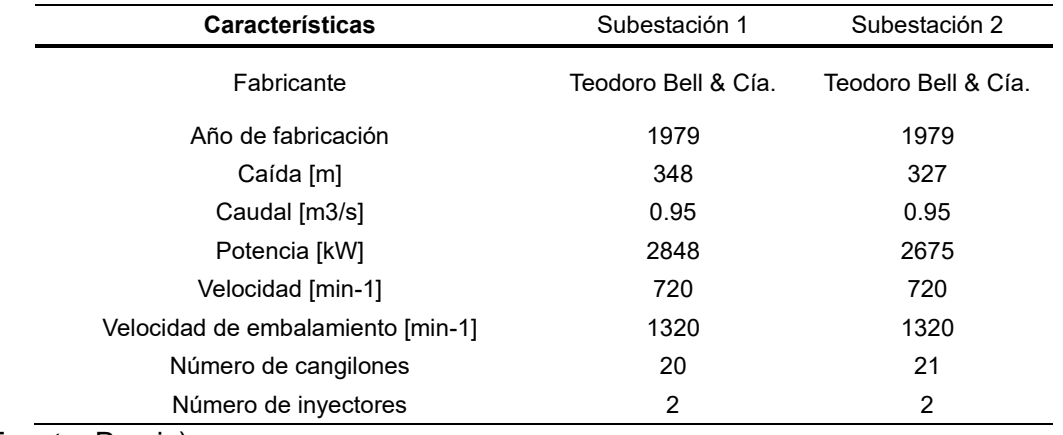

<span id="page-18-1"></span>Tabla 1.1 Especificaciones técnicas de las turbinas en subestaciones de la central Illuchi N°2.

(Fuente: Propia)

La central "Illuchi N°1" aprovecha el caudal del río "Illuchi" para una primera etapa de generación, la central "Illuchi N°2" utiliza el agua turbinada de este afluente para la generación energética y cuenta con instalaciones similares a las de la primera central. El agua turbinada resultante del proceso de generación eléctrica en la segunda subestación de "Illuchi N°2" es devuelta al afluente con el mismo nombre [18].

### <span id="page-18-0"></span>**1.3. Turbinas Pelton**

Las turbinas de acción por chorro o también conocidas como turbina Pelton fueron inventadas en 1880 por Lester Pelton. Este tipo de turbinas se utilizan para grandes saltos entre los 60 y 1500 [m] en conjunto con caudales relativamente pequeños, obteniendo eficiencias de alrededor del 90% [3]. Cabe mencionar que las turbinas Pelton presentan altas eficiencias en condiciones de carga menores a las de diseño, tal como se observa en la figura 1.3. Lo que permite el adecuado aprovechamiento de la energía en condiciones en desfavorables, tal y como es la sequía. De manera específica, en mini y micro centrales de generación se obtienen eficiencias entre el 60% y 80% [19].

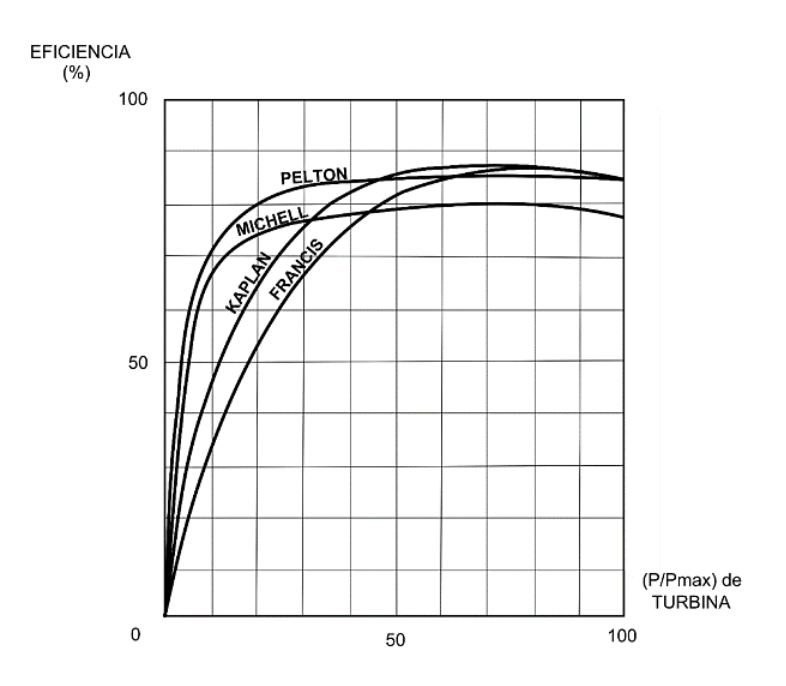

<span id="page-19-0"></span>Figura. 1.3 Eficiencia de turbinas Pelton bajo distintos porcentajes de carga.

(Fuente: [20])

La turbina Pelton es una turbina de acción de flujo tangencial compuesta de una rueda motriz en cuya periferia se ubican una serie de álabes o "cangilones", conocida como rodete Pelton. El distribuidor es el conjunto de elementos que se encarga de proveer del chorro de agua que impactará en las superficies de los cangilones, este se compone de una cámara de distribución, uno o más inyectores con sus respectivos reguladores de aguja y deflectores. La aguja del inyector es un vástago que se ubica de manera concéntrica en el interior de la tobera con movimiento de desplazamiento longitudinal en dos sentidos controla la velocidad del chorro, mientras que el deflector a manera de pala o pantalla desvía la incidencia del chorro en el rodete, con el fin de evitar su embalamiento [20][21]. Todos los elementos antes mencionados se encuentran recubiertos por un armazón o carcaza tal y como se observa en la figura 1.4.

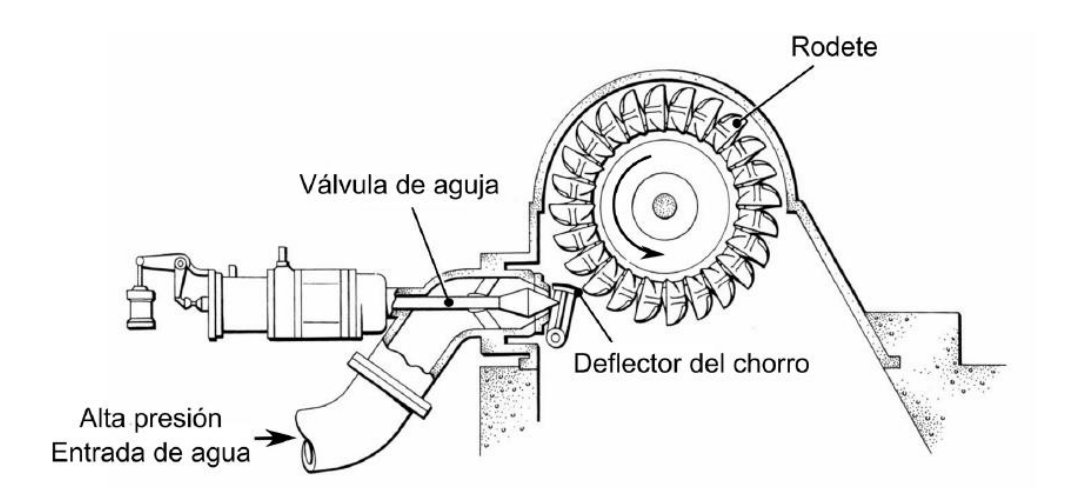

<span id="page-20-1"></span>Figura. 1.4 Esquema constructivo de una turbina pelton.

(Fuente: [propia.])

#### <span id="page-20-0"></span>**1.3.1. Principio de Funcionamiento de las turbinas Pelton**

En las centrales hidráulicas equipadas con turbinas de tipo Pelton la energía disponible se encuentra en forma de energía potencial, la misma que se calcula como la diferencia de altura entre el reservorio o la toma del afluente y la casa de máquinas, lugar en donde se encuentra la turbina. En el caso específico de las turbinas Pelton, como primer paso se debe transformar la energía potencial disponible en energía cinética en forma de uno o más chorros de agua de alta velocidad localizados a la misma altura del rodete Pelton[22]. La velocidad del chorro de agua antes mencionado se puede calcular con la fórmula de Torricelli:

$$
C_0 = \sqrt{2gH}
$$

En donde  $C<sub>o</sub>$  es la velocidad del chorro en [m/s],  $g$  es la gravedad y H la diferencia geodésica de alturas, también conocida como cabeza hidráulica. Posteriormente, la energía cinética es transformada en energía mecánica mediante el impacto del chorro de agua a alta velocidad en los cangilones de los que se compone el rodete. Se considera la interacción entre el chorro y el cangilón dentro de un marco de velocidad relativa en el este último se desplaza a una velocidad  $U$  y la velocidad del chorro al salir del inyector  $C_0$  es igual a la velocidad a la que impacta el cangilón  $C_1$ .[22] La velocidad relativa  $W_1$  se encuentra definida como:

$$
W_1 = C_0 - U
$$

En el marco de velocidad relativa antes mencionado, el chorro de agua se distribuye sobre la superficie del cangilón formando una capa delgada de agua, tal y como se observa en la Figura 1.5. El flujo cambia de dirección a medida que atraviesa la superficie del cangilón, de manera conjunta ocurre un incremento de presión debajo de la capa de fluido relacionado al impulso y la ley de momentum. Finalmente, el fluido abandona el cangilón hacia presión ambiente con un ángulo de salida denominado  $\beta_2$ [22].

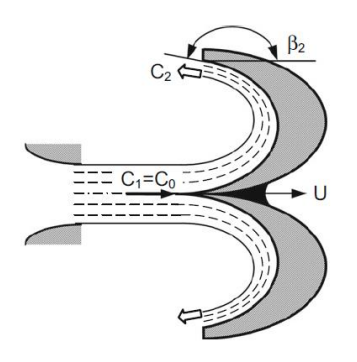

Figura. 1.5 Interacción entre el cangilón y el chorro.

(Fuente: [22])

#### <span id="page-21-2"></span><span id="page-21-0"></span>**1.3.2. Metodología de diseño de turbinas Pelton**

En lo referente a turbinas de tipo Pelton, no existe en la industria o en la academia un proceso estandarizado o una metodología general para su diseño [23]. La Organización Latinoamericana de Energía (OLADE) en el año 1988 publicó el libro: "Apuntes para un manual técnico de diseño, estandarización y fabricación de equipos para pequeñas centras hidroeléctricas" en el cual se encuentran detallados parámetros y técnicas de diseño de turbinas tipo Pelton[20]. En el año 2016, Zhang [22] publicó el libro "Pelton Turbines" en donde recoge técnicas de estudio y diseño de este tipo de turbinas en base a análisis teóricos y experimentales. Sarmiento [24] en el año 2020 propuso una metodología de estudio de turbinas Pelton mediante parametrización, en la que compara las técnicas propuestas por los autores antes mencionados. Este estudio concluye en la similitud de los enfoques de OLADE y Zhang para el dimensionamiento de rodetes de tipo Pelton, como también su aplicabilidad en el estudio de la turbina Pelton perteneciente a la central "Illuchi II".

#### <span id="page-21-1"></span>**Dimensionamiento de turbinas tipo Pelton según la OLADE**

Para el dimensionamiento de turbinas tipo Pelton es preciso determinar los principales parámetros de operación de esta, tales como: potencia máxima, velocidad de giro y caudal en los que se tendrá la máxima potencia de generación [20]. De manera inicial, es necesario conocer el rango de aplicabilidad de las turbinas Pelton, para lo cual se calcula el número específico de revoluciones  $N_a$  mediante la expresión:

$$
N_q = N \ \frac{Q^{\textstyle{\frac{1}{2}}}}{H^{\textstyle{\frac{3}{4}}}}
$$

En donde:

, es la velocidad de giro de la turbina en [RPM].

 $Q$ , es el caudal total que fluye por la turbina en [m3/s].

 $H$ , es el salto neto de la turbina medido en metros [m].

Los valores de caudal  $Q$  y el salto neto  $H$  se obtienen mediante estudios hidrológicos y topológicos respectivamente. La tabla 1.2 permite determinar el o los tipos de turbinas aplicables bajo condiciones específicas de altura de cabeza y caudal, mismas que se encuentran presentes en  $N_a$  de manera implícita.

<span id="page-22-0"></span>Tabla 1.2 Rangos de aplicación diversos tipos de turbina.

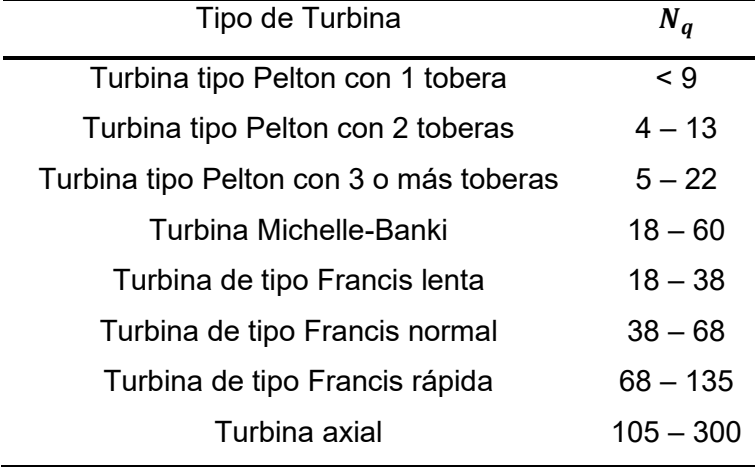

(Fuente: [20][25])

La potencia al freno  $P_T$  es aquella que la turbina debe entregar al generador para que este sea capaz de proveer al sistema eléctrico una determinada potencia, se calcula mediante la siguiente fórmula:

$$
P_T = \frac{P_g}{\eta_g * \eta_{Tr}}
$$

En donde:

 $P_g$  refiere a la potencia máxima de generación [kW]

 $\eta_a$ , es la eficiencia del generador.

 $\eta_{Tr}$  es la eficiencia mecánica de transmisión entre la turbina y el eje del generador.

En base a la potencia al freno  $P_T$  previamente calculada se determina el caudal de diseño  $Q$  mediante la expresión:

$$
Q = \frac{P_T}{9.809 * H * \eta_t}
$$

En donde:

 $\eta_t$  es la eficiencia de la turbina a plena carga.

Cabe indicar que el valor del caudal de diseño  $Q$  resultante del cómputo anterior debe ser contrastado con el caudal disponible en el afluente, dicha información es parte del estudio hidrológico que se realiza de manera previa al diseño.

Para determinar el diámetro de paso  $D<sub>P</sub>$  también conocido como Pelton se debe tomar en cuenta la naturaleza del generador, es decir, si este se encontrará acoplado de manera directa a la turbina y por ende poseerá una velocidad sincrónica, o si será de naturaleza asíncrona. El diámetro Pelton se calcula mediante la siguiente formula:

$$
Dp=\frac{84.54*K'u*H^{\frac{1}{3}}}{N}
$$

El diámetro del chorro de alta velocidad que impactará con los cangilones del rodete Pelton se calcula de manera directa mediante la expresión:

$$
d = 0.545 \left(\frac{Q}{\sqrt{H}}\right)^{\frac{1}{2}}
$$

Cabe mencionar que el diámetro de paso  $D<sub>P</sub>$  se encuentra relacionado con el diámetro del chorro mediante la siguiente expresión, siendo  $i$  el número de toberas de la turbina Pelton:

$$
\frac{d}{D_P} = \frac{76 \, i^{\frac{1}{2}}}{N_q} - 1.12
$$

# <span id="page-23-0"></span>**Orientación y dimensionamiento geométrico de los cangilones según OLADE**

Previo al dimensionamiento de los cangilones es necesario determinar el número de cucharas por el que estará compuesto el rodete Pelton. Para ello la OLADE ha dispuesto un rango del número de cangilones en el rodete con base a la relación entre el diámetro de paso  $D<sub>P</sub>$  y el diámetro del chorro, las mismas que se encuentran detalladas en la Tabla 1.3.

| $\frac{D_P}{d}$ | $K_u$ | Número de cangilones |          |
|-----------------|-------|----------------------|----------|
|                 |       | Z mínimo             | Z máximo |
| 15              | 0.471 | 21                   | 27       |
| 14              | 0.469 | 21                   | 26       |
| 13              | 0.466 | 20                   | 25       |
| 12              | 0.463 | 20                   | 24       |
| 11              | 0.460 | 19                   | 24       |
| 10              | 0.456 | 18                   | 23       |
| 9               | 0.451 | 18                   | 22       |
| 8               | 0.455 | 17                   | 22       |
| 7.5             | 0.441 | 17                   | 21       |

<span id="page-24-0"></span>Tabla 1.3 Número de cucharas en función de la relación entre diámetros

(Fuente: [20])

Tras determinar el número de cangilones que componen el rodete, se debe definir la orientación de estos respecto al chorro. Con base en resultados experimentales OLADE propone que las aristas de cada cangilón Pelton se localizan en una línea tangente a un círculo de diámetro  $D_0$ , este diámetro se determina mediante la siguiente relación:

$$
\frac{D_P}{D_o} = \frac{7.87 \frac{D_P}{d} - 26}{Z}
$$

En donde:

Z, es el número de cucharas del rodete.

 $D<sub>P</sub>$  refiere al diámetro de paso.

 $d$  es el diámetro del chorro de agua a alta velocidad.

La orientación del borde del cangilón respecto al centro de giro del rodete se obtiene de manera práctica mediante la siguiente expresión:

$$
\frac{D_0'}{D_P} = \frac{5.3 - 0.12 \frac{D_P}{d}}{Z}
$$

En donde  $D_0$ ' es el diámetro del círculo cuyas tangentes definen la orientación del borde de la cuchara, de una manera similar a lo mencionado para las aristas. En la figura 1.6 se puede observar el método gráfico antes descrito para la disposición de los cangilones en el rodete.

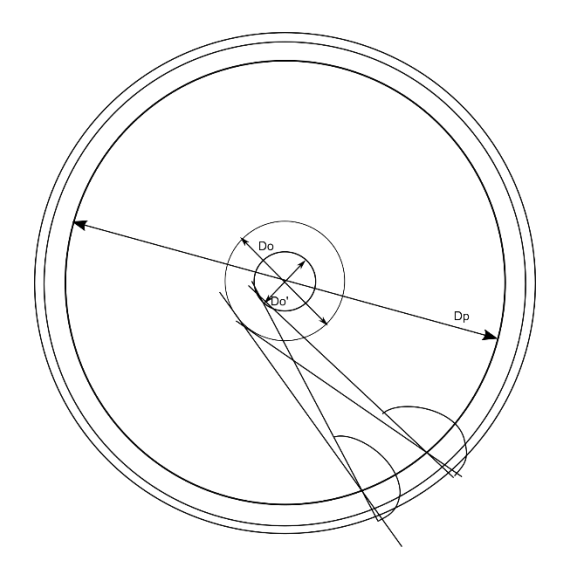

Figura. 1.6 . Disposición de los cangilones en el rodete.

#### (Fuente: [20])

<span id="page-25-0"></span>La geometría de los cangilones se compone de dos semi elipsoides unidas en una arista recta denominada "splitter", esta última se encarga de dividir en dos partes al chorro de alta velocidad [20]. La Organización Latinoamericana de la Energía propuso un método gráfico para el diseño de cucharas Pelton bajo el fundamento de que las dimensiones de las cucharas que conforman el rodete Pelton son proporcionales al diámetro del chorro de agua de alta velocidad. En la figura 1.7 se puede observar el método gráfico mencionado anteriormente para la creación de los contornos del cangilón. En la tabla 1.4 se encuentran los rangos de valores provistos para cada parámetro de la geometría para el diseño del cangilón de tipo Pelton, los que han sido determinados en base a experimentación.

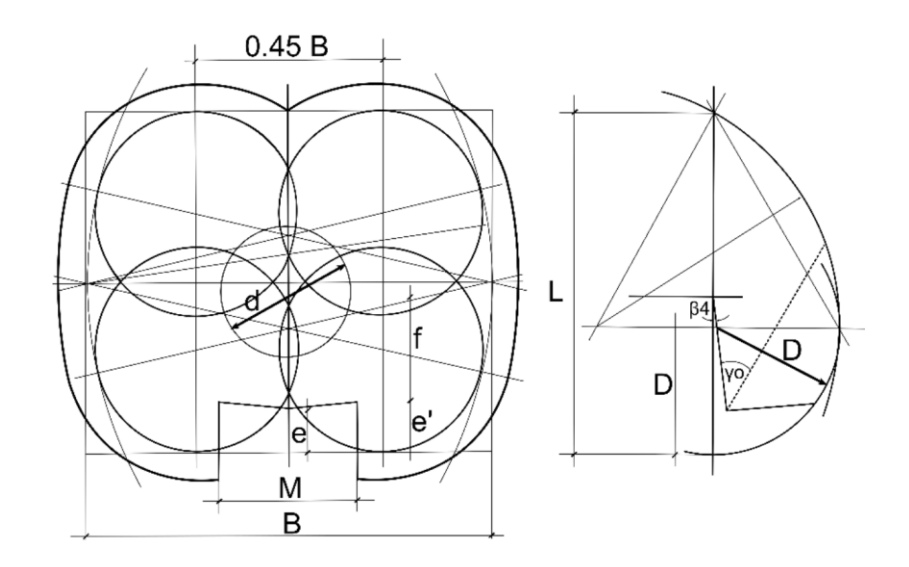

Figura. 1.7 Interacción entre el cangilón y el chorro.

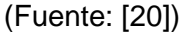

<span id="page-26-2"></span><span id="page-26-1"></span>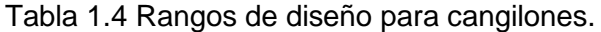

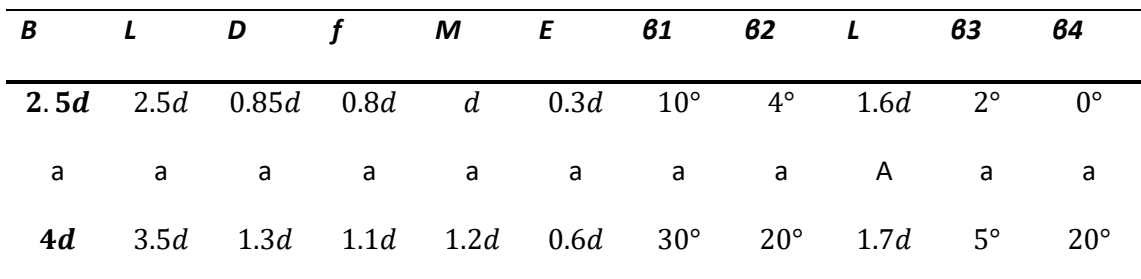

(Fuente: [20][26])

#### <span id="page-26-0"></span>**Cálculo de la eficiencia en turbinas pelton**

La eficiencia o rendimiento de una turbina tipo pelton refiere al grado de aprovechamiento que esta tiene de los recursos energéticos. De manera general se calcula como el cociente entre la cantidad de energía generada por la turbina y la energía hidráulica disponible [27]. De manera general, para máquinas hidráulicas el rendimiento se calcula mediante la siguiente expresión:

$$
\eta_h = \frac{w * T}{\rho \cdot g \cdot H \cdot Q}
$$

En donde:

w, refiere a la velocidad de giro en [rad/s] del rodete.

, es el torque producido en el cangilón respecto al eje del rodete.

 $\rho$ , es la densidad del agua en [kg/m3]

 $g$ , es la aceleración de la gravedad considerada como 9.81 [m2/s]

La eficiencia hidráulica de una turbina Pelton depende de factores como: forma de los cangilones, su tamaño y orientación, el rozamiento existente entre el agua y las paredes del inyector, y una selección adecuada de los ángulos de ataque  $\beta_1$  y  $\beta_2$  [28]. Zhang [22] dividió en dos al mecanismo conversión de energía que se da entre el chorro y el cangilón: mecanismo de impacto y mecanismo de continuidad. A partir de este enfoque, se pueden determinar dos eficiencias parciales:

- Eficiencia parcial de impacto " $\eta_{shock}$ ", relacionada con el instante en que el chorro choca y se divide en el splitter.
- Eficiencia parcial de continuidad " $\eta_{continuity}$ ", se relaciona con el desplazamiento del fluido por el cangilón hasta su salida.

La expresión resultante del aditamento de las eficiencias parciales antes mencionadas en un solo término da como resultado a la siguiente expresión, denominada como eficiencia hidráulica:

$$
\eta_h = 2k_u(1 - k_u)\left(1 - \cos\frac{\beta_2}{2}\right) + 2k_u(1 - k_u)(\cos\frac{\beta_2}{2}\cos\beta_1)
$$

En donde:

 $K_u$  es el coeficiente de velocidad periférica, normalmente se encuentra entre 0.47-0.48.

 $\beta_1$  refiere al ángulo de salida del cangilón.

 $\beta_2$  es el ángulo con el que ingresa el fluido al cangilón.

#### <span id="page-27-0"></span>**Pérdidas por fricción y viento en rodetes tipo Pelton**

Las pérdidas por fricción y viento en turbinas de tipo pelton se generan debido a la resistencia al movimiento del rodete producida por el aire que se encuentra al interior de la carcasa de la turbina. Este tipo de pérdidas se calculan en base a la norma IEC60041 para turbinas de eje horizontal mediante la fórmula:

$$
P_{wi} = 15w^3(D_P + L)^5 \left(\frac{B}{D_P + L}\right)^{\frac{1}{4}} \left(\frac{Bio}{D_P + L}\right)^{\frac{3}{4}} \left(\frac{Biu}{D_P + L}\right)^{\frac{5}{4}} \left(\frac{Rio}{D_P + L}\right)^{\frac{7}{4}}
$$

En donde  $B$  y  $L$  son dimensiones características del cangilón pelton, mientras que  $Bio, Biu, Riu$  son las dimensiones del "casing" o carcaza. En la figura 1.8 se pueden observar con mayor detalle los parámetros geométricos antes mencionados.

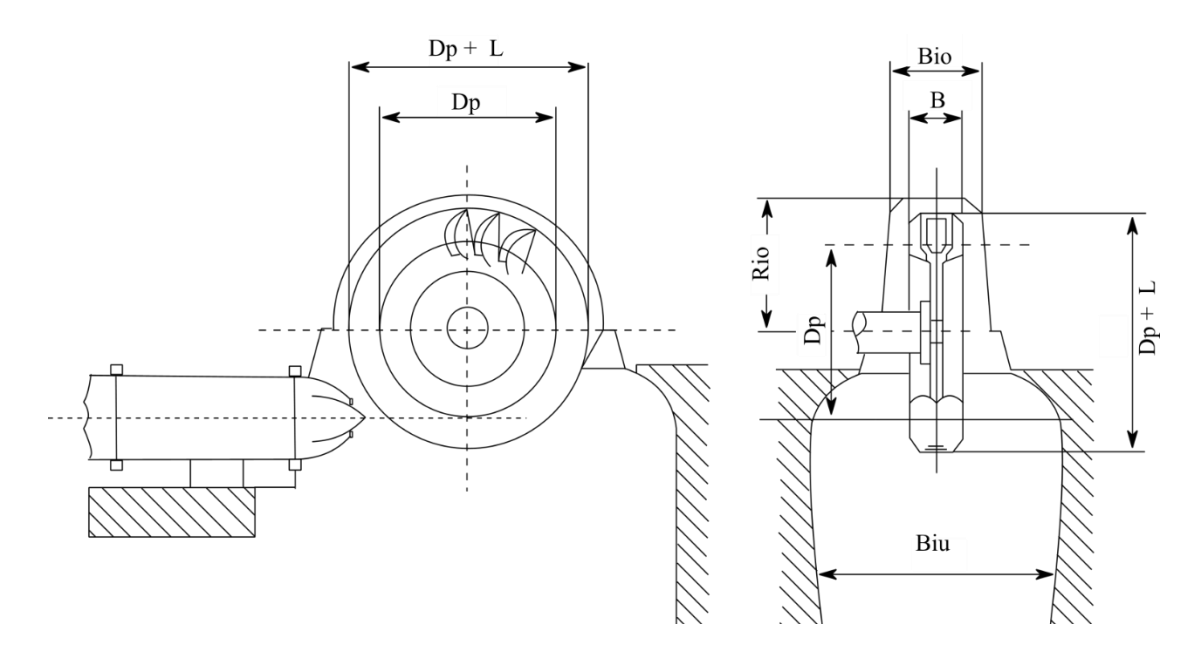

<span id="page-28-3"></span>Figura. 1.8 Parámetros geométricos para el cálculo de pérdidas por fricción y viento en turbinas pelton según la norma EIC60041

(Fuente: [22])

# <span id="page-28-0"></span>**1.4. Análisis hidráulico**

#### <span id="page-28-1"></span>**1.4.1. Dinámica de fluidos computacional**

La dinámica de fluidos computacional (CFD, por sus siglas en inglés) es una herramienta que se fundamenta en la implementación de modelos matemáticos y el uso de métodos numéricos, con el fin de recrear fenómenos de física térmica (mecánica de fluidos, transferencia de calor, procesos químicos, etc). La dinámica de fluidos computacional es una excelente alternativa para situaciones en las que sea imposible realizar pruebas experimentales o que esto suponga gran dificultad. Además, es de gran utilidad en circunstancias en las que la búsqueda de una solución analítica no sea una opción [29] [30] .

De manera general la metodología de la dinámica computacional se fundamenta en el cálculo de las propiedades de un flujo para un gran número de puntos o nodos que conforman al sistema sujeto de análisis. Estos puntos se encuentran conectados entre sí en lo que se conoce como "malla numérica". Las propiedades del fluido en los nodos se determinan a partir de las ecuaciones de gobierno del sistema [29].

#### <span id="page-28-2"></span>**Ecuaciones de gobierno**

Las ecuaciones que gobiernan el comportamiento dinámico de un fluido se derivan de las leyes de conservación, que son: conservación de la masa, conservación de la cantidad de movimiento (momentum) y conservación de la energía. El principio de las leyes de conservación señala que la variación total de masa, momentum y energía de un flujo dentro de un volumen arbitrario de control se puede expresar como el efecto neto de la cantidad de masa, momentum o energía que se transporta a través de las fronteras en conjunto con cualquier fuerza y fuente interna, y fuerzas externas que actúan sobre el volumen de control[31] [32].

Conservación de la masa:

$$
\frac{D\rho}{Dt} + \rho \frac{\partial \mathbf{U_i}}{\partial x_i} = 0
$$

Conservación de la cantidad de movimiento:

$$
\rho \frac{\partial U_j}{\partial t} + \rho U_i \frac{\partial U_j}{\partial x_i} = -\frac{\partial P}{\partial x_j} - \frac{\partial \tau_{ij}}{\partial x_i} + \rho g_j
$$

Conservación de la energía:

$$
\rho c_{\mu} \frac{\partial T}{\partial t} + \rho c_{\mu} U_i \frac{\partial T}{\partial x_i} = -P \frac{\partial U_i}{\partial x_i} + \lambda \frac{\partial^2 T}{\partial^2 x_i} - \tau_{ij} \frac{\partial U_j}{\partial x_i}
$$

#### <span id="page-29-0"></span>**Metodología de la dinámica de fluidos computacional**

De manera general, la metodología CFD se compone de tres etapas, preprocesamiento, solución y post procesamiento [33]. Cada una de estas etapas se compone de las actividades secuenciales descritas a continuación:

- Aproximación de la geometría: desarrollo de un modelo CAD aproximado a la geometría real del sistema físico que se plantea simular. La precisión de los resultados de la simulación es directamente proporcional al nivel de fidelidad del modelo respecto al sistema real.
- Discretización del modelo geométrico: El modelo virtual es dividido en un número finito de celdas, en cuyos nodos serán calculados los valores de las variables de interés. Cabe indicar que es necesario definir el tipo de flujo, el modelo de turbulencia a utilizar, el número de fases, etc. de manera previa a la discretización con el fin de desarrollar una malla que se ajuste a las necesidades del problema.
- Selección de modelos y parámetros de la simulación: Se escogen los modelos matemáticos y parámetros necesarios para la simulación, de la misma forma se definen las condiciones iniciales.
- Cálculo de los valores de las variables: Un sistema de ecuaciones algebraicas que representan a las ecuaciones de gobierno del sistema se resuelve para cada uno de los elementos que conforman la malla. De manera general, el cálculo se realiza de forma iterativa para cada una de las variables de interés.
- Determinación de la convergencia de la simulación: Es necesario determinar que los resultados de la simulación posean el suficiente nivel de convergencia. Se considera que los resultados convergen cuando la sumatoria de los residuales da un valor suficientemente pequeño o cercano a cero. Una manera de verificar esto es añadir más iteraciones al cálculo y analizar la variabilidad de los resultados.
- Post procesamiento: Esta actividad se refiere a la extracción, manejo y representación de los resultados de una simulación. Pueden obtenerse valores, imágenes, vectores y contornos.
- Validación y verificación: Es necesario corroborar que la simulación recrea de manera satisfactoria al fenómeno de interés. La validación se realiza tras la comparación de los resultados de la simulación con datos experimentales, mientras que la verificación se realiza en base a los modelos matemáticos.

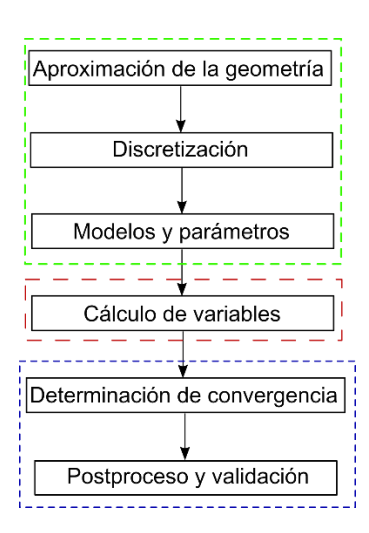

Figura. 1.9 Metodología CFD.

(Fuente: [propia.])

#### <span id="page-30-1"></span><span id="page-30-0"></span>**Análisis de las turbinas pelton mediante CFD**

Las turbinas de tipo pelton son las que presentan mayor dificultad al realizar simulaciones en CFD de todas las turbinas hidráulicas, esto se debe a que la interacción chorro-rodete es transitoria y depende de la geometría de los cangilones en movimiento. Se debe considerar también que la formación del chorro libre y el flujo del agua sobre la superficie de los cangilones es multi fásico (agua-aire) [34].

El uso de dinámica de fluidos computacional para el estudio de las turbinas pelton inició en la década de 1990. Actualmente esta metodología se utiliza para el estudio de flujos complejos inherentes al principio de funcionamiento de la turbina. Los resultados obtenidos mediante simulación CFD de las turbinas pelton han demostrado alta confiabilidad, por lo que también se utiliza esta metodología con el fin de incrementar la eficiencia del sistema. Cabe mencionar que, debido a la elevada dificultad de realizar mediciones del flujo en los cangilones rotatorios, en algunos casos la simulación CFD no puede ser validada de manera cuantitativa[22].

### <span id="page-31-0"></span>**OpenFOAM**

"Open Field Operation and Manipulation" (OpenFOAM, por sus siglas en inglés) es un software de código abierto utilizado principalmente en dinámica de fluidos computacional. De manera general, OpenFOAM es una librería desarrollada en C++ para la creación de ejecutables conocidos como "applications". Existen dos tipos de "applications": "solvers" y "utilities". Los primeros fueron diseñados de manera específica para resolver problemas de mecánica del medio continuo, mientras que los segundos se concibieron con el fin de llevar a cabo tareas en el ordenador y manejo de datos[35] [36].

La ventaja del uso de OpenFOAM frente a software privativos es la posibilidad de desarrollar aplicaciones propias que se ajusten a las necesidades del usuario, permitiendo así acceder, crear y editar el código fuente.

# <span id="page-31-1"></span>**1.5. Análisis Estructural**

### <span id="page-31-2"></span>**1.5.1. Método de elementos finitos**

El método de elementos finitos (FEM, por sus siglas en inglés) es una técnica numérica utilizada para resolver problemas físicos o de ingeniería descritos por ecuaciones diferenciales parciales, en los que la resolución analítica no sea una opción [37] [38]. De manera general, el análisis de elementos finitos se compone de los siguientes pasos:

• Discretizar el elemento continuo: dividir la geometría o región de interés en un número finito de elementos, los cuales se encuentran interconectados entre si mediante nodos.

- Seleccionar de las funciones de interpolación: Estas funciones se utilizan para interpolar las variables de campo dentro de cada uno de los elementos que componen la geometría a analizar. La selección de las funciones de interpolación depende del número de nodos asignados a cada elemento, siendo comúnmente funciones de carácter polinomial.
- Encontrar las propiedades del elemento: Se establece la matriz de ecuaciones para un elemento finito, de manera general se utiliza el enfoque variacional o el método de Garlekin.
- Ensamblar las ecuaciones de los elementos: Las ecuaciones que definen cada elemento finito son ensambladas en una matriz global de ecuaciones. En este paso se colocan las condiciones de borde del sistema.
- Resolver el sistema global de ecuaciones: Se usan métodos iterativos o directos para determinar los valores en cada nodo de la variable de interés.

Calcular variables adicionales: A manera de post procesamiento, es posible calcular otras variables de interés a partir de las determinadas en el análisis de elementos finitos.

#### <span id="page-32-0"></span>**FEM aplicado al análisis de turbinas pelton**

El método de elementos finitos es utilizado en el análisis estructural de turbinas de tipo pelton, su utilización permite determinar los esfuerzos que se generan en el material y por ende la resistencia que deberán tener los cangilones bajo distintas cargas dinámicas. Actualmente, el uso de FEM se ha vuelto indispensable en el análisis de turbinas pelton, principalmente porque permite determinar la capacidad de carga de esta durante la etapa de diseño [22].

### <span id="page-32-1"></span>**CalculiX**

CalculiX es un paquete computacional de código abierto desarrollado en base al método de elementos finitos- FEM desarrollado por "MTU Aero Engines" en Múnich-Alemania. CalculiX está diseñado para resolver problemas de campo, su "solver" permite realizar cálculos lineales y no lineales. Este paquete permite la resolución de sistemas estáticos, dinámicos y análisis térmico. Cabe mencionar que utiliza ficheros en formato "\*.inp" similares a los utilizados por "Abaqus"[39], [40].

# <span id="page-32-2"></span>**1.6. Interacción Fluido-Estructura**

La interacción fluido estructura (FSI, por sus siglas en inglés) es el acoplamiento no estacionario de la dinámica de fluidos y la mecánica estructural. Este acoplamiento se considera no estacionario debido al intercambio de cantidad de movimiento y energía del proceso. De manera general, el FSI se centra en el análisis de los efectos que generan los campos de presión o cargas térmicas de un flujo sobre un elemento sólido [41] [42] [43] [44]. El análisis FSI se divide en dos:

- Acoplamiento de una vía: Los resultados obtenidos mediante un análisis CFD se envían de manera única y directa a un software de análisis estructural FEM. Es el tipo de estudio más común ya que necesita de menos recurso computacional para ser llevado a cabo.
- Acoplamiento de dos vías: Los resultados obtenidos mediante un análisis CFD se envían de manera directa a un software de análisis estructural FEM, este último determina si ha existido algún tipo de deformación en la estructura. Los resultados del análisis estructural son enviados al software de CFD a manera de retroalimentación de manera cíclica.

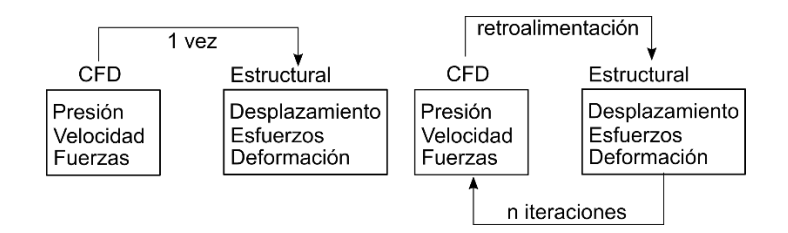

<span id="page-33-1"></span>Figura. 1.10 Tipos de análisis FSI. A) acoplamiento de una vía. B) acoplamiento de dos vías.

(Fuente: [propia.])

### <span id="page-33-0"></span>**1.6.1. preCICE**

"preCICE" es una librería para acoplamiento de código abierto para simulaciones multi físicas tal y como lo es la interacción fluido-estructura. Como se observa en la figura 1.11. "preCICE" acopla software o "solver" preexistentes (tales como: OpenFOAM, feniCS, CalculiX, Abaqus, etc.) capaces de simular una parte de la física completa involucrada. Esto permite una mayor flexibilidad al momento de simular sistemas complejos. "preCICE" es una herramienta que se encuentra aún en desarrollo, y nació de un trabajo colaborativo entre la Universidad Técnica de Múnich y la Universidad de Stuttgart [45].

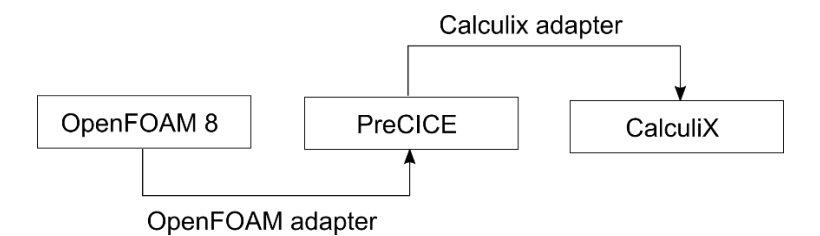

<span id="page-33-2"></span>Figura. 1.11 Esquema de acoplamiento de preCICE.

#### (Fuente: [45])

# <span id="page-34-0"></span>**1.7. Métodos metaheurísticos de optimización**

La palabra "heurística" en términos de optimización es un método de resolución de problemas sin la aplicación exhaustiva de un método. Se caracteriza por la búsqueda de una solución aproximada a la óptima sin la necesidad de que exista convergencia durante su aplicación. Este tipo de técnicas son eficientes computacionalmente debido a que no explora todas las posibles soluciones de un problema antes de llegar a la solución final. Los métodos metaheurísticos son de principal interés al momento de resolver problemas de búsqueda y optimización. Estos métodos se componen de una o más heurísticas. Estos métodos son de naturaleza iterativa y se componen comúnmente de operaciones estocásticas en el proceso de búsqueda y modificación de las posibles soluciones. [46].

Los métodos metaheurísticos se componen de algoritmos aproximados que proporcionan soluciones admisibles a un problema en tiempos de cálculo razonables[47]. En gran parte, este tipo de métodos basan en principios naturales, físicos o biológicos e intentan recrearlos a niveles fundamentales a través de varios operadores. Los métodos metaheurísticos son una opción para problemas de elevada complejidad, en los que debido a aspectos prácticos inherentes las técnicas convencionales de optimización no son aplicables [46].

Los métodos metaheurísticos gozan de gran popularidad en la resolución de problemas de optimización debido a la poca complejidad que presenta su implementación por parte de usuarios no expertos, como también a la flexibilidad para el manejo de ciertas características y parámetros del problema [48]. De entre todas las técnicas metaheurísticas existentes, las siguientes destacan por su aplicación en diferentes tipos de problemas:

- Recocido simulado.
- Algoritmos Genéticos.
- Procedimientos de búsqueda basados en funciones "Greedy" (GRASP, por sus siglas en inglés).
- Búsqueda tabú.

#### <span id="page-34-1"></span>**1.7.1. Algoritmos genéticos**

Los algoritmos genéticos (GA, por sus siglas en inglés) son técnicas de búsqueda usadas en computación con el fin de encontrar una solución aproximada a problemas de optimización y búsqueda. Estos son una clase particular de algoritmos evolucionarios, inspirados en aspectos de la teoría evolucionaria de la biología tales como: mutación, selección y recombinación o cruce de individuos[49].

Los algoritmos genéticos utilizan una analogía con el comportamiento natural y trabajan con una población de individuos que representan soluciones a un problema dado. Cada individuo tiene asignado un valor o puntuación relacionado con la efectividad de su solución, similar al grado de adaptación de un organismo en la naturaleza para competir por recursos. Los individuos con mayor adaptación tienen mayor probabilidad de ser seleccionados para reproducirse y cruzar su material genético con otro individuo seleccionado de manera similar. Este cruce da lugar a nuevos individuos descendientes que comparten características de sus padres. Por otro lado, los individuos con menor adaptación tienen menor probabilidad de ser seleccionados para reproducirse, lo que resulta en que su material genético se propague en menor medida en generaciones futuras[50]. En la figura 1.12 se puede observar el diagrama de flujo de un algoritmo genético simple.

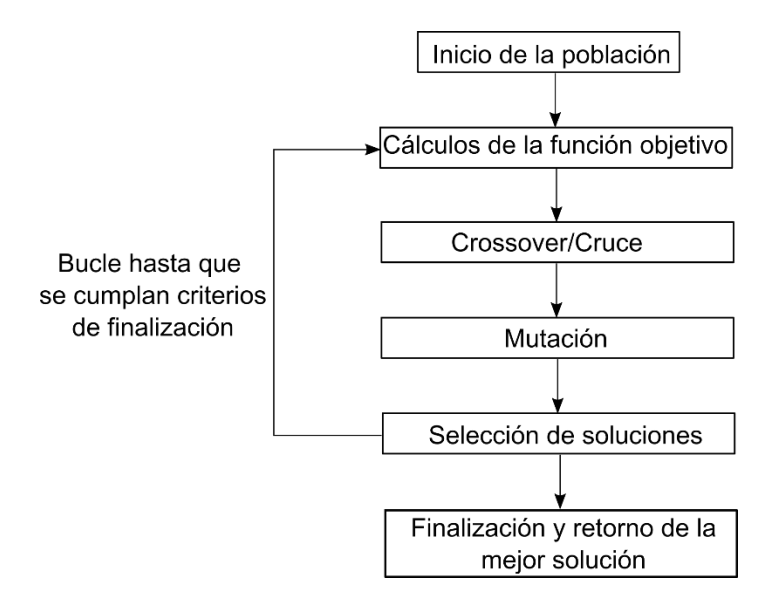

Figura. 1.12 Diagrama de flujo de los algoritmos genéticos.

(Fuente: [51])

#### <span id="page-35-1"></span><span id="page-35-0"></span>**1.7.2. Optimización multiobjetivo**

Para problemas de optimización en los que intervienen varias funciones "fitness" u objetivo, la búsqueda de soluciones óptimas para cada una de estas funciones se denomina optimización multiobjetivo. Las diferentes soluciones a un problema pueden producir soluciones denominadas "trade-off" o escenarios en conflicto entre los
diferentes objetivos. Esto se debe a que la solución más óptima para un objetivo puede no serlo para otro, por lo que se considera la dominancia.

La dominancia permite definir cuales soluciones son consideradas admisibles y cuáles no. Esta permite a su vez clasificar las diferentes soluciones y encontrar las mejores alternativas teniendo en cuenta a los objetivos del problema[52]. Una solución a domina a una solución b cuando:

- La solución a no es peor que b en todos los objetivos.
- La solución a no es estrictamente mejor que b en un objetivo como mínimo.

Si una de las condiciones mencionadas previamente no se cumple, se dice que la solución a no domina a la b. A las soluciones que no cumplen lo antes mencionado, se las denomina no-dominadas. De manera general, al realizar optimización multiobjetivo existe un conjunto de soluciones dominadas y otro de no dominadas, este último se caracteriza por dominar a las soluciones que no pertenezcan a este y es denominado frente de Pareto. En la figura 1.13 se observan los frentes óptimos de Pareto para casos de optimización con dos objetivos, se evidencia que las soluciones optimas se encuentran siempre en el borde de la región factible de soluciones[52].

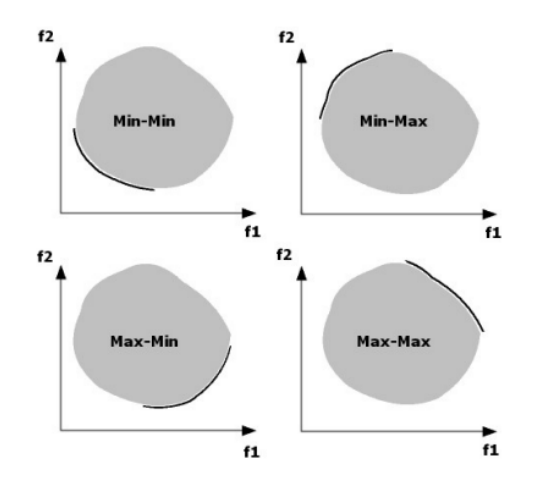

Figura. 1.13 Frentes óptimos de Pareto para el mismo espacio de soluciones.

(Fuente: [52].)

## **Algoritmo NSGA-II**

El algoritmo NSGA II (Elitist Non-Dominated Sorting Genetic Algorithm) es un algoritmo genético desarrollado para la optimización multiobjetivo por Kalyanmoy Deb en 2002. Este algoritmo utiliza técnicas de ordenamiento de las soluciones no-dominadas con el fin de seleccionar a las soluciones que más se aproximen al frente de Pareto óptimo o "elites".

El algoritmo NSGA II inicia con la creación de una población inicial de soluciones aleatorias, denominados padres. Posteriormente, cada padre es evaluado en las funciones objetivos y ordenado de acuerdo con su dominancia. Las soluciones nodominadas forman parte del grupo de "elites" quienes serán los que mediante operadores genéticos como cruce y la mutación engendren una nueva generación de individuos, manteniendo también la diversidad en las soluciones. Este proceso se repite de manera iterativa hasta que se alcance un criterio de parada definido [52].

# **2. METODOLOGÍA**

En este apartado se detalla la metodología desarrollada para la optimización geométrica de los cangilones de una turbina de tipo pelton mediante el uso de técnicas metaheurísticas, dinámica de fluidos computacional acoplada con análisis estructural por elementos finitos. Cabe destacar que el presente trabajo toma como caso de estudio a una turbina tipo pelton localizada en la central hidroeléctrica "Illuchi N°2" perteneciente a ELEPCO.SA. En la figura 2.1 se observa el diagrama de flujo metodológico del presente estudio, en el que destacan 4 etapas: optimización multiobjetivo, parametrización de la geometría, análisis CFD e Interacción fluido-estructura.

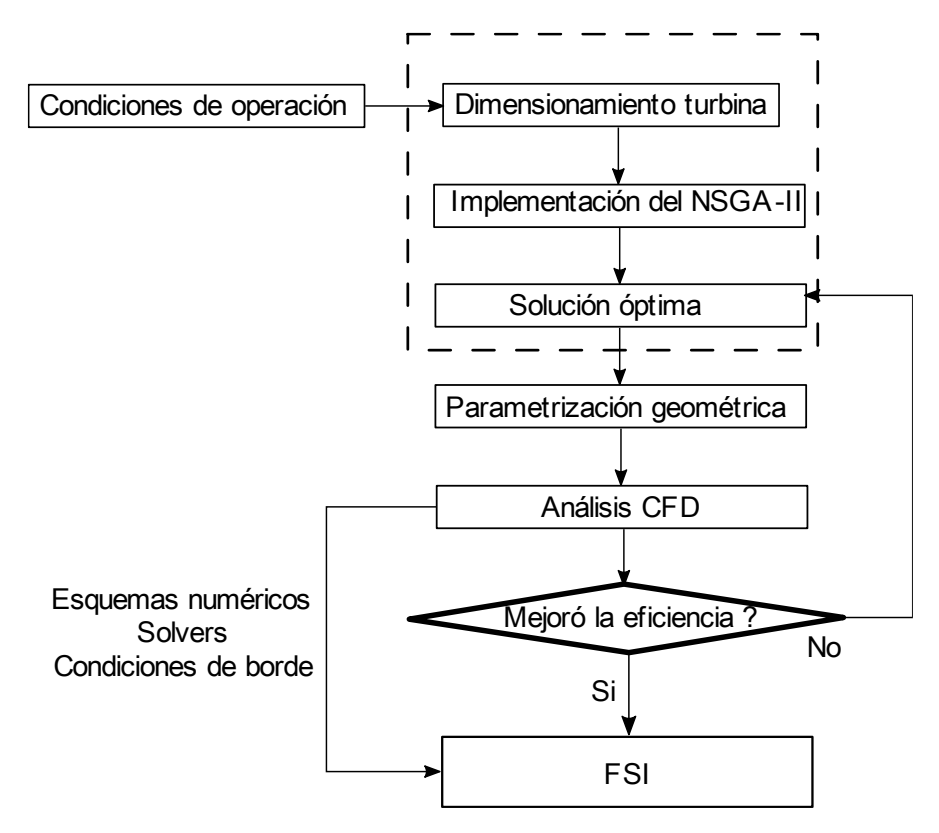

Figura. 2.1 Diagrama de flujo metodológico

(Fuente: [propia])

## **2.1. Optimización multiobjetivo**

### **2.1.1. Desarrollo de un código en python para el dimensionamiento de la turbina pelton.**

Se desarrolló un código en lenguaje python (versión 3.10.9) para el dimensionamiento del rodete de una turbina pelton con base en las ecuaciones presentadas en la sección 1.5 de este documento. Las variables de entrada del código son: el salto neto  $H$ , la velocidad de giro N y la potencia máxima de generación  $P_q$ . Estas variables son características técnicas de las turbinas pelton de la central "Illuchi N°2" y se encuentran

especificadas en la tabla 1.1. Los "outputs" o variables de salida del presente código son: el diámetro del chorro  $d \vee$  los rangos de valores referentes a las dimensiones del cangilón. En la figura 2.2 se observa de manera detallada la arquitectura del código para el dimensionamiento de la turbina. El código desarrollado se encuentra en el ANEXO I del presente documento.

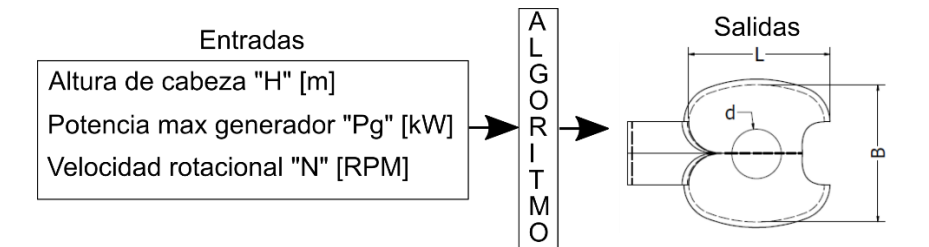

Figura. 2.2 Diagrama de flujo para el dimensionamiento de turbinas.

(Fuente: [propia.])

### **2.1.2. Implementación del algoritmo NSGA-II.**

Con el fin de optimizar la geometría del cangilón para incrementar la eficiencia de la turbina pelton propuesta en el caso de estudio se implementó el algoritmo genético NSGA-II de la librería "pyMOO" disponible para la versión 3.10.9 de python [53]. El objetivo del algoritmo es maximizar la eficiencia hidráulica (ecuación 1.12) y minimizar las pérdidas por fricción y viento (ecuación 1.13).

El algoritmo de "pyMOO" permite únicamente realizar un tipo de optimización a las dos funciones objetivos (minimizar-minimizar y maximizar-maximizar) es necesario adaptar el código en base a los requerimientos de optimización. Para ello se decidió multiplicar por menos uno ( -1) a la función objetivo referente a la eficiencia hidráulica, ya que al minimizar la función tras este cambio y volverla positiva se obtendrán los valores máximos de eficiencia. Este tipo de análisis se puede realizar en casos en los que la función objetivo al ser evaluada tome únicamente valores positivos o negativos (nunca ambos).

Cada uno de los cromosomas que forma parte de la población se encuentra compuesto por 4 genes: ángulo de entrada del chorro al cangilón ( $\beta_2$ ), ángulo de salida ( $\beta_1$ ), el ancho del cangilón  $(B)$  y largo del cangilón  $(L)$ . Los valores que pueden tomar cada uno de los genes se encuentran restringidos por un límite superior e inferior, estos se determinaron con base en los rangos propuestos por la OLADE [20] y fueron calculados con el código detallado el apartado 2.1.1 del presente estudio.

El criterio de parada definido para el algoritmo es el número máximo de 100 generaciones o iteraciones. De manera general un algoritmo genético tiene entre 50 y 500 iteraciones [54]. El número máximo de generaciones determinó considerando a partir de que iteración dejan de presenciarse cambios en la población. De manera similar, se consideró una población inicial de 100 individuos o cromosomas. En la tabla 2.1 se encuentran los parámetros necesarios para implementar el algoritmo. Los resultados obtenidos mediante este método son el diagrama de Pareto y la lista de soluciones óptimas.

| <b>Parámetro</b> | Especificación                             | Valor |
|------------------|--------------------------------------------|-------|
| n_var            | Número de variables                        |       |
| n_obj            | Número de funciones objetivo               | 2     |
|                  | <i>n</i> ieg const Número de restricciones | 0     |
| pop_size         | Población inicial                          | 100   |
| n gen            | Número de generaciones                     | 100   |

Tabla 2.1. Tabla 2.1 Parámetros del algoritmo NSGA-II

(Fuente: [propia.])

## **2.2. Obtención de la geometría**

La geometría de los cangilones que componen el rodete de la turbina pelton perteneciente a la central hidroeléctrica "Illuchi N°2" se obtuvo mediante procesos de ingeniería inversa en el estudio de Barragán y Parra [28]. En dicho estudio se obtuvo una nube de puntos resultante del proceso de escaneado 3D, a partir de la cual se extrajeron los parámetros geométricos más relevantes del cangilón. En la tabla 2.2 se encuentran detallados los parámetros geométricos del cangilón y sus valores.

| <b>Parámetros</b> | <b>Valores</b> |
|-------------------|----------------|
| B                 | 260 [mm]       |
| L                 | 230 [mm]       |
| D                 | 75[mm]         |
| F                 | 70 [mm]        |
| M                 | 95 [mm]        |
| E                 | 39 [mm]        |
| $\beta$ 1         | 14.34°         |
| $\beta$ 2         | 17.42°         |
| $\gamma_0$        | $0^{\circ}$    |

Tabla 2.2 Parámetros geométricos del cangilón.

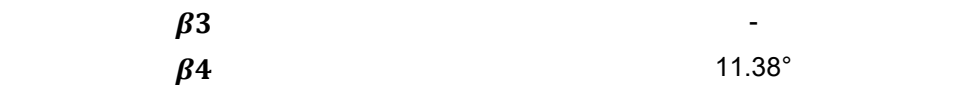

#### **2.2.1. Obtención del modelo 3D parametrizado**

Con base en los parámetros geométricos del cangilón obtenidos mediante ingeniería a la inversa, se desarrolló un modelo 3D paramétrico del cangilón mediante el uso del software de diseño asistido por computadora (CAD) Autodesk Inventor 2023. Dicho modelo se fundamenta en el método gráfico para el dimensionamiento de cangilones de tipo pelton propuesto por la OLADE [20]. Este modelo considera como único parámetro de entrada el diámetro del chorro de alta velocidad  $d$  ya que los demás parámetros geométricos característicos de calculan en base a este valor, tal y como se indicó en la tabla 1.4 del presente texto. Como primer paso es necesario generar dos bocetos mediante los que se definirá el contorno del cangilón tipo pelton, tal como se observa en la figura 2.3.

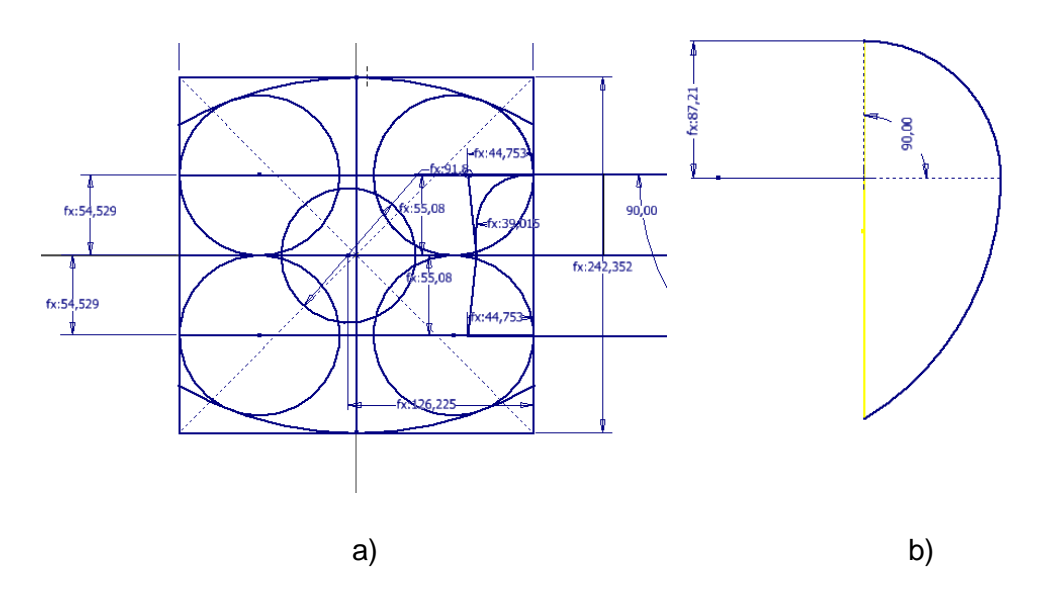

Figura. 2.3 Contorno exterior del cangilón tipo pelton. a) Plano XY, b) plano YZ.

#### (Fuente: [propia.])

Para generar la superficie interna del cangilón, definida por los ángulos de entrada del chorro  $\beta_1$  y salida del chorro  $\beta_2$  es necesaria la creación de al menos 6 líneas guía que definan la superficie antes mencionada. Solemslie [55] y Larsen [56] determinaron que estas líneas guía deben realizarse usando curvas de Bézier, estas son curvas representadas por funciones e interpretadas de manera eficiente en computadoras [57]. Posteriormente, mediante el uso de la herramienta para "patch" se generó una superficie

que conecte el contorno interior del cangilón y las líneas guía, tal y como se muestra en la figura 2.4.

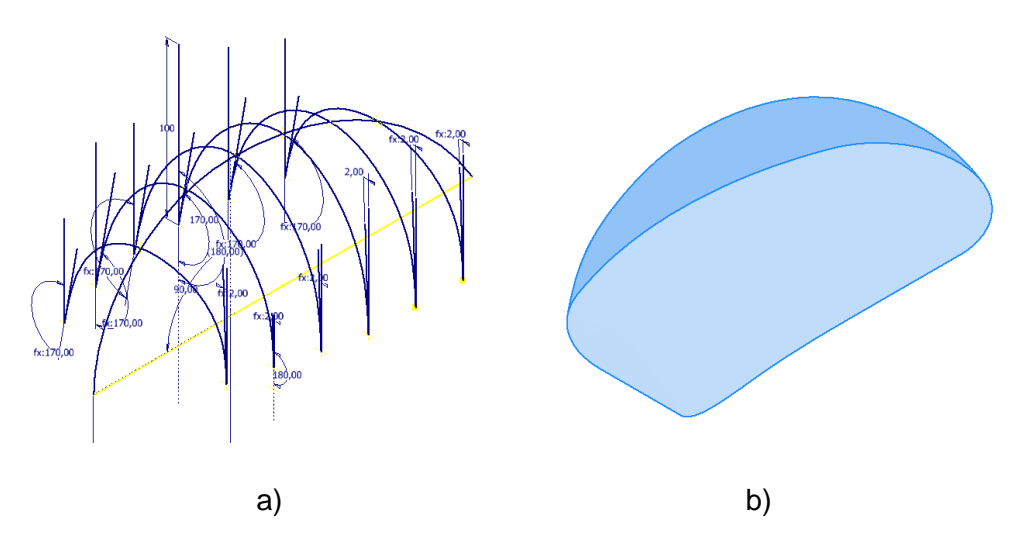

Figura. 2.4 a) curvas de Bézier, b) superficie generada del cangilón

Fuente: [propia.]

Con el fin de obtener un modelo en 3 dimensiones se otorga un espesor a la superficie con la operación "thicken", finalmente se realizan operaciones de corte con el fin de obtener un sólido 3D fiel al real. El resultado final de este proceso se puede observar en la figura 2.5.

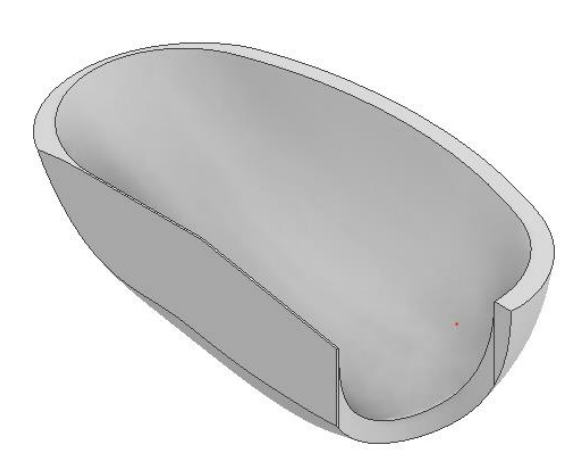

Figura. 2.5 . Modelo 3D final del cangilón pelton perteneciente a la central "Illuchi N°2".

## (Fuente: [propia])

# **2.3. Preprocesamiento del caso rotatorio y dominio fluido del FSI.**

### **2.3.1. Generación de dominios computacionales**

Con el fin de llevar a cabo una simulación mediante dinámica de fluidos computacional, es necesaria la creación de dominios computacionales. Un dominio computacional es el espacio que ocupa el fluido y donde se desarrollará el flujo, dentro de este las ecuaciones de gobierno de CFD serán resultas. Con el fin de reducir la cantidad de recursos computacionales y debido a la dificultad que representa la simulación de la turbina pelton, Nigussie et al. [58] Propone las siguientes simplificaciones del dominio computacional:

- El dominio computacional no considera las dimensiones de la carcasa.
- El dominio se divide en dos debido a las características simétricas que presentan este tipo de turbinas.
- Se consideran únicamente 3 cangilones para el análisis CFD, con el fin de reducir el costo computacional de la simulación. Cabe indicar que con tres cangilones se recrea de manera completa la interacción del fluido y el rodete.

Debido a que la simulación de turbinas pelton es de carácter transitorio y es necesaria la utilización de mallas rotatorias, se deben generar dos dominios: el dominio estacionario y el rotatorio.

El dominio estacionario se compone del inyector, modelado como una tubería por la que se transporta el fluido de trabajo que finalmente se convertirá en un chorro a alta velocidad. El dominio rotatorio se compone de tres cangilones, localizados y orientados en base al método gráfico de la OLADE para turbinas de tipo pelton. El dominio rotatorio se encuentra conectado al dominio estacionario por medio de un conjunto de superficies conocido como "interfaz". En la figura 2.6 es posible observar la disposición de cada uno de los dominios antes mencionados.

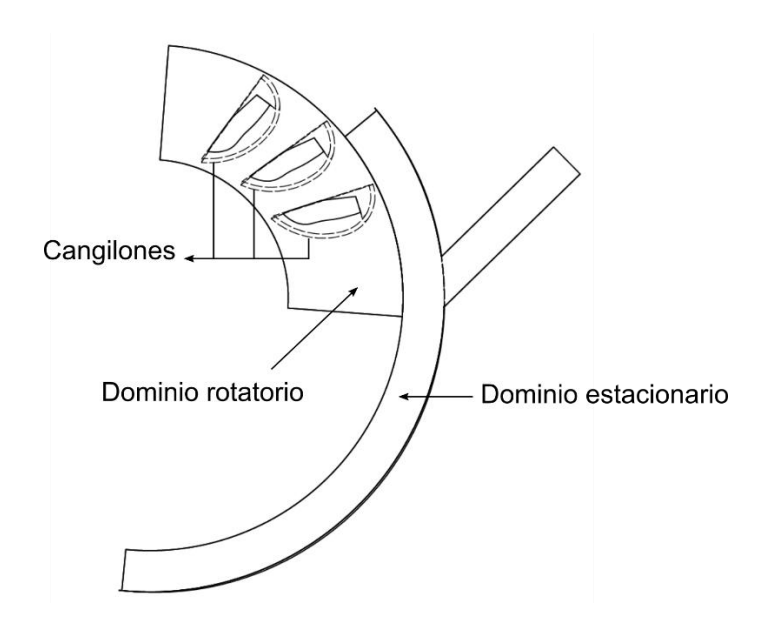

Figura. 2.6 Dominios computacionales para el análisis CFD de una turbina pelton.

Con el fin de realizar el análisis de interacción fluido estructura, se generó un tercer dominio computacional. Este dominio cuenta únicamente con un cangilón completo y el inyector, sin tomar en cuenta simplificaciones de simetría. Esto se debe a que el acople de preCICE entre OpenFOAM 8 y CalculiX no permite el uso de mallas móviles. En la figura 2.7 se observa el dominio computacional antes mencionado.

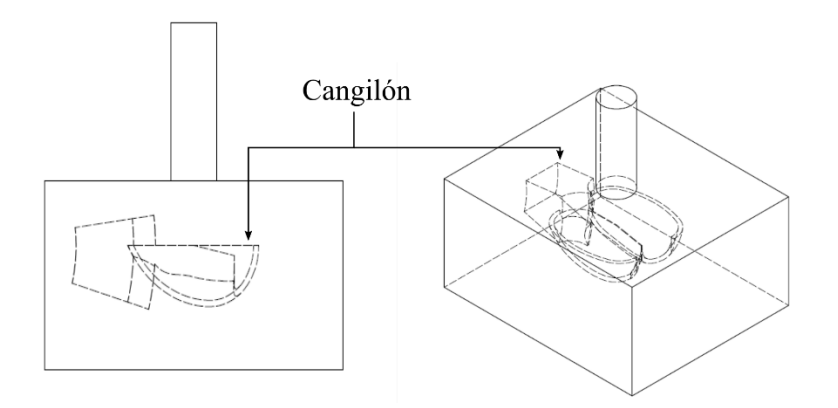

Figura. 2.7 Dominio computacional para el análisis FSI de una turbina pelton.

(Fuente: [propia.])

## **2.3.2. Discretización del dominio**

Con el fin de realizar la simulación mediante dinámica de fluidos computacional, los dominios computacionales creados deben dividirse en un número finito de elementos. Las ecuaciones de gobierno del CFD será resueltas para cada uno de los nodos que componen el elemento.

En el presente estudio se desarrollaron mallas híbridas cartesianas mediante el uso de "SnappyHexMesh". Este es un generador de mallas parte de las aplicaciones de OpenFOAM y asegura una calidad mínima de la malla respecto a la librería de control de calidad de malla (Mesh Quality Control) de OpenFOAM.

El algoritmo de SnappyHexMesh parte de una malla hexaédrica estructurada inicial en la que se consideran únicamente las dimensiones externas del dominio, la misma que se realiza mediante el uso de la aplicación "BlockMesh" en conjunto con una serie de modelos 3D que componen al dominio computacional. Mediante el comando "SurfaceFeatures" se extraen las características geométricas del modelo CAD antes mencionado. En la etapa de almenado de la malla ("Castellated Mesh" en inglés) se crea una malla de referencia alrededor del objeto, tomando como base la malla estructurada inicial y las características geométricas extraídas del modelo CAD. Posteriormente se encuentra la etapa de quebrado ("Snap" en inglés), en donde los elementos que componen la malla se ajustarán a la geometría del dominio de simulación. Como etapa final, se añaden capas o "layers" de refinamiento alrededor de las superficies de interés [59].

Se desarrollaron tres mallas distintas, con el fin determinar el tamaño de malla computacional adecuado, tal que las predicciones de la simulación fueran independientes de la cantidad de elementos de esta. Los parámetros de espaciamiento de cada una de las mallas se encuentran descritos en las tablas 2.3. y 2.4.

| ld     | <b>Espaciamiento</b> | Número de<br>elementos | Número de<br>capas | Tasa de<br>crecimiento<br>de capas |
|--------|----------------------|------------------------|--------------------|------------------------------------|
| Gruesa | $0.01$ [m]           | 1038826                |                    |                                    |
| Media  | $0.009$ [m]          | 1294299                | 10                 | 1.1                                |
| Fina   | $0.008$ [m]          | 1712824                |                    |                                    |

Tabla 2.3 Parámetros de las mallas desarrolladas para el análisis CFD rotatorio.

(Fuente: [propia.])

Tabla 2.4 Parámetros de las mallas desarrolladas para el análisis FSI

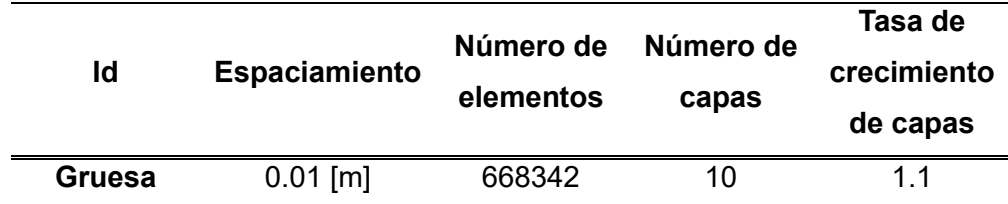

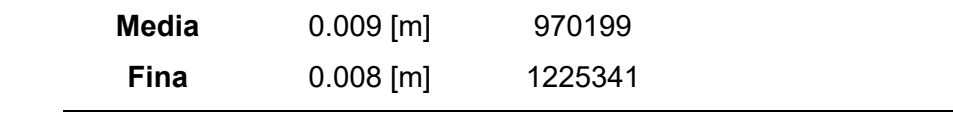

En las figuras 2.8 y 2.9 es posible observar la discretización del dominio computacional resultante para el análisis CFD rotatorio y el FSI respectivamente, se identifican zonas de refinamiento en las zonas cercanas a los cangilones y a las paredes del inyecto. De la misma manera, es posible observar la distribución y crecimiento de las capas o layers en las cercanías de las cucharas del rodete pelton.

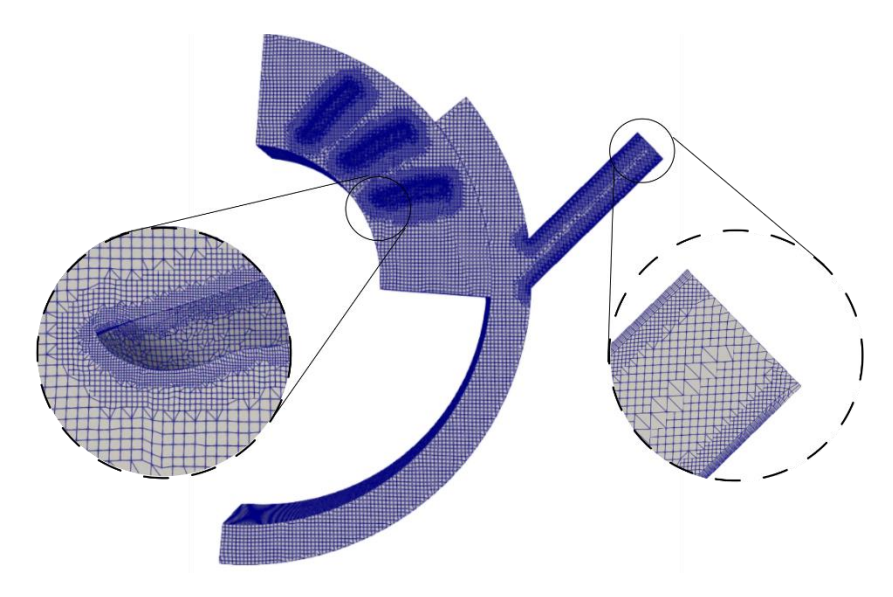

Figura. 2.8 Malla obtenida para el análisis CFD rotatorio (Fuente: [propia.])

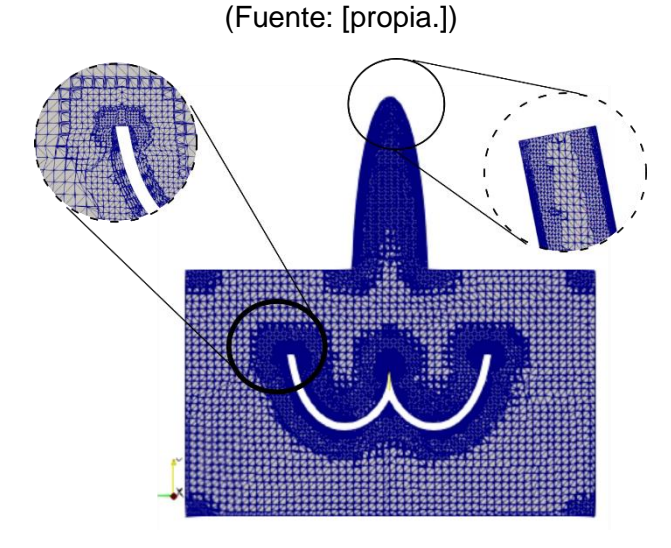

Figura. 2.9 Malla obtenida para el análisis FSI

(Fuente: [propia.])

#### **2.3.3. Condiciones iniciales y condiciones de borde**

#### **Condiciones de iniciales**

Parte del preprocesamiento de la simulación numérica computacional es la definición de condiciones iniciales y condiciones de borde. Las condiciones iniciales propuestas se fundamental en las condiciones de operación de la turbina, las que se encuentran descritas en la Tabla 1.1 del presente documento. Cabe indicar que el caudal de operación de la simulación corresponde a la mitad del caudal de operación, debido a la consideración de simetría en el dominio computacional.

El modelo de turbulencia seleccionado para este caso es el denominado  $k\omega - SST$ , este modelo es uno de los más utilizados para capturar los efectos de un flujo turbulento. Este modelo de turbulencia pertenece a la familia de modelos "Reynolds Averaged Navier-Stokes", en los que las variables de interés del flujo (presión, velocidad, etc) se descomponen en un valor promedio y un valor fluctuante. La formulación del modelo SST ("Shear stress transport") permite cambiar de modelo a  $k - \varepsilon$  en fluio libre, lo que evita los problemas suscitados en el modelo  $k - \omega$  al ser muy sensible en condiciones de entradas de flujo libre [60]. Los valores de las condiciones iniciales para  $k \vee \omega$  se calcularon mediante las siguientes expresiones:

$$
k = \frac{3}{2}(UI)^2
$$

$$
\omega = C_{\mu}^{\frac{3}{4}}\left(\frac{k^{\frac{1}{2}}}{l}\right)
$$

En donde:

 $U$  es la velocidad promedio del flujo, en el presente caso 77 [m/s].

 es la intensidad de la turbulencia, la cual se considera del 5% para este tipo de aplicaciones.

 $C_{\mu}$  representa la constante de turbulencia que es de 0.09.

 $l$  se refiere a la longitud de escala turbulenta, y para CFD se considera como el 7% del diámetro hidráulico.

En las turbinas de tipo pelton, el chorro se considera como un flujo libre y está abierto a la atmosfera. Por ello, la presión manométrica del sistema se considera como 0 [kPa] o una presión total de 101.125 [kPa]. Cabe mencionar condiciones iniciales en OpenFOAM se definen en los ficheros *Alpha Wáter, un, k, epsilon, omega. P* y *U*. En la tabla 2.5 se especifican las condiciones iniciales tanto para el análisis rotatorio CFD como para el dominio fluido del FSI de manera detallada.

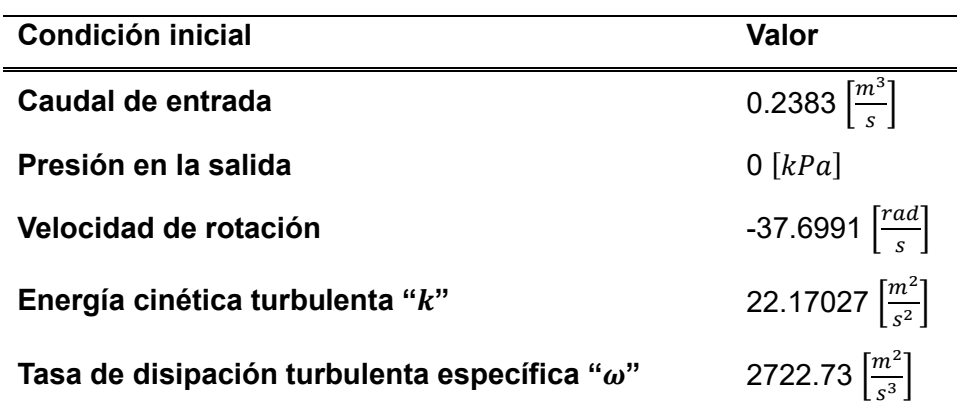

Tabla 2.5 Condiciones iniciales para el análisis rotatorio y FSI

(Fuente: [propia.])

#### **Condiciones de borde**

Las condiciones de borde, también llamadas de contorno o frontera son los valores de las variables de interés en los bordes del dominio computacional. Las condiciones de borde se asignan a las superficies limítrofes del dominio computacional denominadas "patches". En la figura 2.10 se observa la identificación de cada "patch" para los dominios del estacionario, mientras que en la tabla 2.6 se encuentran especificadas las condiciones de contorno para el análisis rotatorio en CFD de la turbina Pelton.

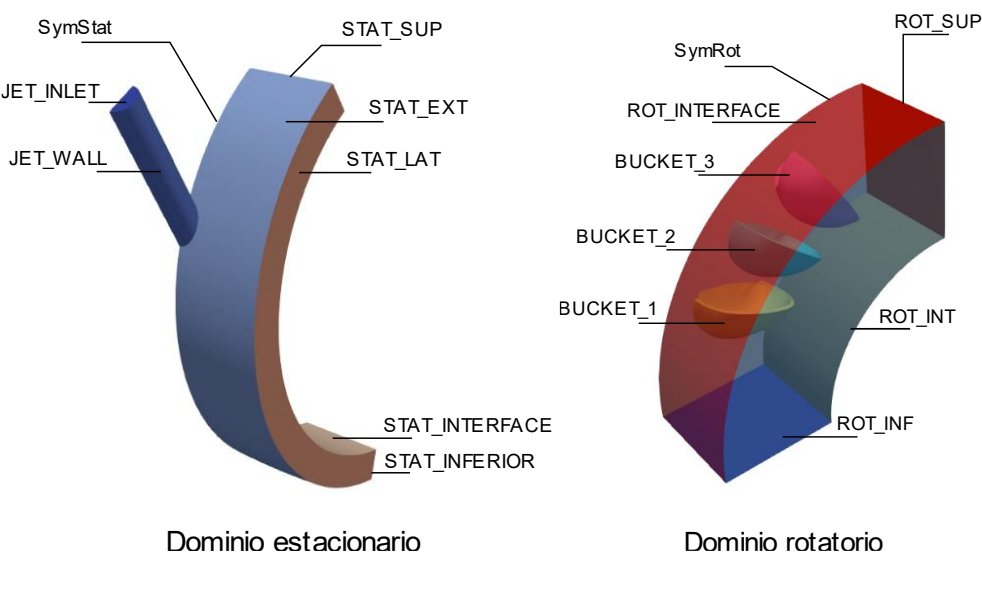

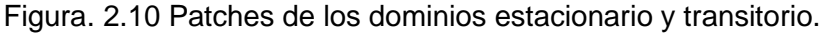

(Fuente: [propia.])

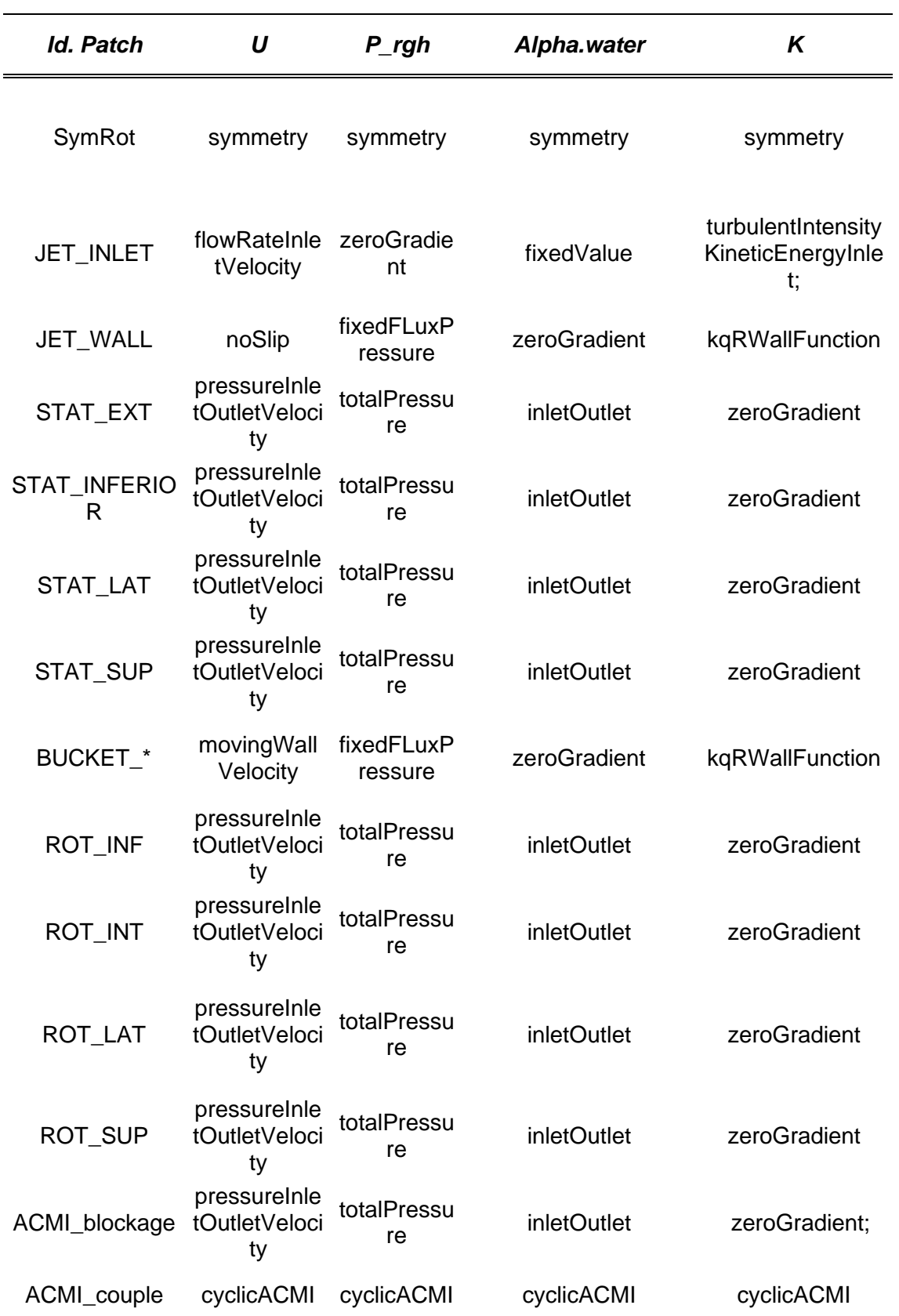

Tabla 2.6 Condiciones de contorno para el análisis rotatorio mediante CFD.

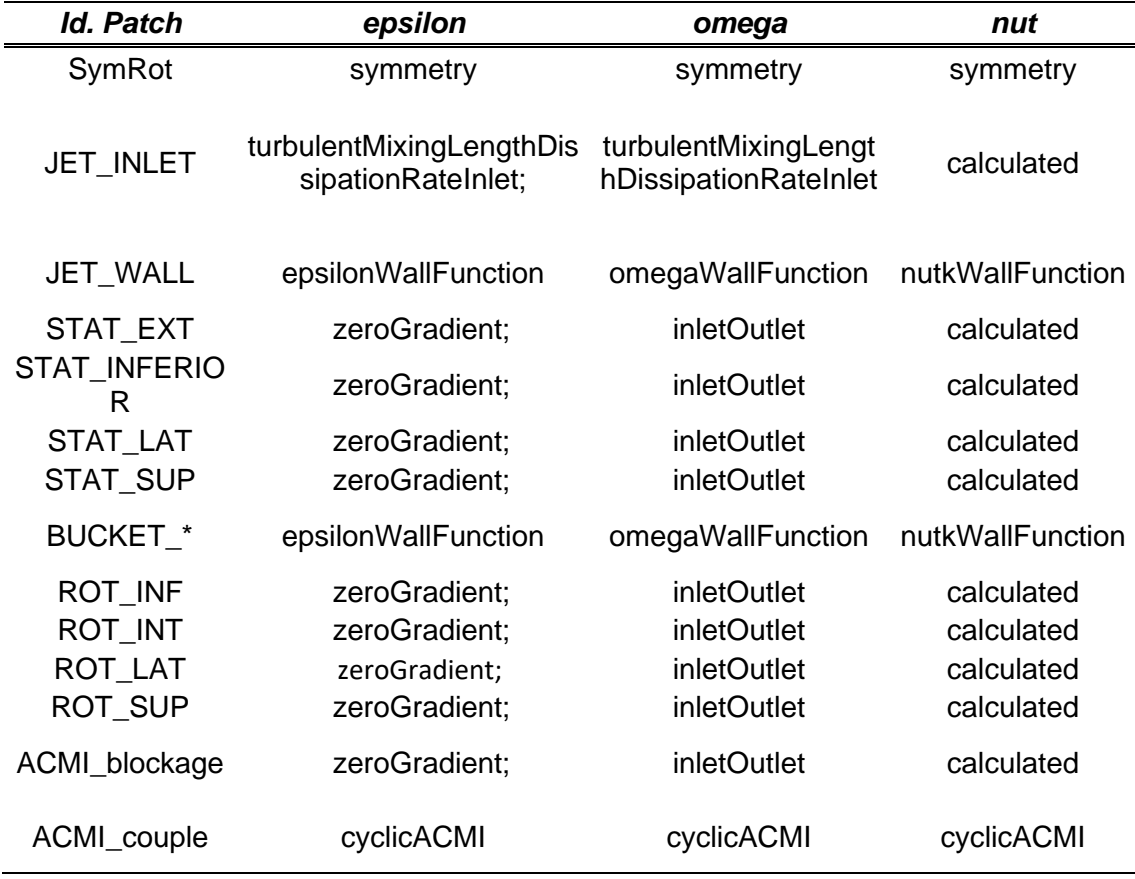

Los "patches" denominados "ROT INTERFACE" y "STAT INTERFACE" son un conjunto de superficies que sirven de interfaz para la transferencia de información entre los dominios estacionario y rotacional. Para el análisis rotatorio se utilizó un conjunto de condiciones de borde denominado "Interfaz de malla de acoplamiento arbitrario" (ACMI, por sus siglas en inglés) el cual mediante un algoritmo de mapeo transfiere los valores calculados en los nodos del dominio estacionario hacia los nodos del dominio rotatorio. Una característica de ACMI es la interpretación que posee de los "patches" que componen la interfaz, puesto que los divide en dos: ACMI\_blockage y ACMI\_couple. El primero corresponde a las porciones de la interfaz "bloqueadas" o que no se encuentran en contacto, mientras que la segunda refiere a las porciones que se encuentran traslapadas.

En la figura 2.7 se observa la ubicación e identificación de los patches que conforman el dominio fluido de la simulación fluido-estructura, en la tabla 2.7 se encuentran especificadas las condiciones de borde utilizadas en cada patch.

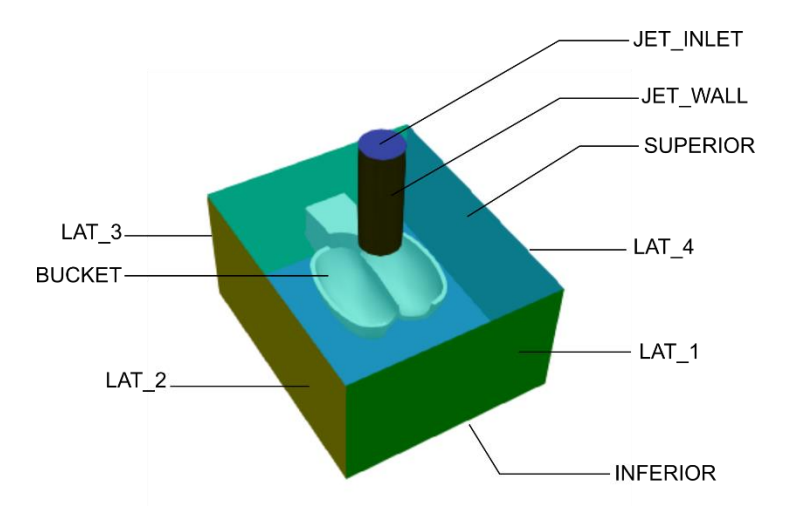

Figura. 2.11 Patches que componen el dominio fluido del FSI. (Fuente: [propia.])

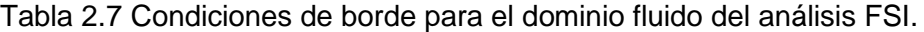

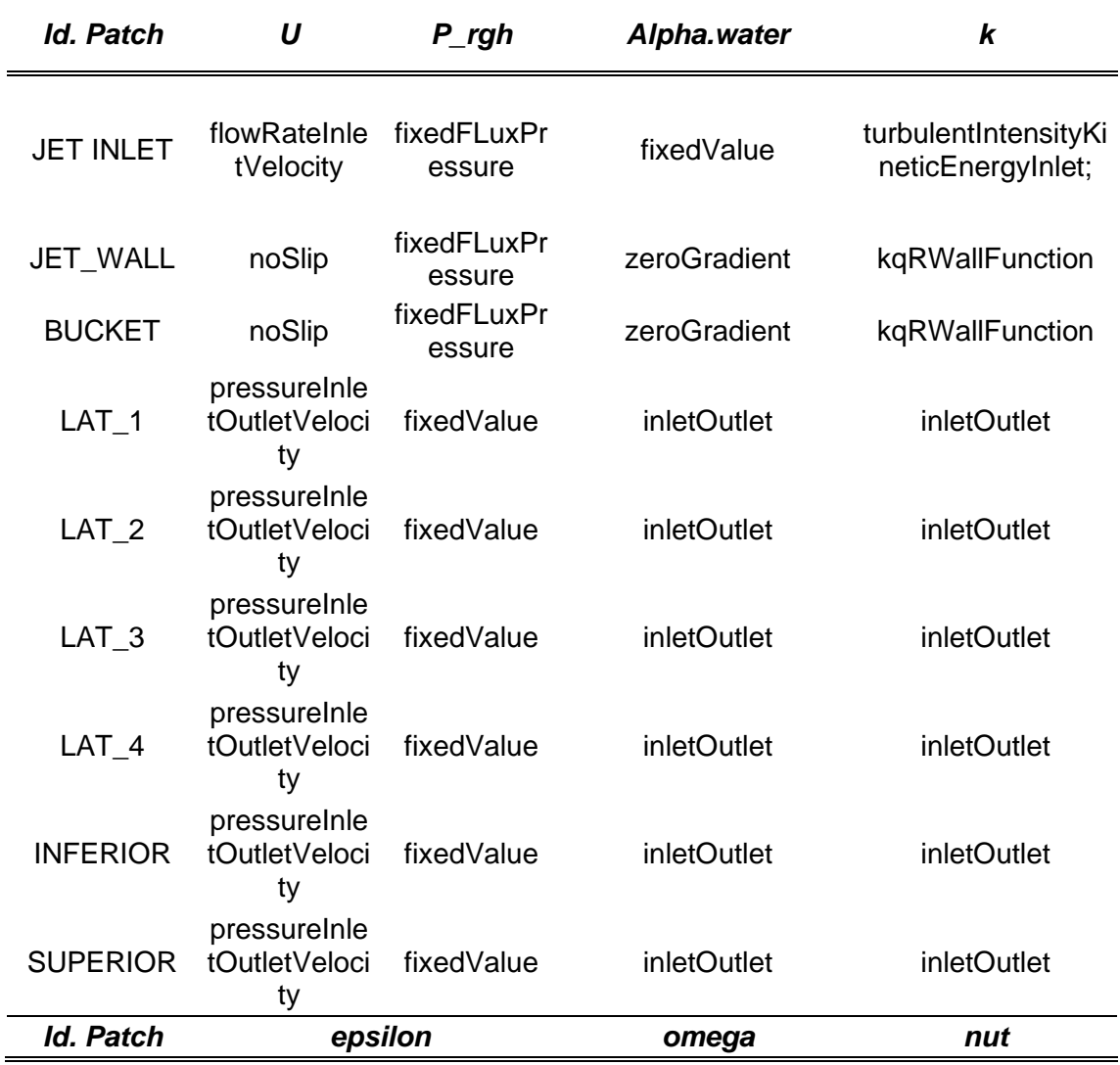

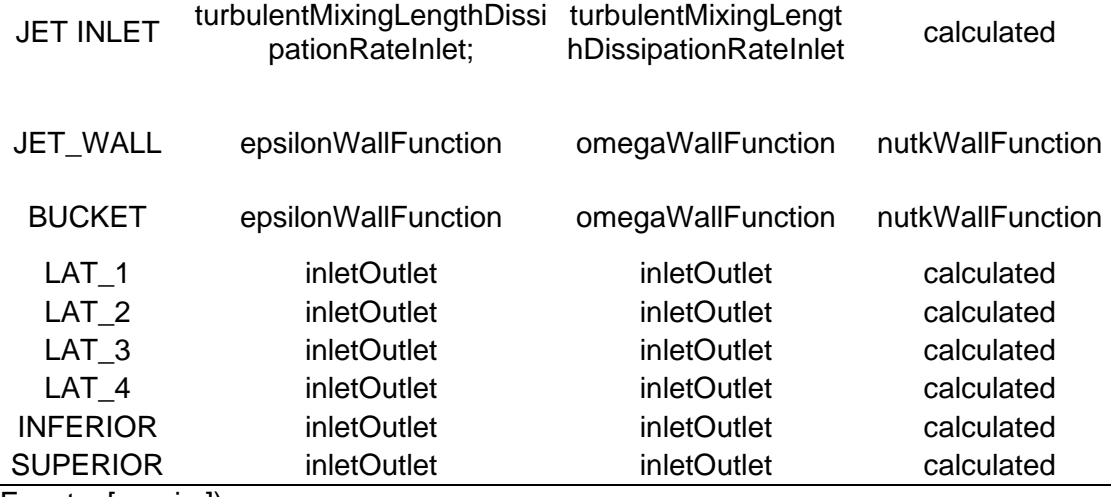

La condición de borde de velocidad denominada "flowRateInletVelocity" permite definir un flujo de masa o volumétrico como entrada en el dominio. Esta condición de contorno tiene como requisito que los "patches" que están abiertos al ambiente se definan con la condición de borde "pressureInletOutletVelocity". En lo que respecta a la condición de contorno de velocidad en los cangilones, para el dominio rotatorio estos tienen una condición de "MovingWallVelocity" debido a que están dentro del marco rotacional de la simulación, mientras que se los considera como "noSlip" para el análisis FSI.

#### **2.3.4. Set up de la simulación numérica**

El solver seleccionado para llevar a cabo el análisis rotatorio y FSI se denomina "interFoam". Este solver resuelve las ecuaciones de Navier-Stokes para dos fluidos, además permite el uso de mallas móviles (traslacional y rotatoria) y dinámicas.

#### **Esquemas numéricos**

La selección y configuración de esquemas numéricos para los términos y derivadas que dominan el cálculo de las soluciones en OpenFOAM se la realiza en el fichero "fvSchemes"**.** En la tabla 2.8 se detallan los esquemas numéricos utilizados para el análisis rotatorio y para el dominio fluido del FSI[61].

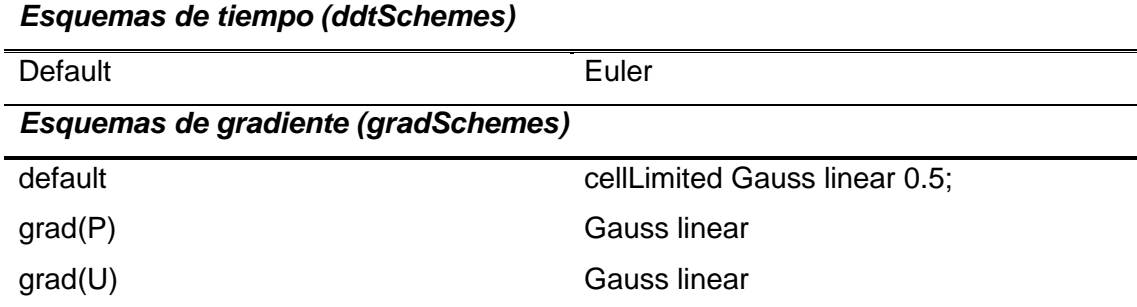

Tabla 2.8 Configuración de los esquemas numéricos.

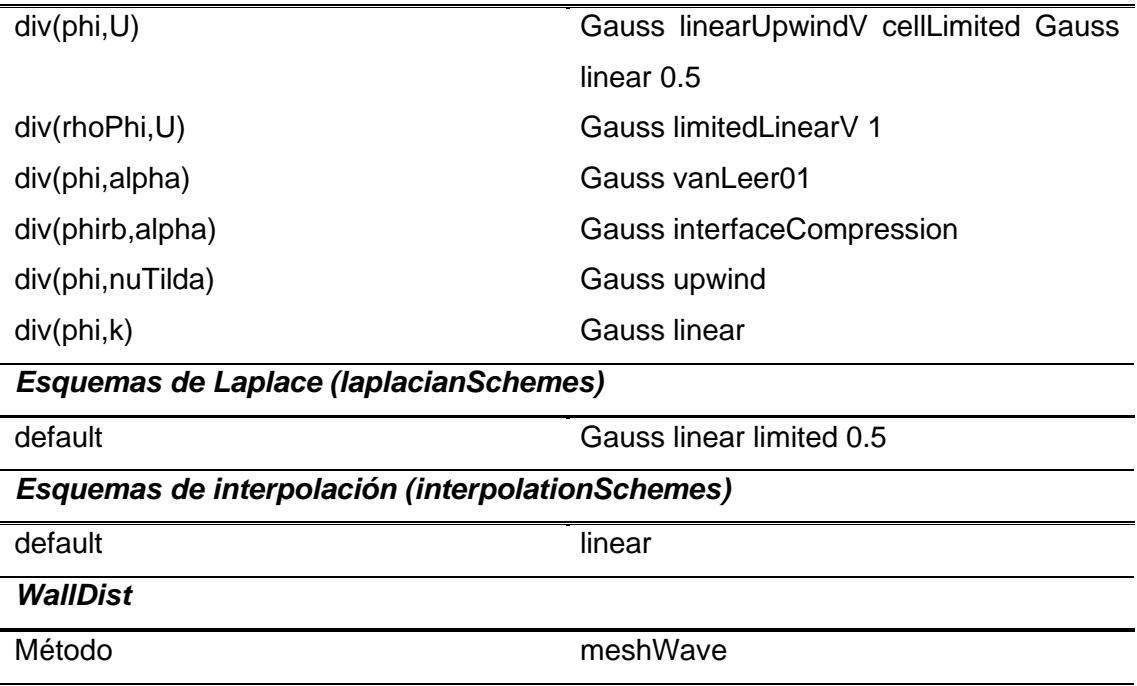

#### *Esquemas de divergencia(divSchemes)*

(Fuente: [62])

El esquema de discretización de tiempo "Euler" es de primer orden implícito y se recomienda para simulaciones en estado transitorio. En los esquemas numéricos de "Gauss" se extrapolan los valores desde el centro de un elemento hacia sus paredes. El término "cellLimited" característico de estos esquemas limita el gradiente, para que, al extrapolar los valores desde los centros del elemento estos se encuentren dentro de los límites establecido. El término "linear" refiere al tipo de extrapolación linear, mientras que VanLeer es un tipo de limitación menos estricta [61].

## **Configuración del solver**

El fichero "fvSolver" es aquel que controla el funcionamiento del solver, mediante una serie de sub-diccionarios. Para el presente estudio se utilizó el solver lineal GAMG, el cual obtiene aproximaciones iniciales de manera rápida en zonas en las que exista un mayor espaciamiento de la malla, para luego transferir dicha información a zonas con elementos más pequeños mediante un algoritmo de mapeo. El control de los residuales en cada iteración se realiza mediante el comando "relTol", para el presente estudio se limitó el valor máximo de los residuales a 1E-06. Cabe mencionar que se utiliza el algoritmo piso para el cálculo algebraico de presiones y velocidades.

## **Control de la simulación.**

La selección del solver, tiempo de inicio, intervalos de tiempo y tiempo máximo de simulación se definen en el diccionario denominado "controlDict". Para la presente

simulación se usaron intervalos de tiempo adaptativos, puesto que se desea mantener un "Número de Courant" máximo de 1. En la tabla 2.9. se encuentran detallados los parámetros de control de la simulación.

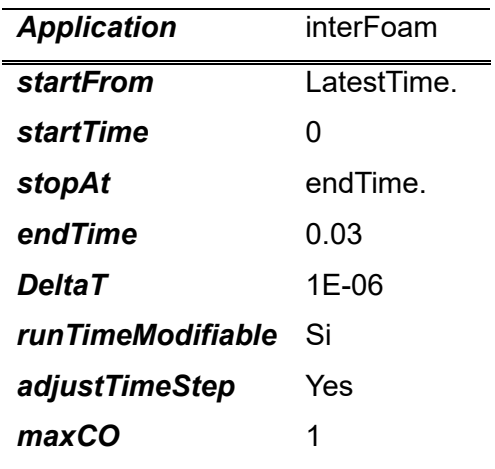

Tabla 2.9 Parámetros de control de la simulación.

(Fuente: [propia.])

# **2.4. Análisis de la interacción fluido-estructura (FSI)**

## **2.4.1. Dominio fluido**

Los procesos de obtención del dominio del fluido, las consideraciones realizadas y los parámetros de simulación se encuentran descritos en el apartado anterior. Esto se debe a que el dominio del fluido correspondiente al análisis FSI es una región del dominio del caso rotacional, por lo que los esquemas numéricos, "solvers" y condiciones iniciales son los mismos.

## **2.4.2. Dominio sólido**

La aproximación geométrica del dominio corresponde al sólido 3D del cangilón tipo pelton obtenido en el apartado anterior. Debido a que el análisis estructural debe recrear las condiciones reales de operación del cangilón, fue necesario añadir una parte del rodete al modelo (Fig. 2.12). Esta parte corresponde a la unión entre el cangilón y la rueda de inercia, ya que ambas forman parte de un cuerpo obtenido mediante fundición tal como se observa en la figura 2.13.

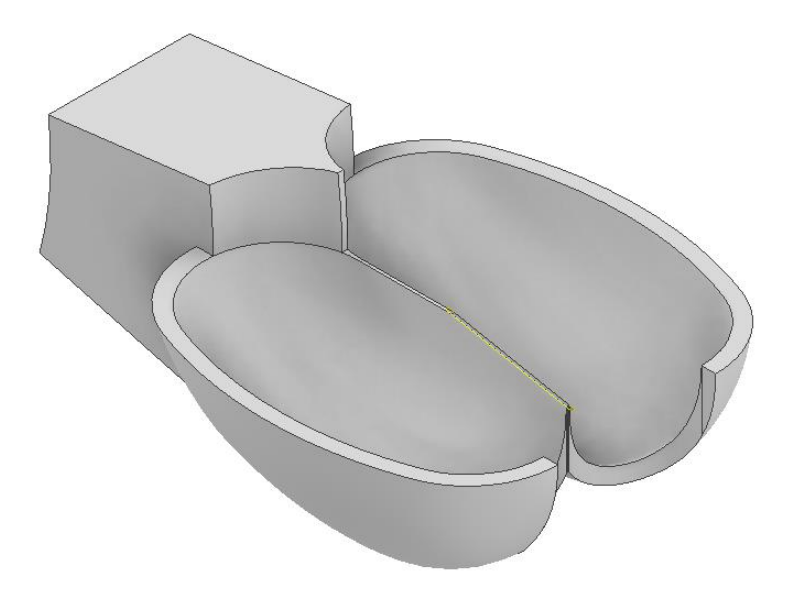

Figura. 2.12 . Dominio sólido obtenido para el análisis estructural. (Fuente: [propia.])

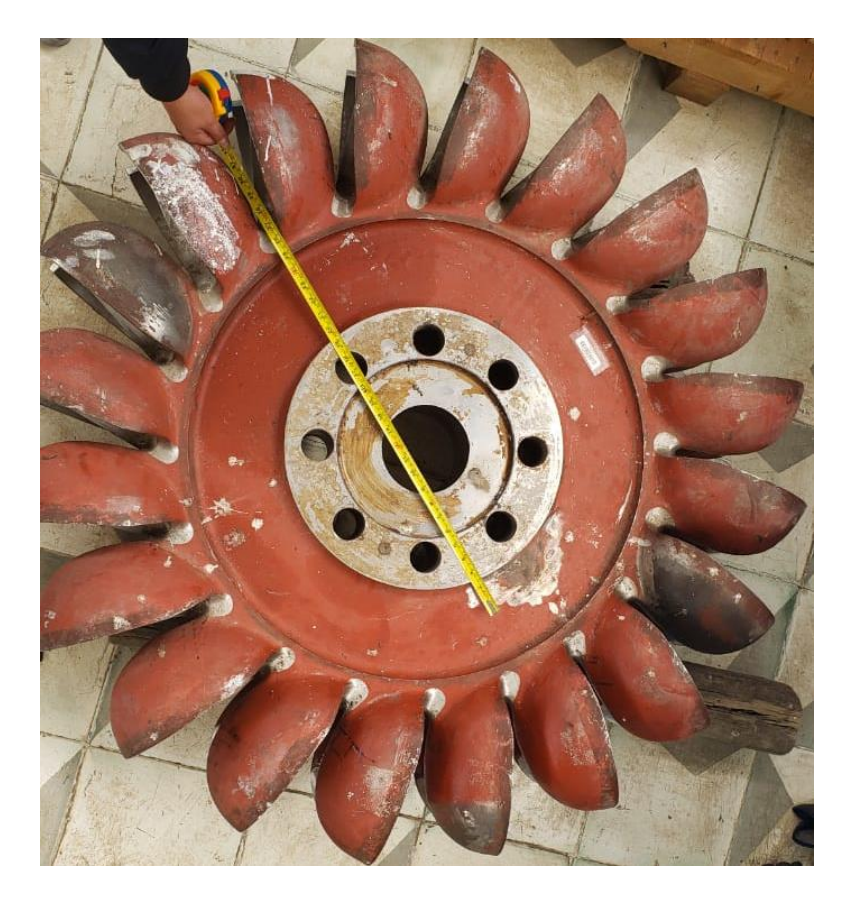

Figura. 2.13 Rodete de turbina pelton de la central "Illuchi N°2". (Fuente: [propia.])

### **Discretización del dominio**

La discretización del dominio sólido se realizó en la plataforma de código abierto SALOME, misma que es ampliamente utilizada para el pre y post proceso de simulaciones numéricas computacionales. Cabe destacar que el desarrollo de la malla de la parte sólida va de la mano con el de la malla del dominio fluido. Esto se debe a que OpenFOAM almacena la información de la fuerza en el centro de las caras, mientras que CalculiX necesita de cargas ubicadas en nodos para realizar el análisis estructural, dejando en evidencia la relación entre estas dos mallas. Por esto, se concluye en que debe existir concordancia entre el tamaño de los elementos del dominio fluido y en el sólido.

El algoritmo de mallado utilizado se denomina NETGEN 3D y permite generar mallas tetraédricas de manera automática tomando en cuenta criterios mínimos de calidad de malla, tal y como son la relación de aspecto, ortogonalidad y la deformación del elemento o "Skewness": CalculiX permite el uso únicamente de mallas en formato "\*.inp", por lo que la malla en formato ".unv" obtenida en Salomé debe ser convertida.

Como se mencionó previamente CalculiX ubica a las cargas en los nodos de cada elemento. Para poder ubicar las condiciones de borde y transferir la información de las cargas generadas por el fluido en el sólido es necesaria la creación de grupos de nodos. En la figura 2.14 se observa a la malla del dominio sólido.

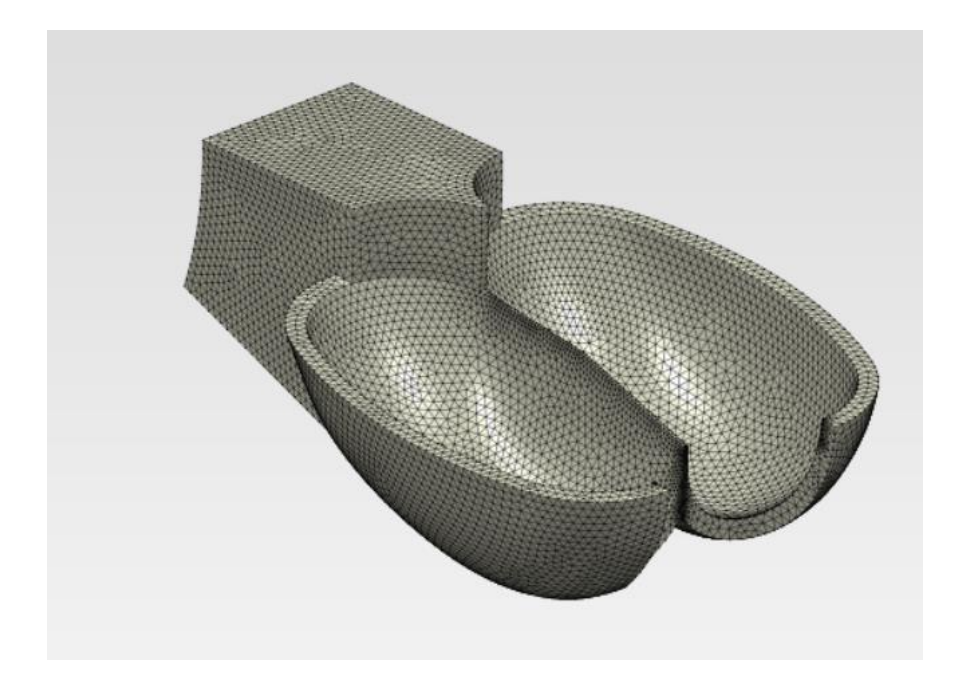

Figura. 2.14 Malla no estructurada del dominio sólido.

(Fuente: [propia.])

### **Condiciones iniciales y de borde**

En la tabla 2.10 se encuentran detalladas las propiedades del material considerado para el presente estudio.

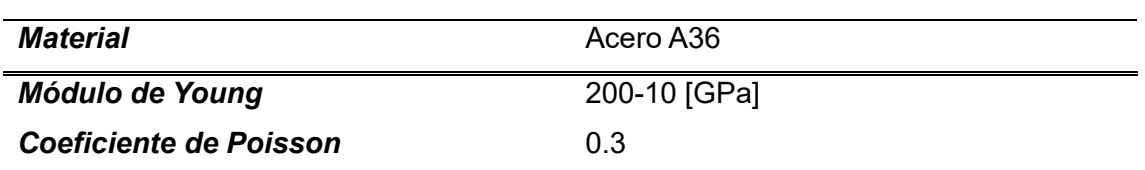

Tabla 2.10 Propiedades del material

(Fuente: [propia.])

En los análisis de interacción fluido-estructura las cargas dinámicas son generadas a partir de la simulación de dinámica de fluidos computacional, por lo que, en el caso del cangilón tipo pelton no se debe colocar ningún tipo de carga. Para recrear el comportamiento del cangilón fundido junto con la rueda de inercia, es necesario ubicar apoyos fijos. En la figura 2.15 se observa el grupo de nodos al cual se asignó la condición de borde de apoyo fijo.

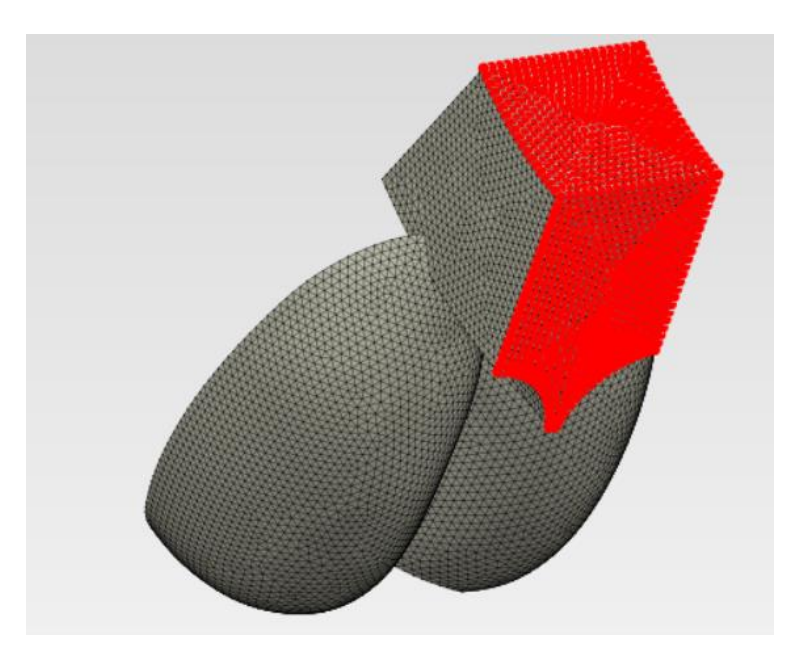

Figura. 2.15 Ubicación de los nodos de apoyo fijo

(Fuente: [propia.])

### **Control del acople de preCICE**

Se plantea un acople de una vía debido a que el material que fue considerado para la simulación presenta un módulo de Young de entre 200-210 [GPa], por lo que se espera una deformación imperceptible en el sólido. El acople de una vía permite reducir el costo computacional y se ajusta a las condiciones reales de operación de la turbina. La transferencia de información entre OpenFOAM y CalculiX se realiza mediante un fichero denominado "precice-config.xml", en este se definen los esquemas de acoplamiento (implícito o explicito), si la transferencia de información será en paralelo o en serie, el número máximo de iteraciones, los intervalos de tiempo, etc. En la tabla 2.11 se encuentra detallado el set up del caso.

Tabla 2.11 Set up del caso

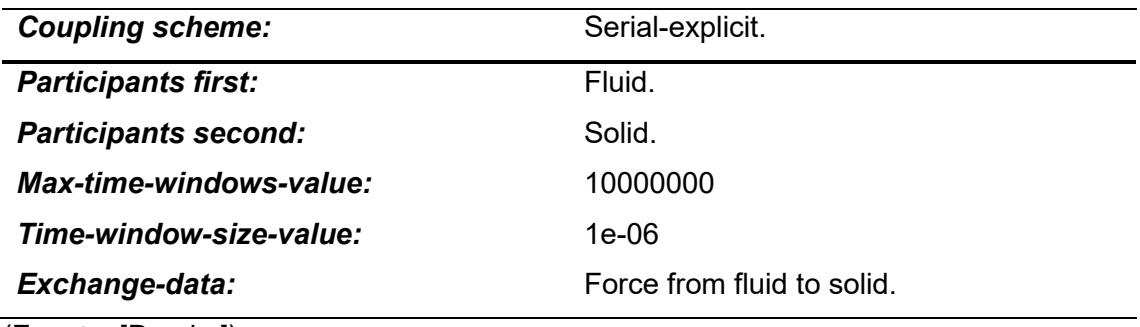

(Fuente: [Propia.])

En un acople serial la ejecución de un participante (sólido o fluido) se da después de que la actuación del otro haya concluido, mientras que en el acople en paralelo se genera los dos participantes son ejecutados de manera simultánea. Al usar esquemas implícitos, ambos participantes se ejecutan una vez por intervalo de tiempo, mientras que en los explícitos esto ocurre múltiples veces hasta llegar a la convergencia. El parámetro "Max-time-windows-value" se refiere al número máximo de iteraciones que existirá en toda la simulación, sin importar si el esquema es explícito o implícito. El intervalo de tiempo inicial de la simulación se denomina "Time-windows-size-value". En el caso en el que se haya definido un tiempo adaptativo en el dominio fluido, el intervalo de tiempo del acople se ajustará a este [63]. En el ANEXO IV se encuentran los ficheros desarrollados para realizar el análisis FSI.

# **2.5. Post procesamiento y validación**

Mediante el uso de las librerías "matplotlib", "numpy" y "math" de python se extrajeron los datos correspondientes al momento generado en cada uno de los cangilones al impactar el chorro, estos fueron utilizados para la construcción de las curvas necesarias para realizar el análisis de optimización. El software "Paraview" permite estudiar de manera visual el comportamiento del flujo al encontrarse en contacto con los cangilones, además es posible obtener gráficas con los contornos de velocidad y presión a distintos instantes de tiempo.

Los resultados obtenidos del análisis estructural se encuentran en formato "\*.frd", este tipo de archivos presenta limitaciones en el manejo de grandes cantidades de información. Estos resultados fueron transformados a formato "\*.vtk" mediante una herramienta de python, este formato de archivo es interpretado por "Paraview". Del análisis estructural se extrajeron los contornos de desplazamientos y esfuerzo.

## **2.6. Características del Software/hardware utilizado.**

El presente estudio se desarrolló en dos ordenadores diferentes. El análisis CFD con dominio rotatorio se llevó a cabo en un ordenador marca ASUS equipado con un procesador Intel(R) Core (TM) i9-12900KF de 3.19 GHz y una memoria RAM de 128 GB. Este ordenador cuenta con un sistema operativo Windows 10 home, por lo que la simulación se llevó a cabo en el subsistema. El análisis FSI fue implementado en una computadora de escritorio marca Dell, que cuenta con un procesador Intel® Core™ i7- 6700 CPU @ 3.40GHz × 8 y una memoria RAM de 16 GB, esta computadora funciona con el sistema operativo Ubuntu 18.04.6 LTS. Todos los análisis se realizaron en OpenFOAM 8 y Calculix 3.2.16.

# **3. RESULTADOS Y DISCUSIÓN**

# **3.1. Optimización multiobjetivo**

Mediante el uso del código de python mencionado en el apartado 2.1.1 del presente documento y con base en las condiciones de operación indicadas en la tabla 1.1. se obtiene el diámetro del chorro a alta velocidad  $d$  y los rangos dimensionales dentro de los que se dimensionará el cangilón tipo pelton (Figura 3.1.).

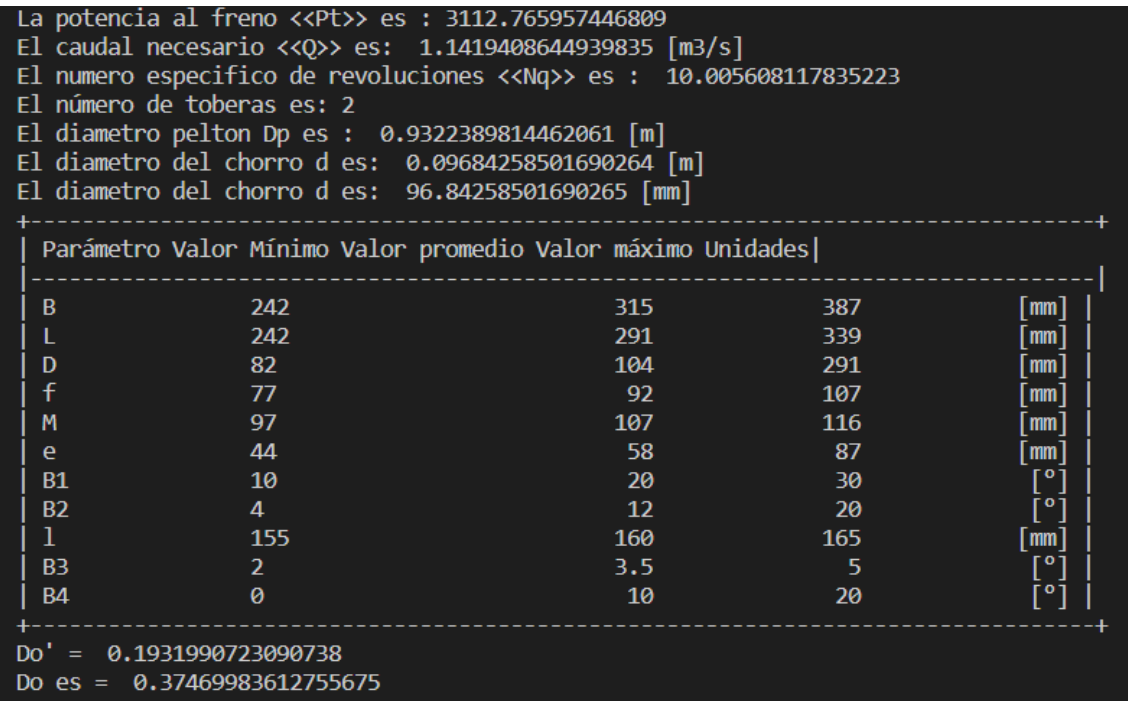

Figura. 3.1 . Dimensionamiento de la turbina resultante del código python.

(Fuente: [propia.])

Con base en dichos valores se inicia el proceso de optimización multiobjetivo mediante la implementación del algoritmo NSGA-II. En la Tabla 3.1. se encuentran las soluciones aproximadas de la optimización considerando como funciones objetivo la eficiencia hidráulica y las pérdidas por fricción y viento. Cabe destacar que el algoritmo NSGA-II tardó 9.83 segundos en presentar el conjunto de soluciones.

| $B$ [cm]    | $L$ [cm] | $\beta_1$ [°] | $\beta_2$ [°] |
|-------------|----------|---------------|---------------|
| 24.00013379 | 24       |               | 169.99355     |
| 24.00839798 | 24       | 4.000001      | 169.95872     |
| 24.00007618 | 24       | 4.000221      | 169.99798     |

Tabla 3.1 Soluciones óptimas resultantes del algoritmo NSGA-II

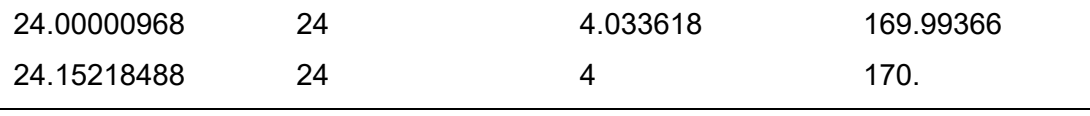

Fuente: (propia).

Los resultados expuestos en la tabla 3.1. ponen evidencia convergencia dentro de las soluciones óptimas. Las soluciones aproximadas no presentan grandes variaciones entre sí tal y como se muestra en el diagrama del frente óptimo de Pareto (Fig. 3.2), además se debe tomar en cuenta que los parámetros B, L, y  $\beta_1$  y  $\beta_2$  se encuentran en centímetros y grados respectivamente. Debido a ello, se decide considerar una única solución óptima, cuyos parámetros son los siguientes:

$$
B = 24 [cm]
$$
  
\n
$$
L = 24 [cm]
$$
  
\n
$$
\beta_1 = 4^\circ
$$
  
\n
$$
\beta_2 = 170^\circ
$$

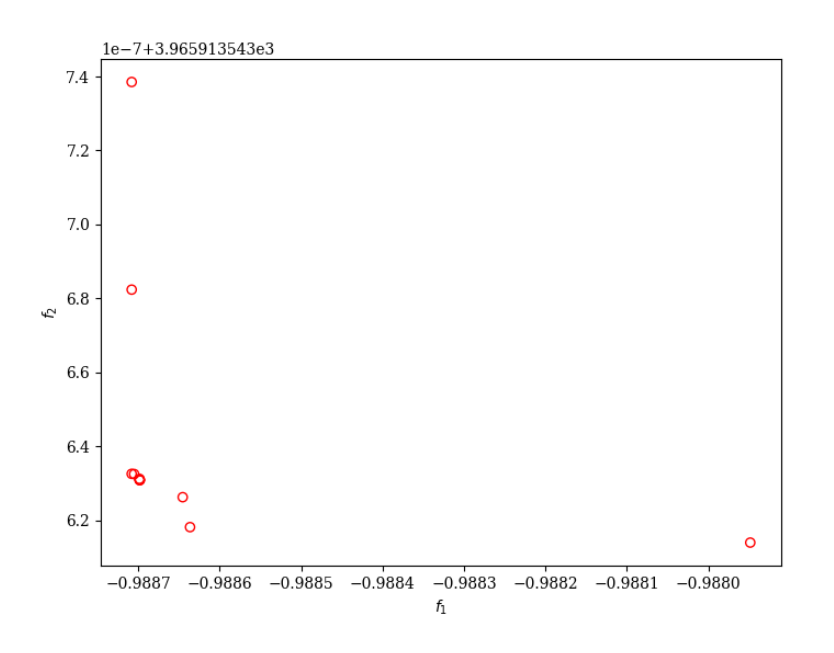

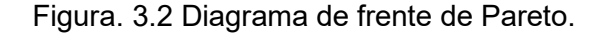

#### (Fuente: [propia.])

La relación  $B/L$  en la solución óptima es de 1, mientras que los ángulos de ingreso del chorro  $\beta_1$  y salida del chorro  $\beta_2$  se encuentran en los umbrales mínimos recomendados por la OLADE. Esto concuerda con el estudio de Židonis, en el que se determinó que existe un aumento en la eficiencia a medida que la relación  $B/L$  se acerca a la unidad, como también existen incrementos al reducir al mínimo permisible los ángulos de ingreso y salida del chorro[64].

## **3.2. Simulación CFD de dominio rotatorio**

#### **3.2.1. Análisis de independencia de malla**

Se realizó un análisis de independencia de mallas del modelo original del cangilón que compone a la turbina pelton de "Illuchi N°2" con el fin de determinar a partir de qué número de elementos los resultados no dependen de la malla. En la tabla 2.3. se encuentra detallados los tres tipos de malla utilizados.

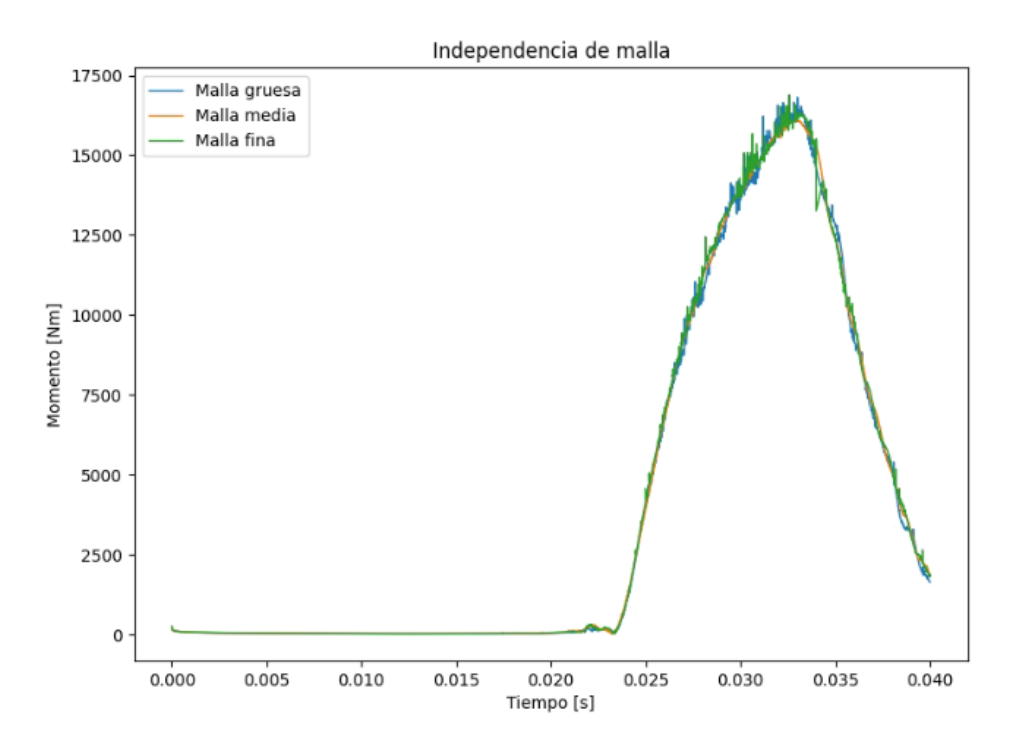

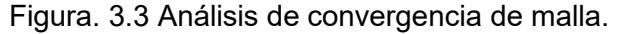

(Fuente: [propia.])

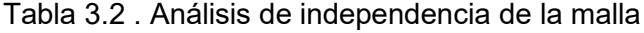

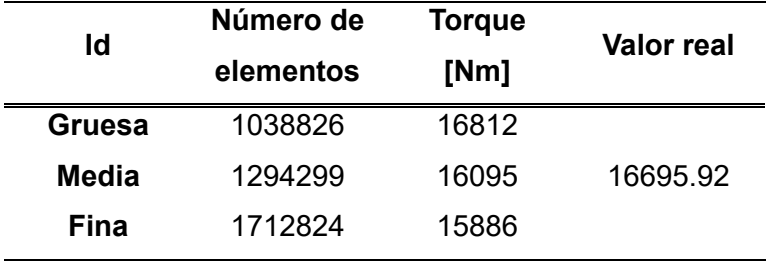

Fuente: (propia)

En la gráfica 3.3 se observa el momento generado por el impacto del chorro en el cangilón para las tres mallas indicadas anteriormente, mientras que en la tabla 3.2 se encuentra detallado que supone el uso de cada malla respecto al valor real. Cabe indicar que las curvas de momento generadas para cada una de las tres mallas se aproximan

al valor real con un error máximo del 3.59% lo cual se considera admisible. Se observa que la malla media, destacada en color naranja presenta una menor cantidad de ruido o en los resultados, lo que se debe directamente a los esquemas numéricos utilizados para la simulación. Debido a ello, se considera que la malla media, con 1294299 elementos es la adecuada para recrear el fenómeno mediante simulación.

#### **3.2.2. Análisis de convergencia mediante residuales**

En la figura 3.4 se observan los residuales que se obtienen al realizar la simulación numérica computacional de la turbina pelton con malla dinámica. Los residuales referentes al cálculo de velocidad (Ux, Uy, Uz), presión, omega y k se mantienen debajo del umbral definido en el fichero "fvSolution" de 10e-06. Pese a que el análisis de residuales por sí solo no implica que los resultados obtenidos sean los correctos, permite identificar que no existan desbalances en los cálculos realizados por el software CFD. En el ANEXO II se encuentra el código para graficar los residuales.

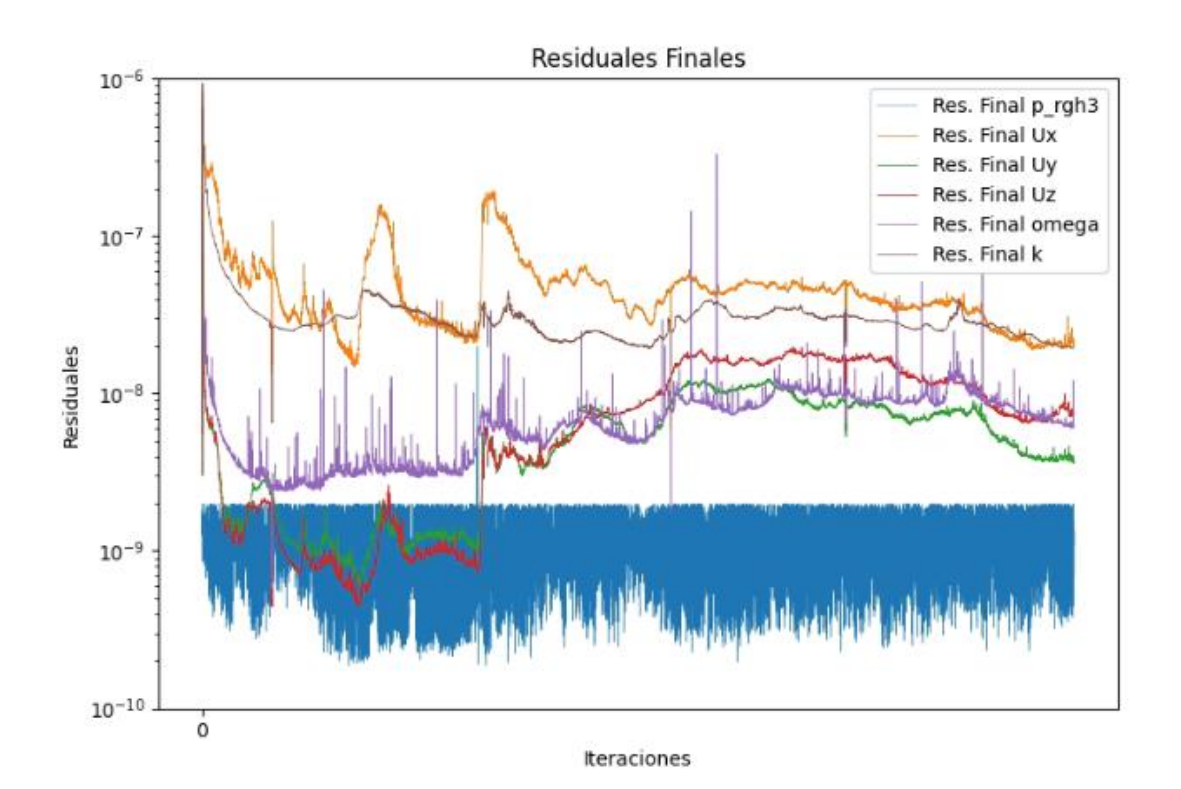

Figura. 3.4 Residuales obtenidos durante la simulación.

(Fuente: [propia.])

### **3.2.3. Validación del modelo**

El modelo se validó mediante el cálculo del error entre el torque simulado y el torque real. El error se calcula mediante la siguiente expresión:

$$
\%error = \frac{|T_{real} - T_{simulado}|}{T_{real}} \times 100\%
$$

Se considera como  $T_{simulado}$ al resultante de la simulación con la malla denominada gruesa, mientras que el  $T_{real}$  se obtiene de datos experimentales, los que se encuentran en el ANEXO V. Se considera al  $T_{real}$  como el obtenido en el punto de operación 5, con un valor de 16695.92 [Nm] . Se obtiene un error del 3.59% considerado como admisible dentro de los análisis de ingeniería.

> $%error =$ |16695.92 − 16095|  $\frac{16695.92}{16695.92} \times 100\% = 3.59\%$

#### **3.2.4. Análisis de los resultados obtenidos en el modelo original**

Se considera modelo original al obtenido mediante técnicas de ingeniería a la inversa en conjunto con el diseño parametrico en Autodesk Inventor. En la figura 3.4 se observan las curvas de momento en cada uno de los tres cangilones que forman parte del dominio. El momento máximo obtenido es de 16095 [Nm] en el segundo cangilón. Se observa un comportamiento periódico característico las turbinas pelton, ya que la interacción del chorro con el cangilón es momentánea hasta impactar al siguiente.

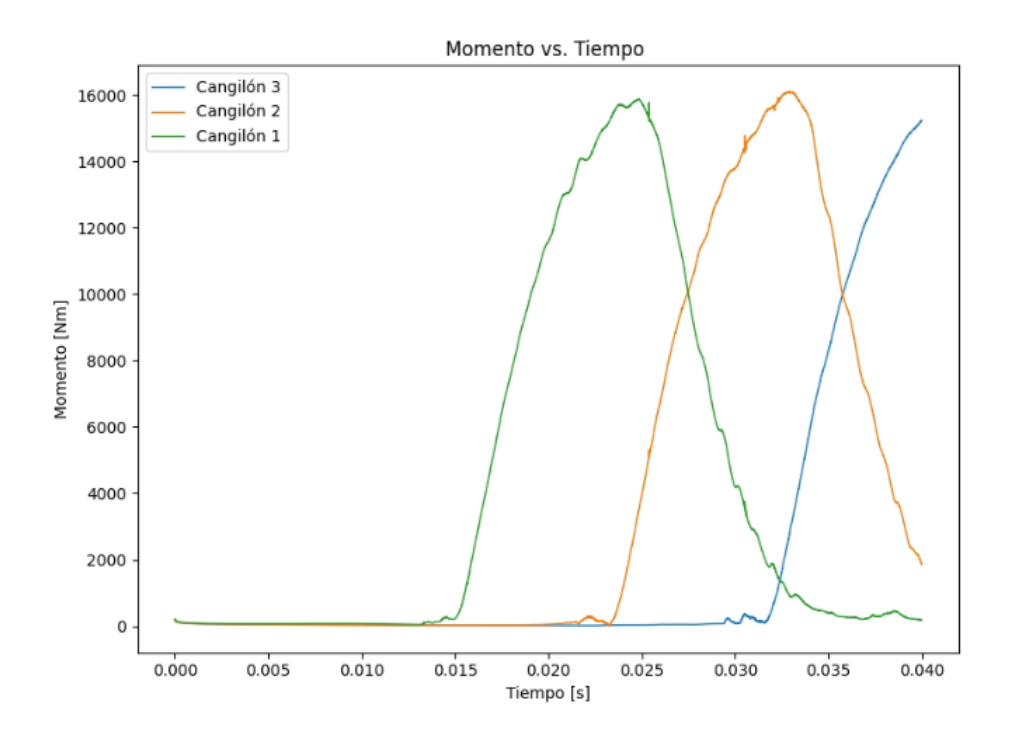

Figura. 3.5 Curvas de los momentos en los cangilones del modelo original.

(Fuente: [propia.])

En la figura 3.6 se observa el comportamiento del fluido al entrar en contacto con el cangilón número dos en distintos instantes de tiempo simulado. Se observa como el chorro se separa en dos al entrar en contacto con el cangilón, de la misma manera se observa que a medida que el chorro entra en contacto con una mayor porción del cangilón se incrementa el área que corresponde a la zona de alta presión en la cuchara. Esto se encuentra relacionado a la transferencia de energía mediante leyes de la conservación de energía. Se obtuvo una presión máxima de 1.7e+06 [kPa] localizada en la parte interior del cangilón. La presión negativa de -1.5+e06 se localiza en el labio del cangilón, zona en la que existe una tendencia a la cavitación.

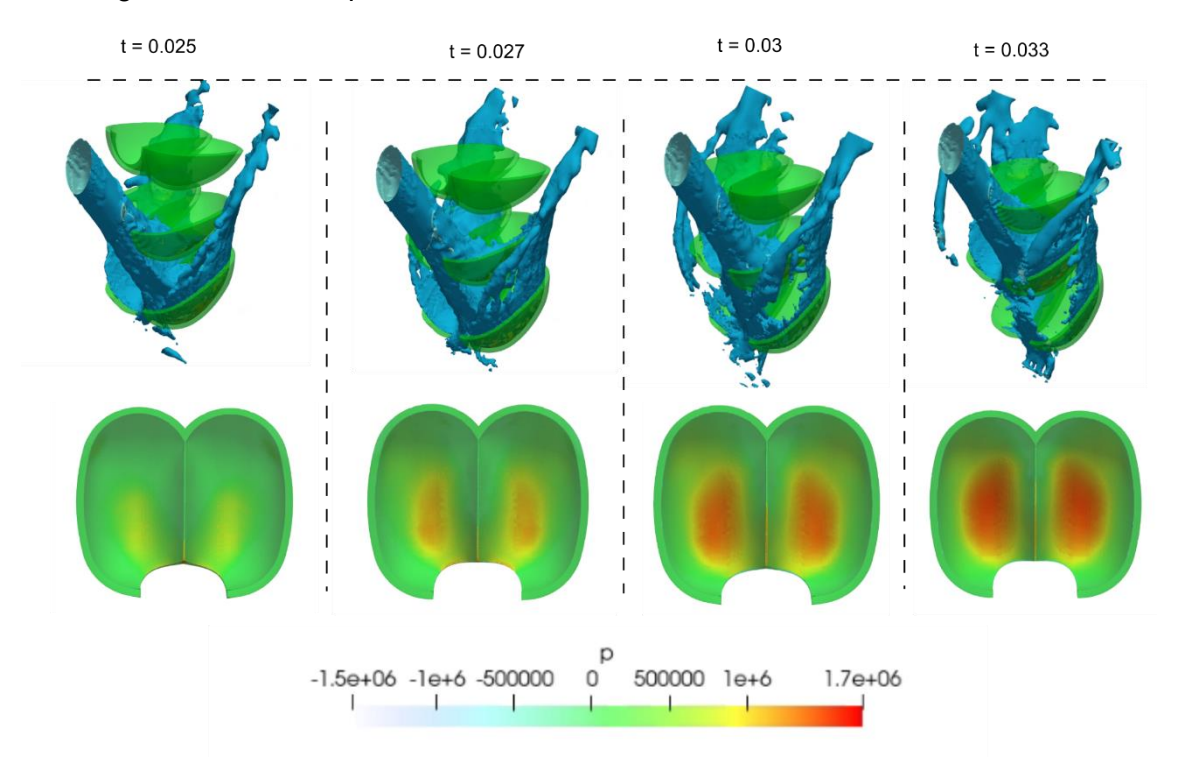

Figura. 3.6 Contorno de presiones en distintos instantes de tiempo.

(Fuente: [propia.])

### **3.2.5. Análisis de resultados obtenidos en el modelo optimizado.**

Se considera como modelo optimizado al modelo 3D obtenido con base en la solución óptima provista por el algoritmo genético NSGA-II, las características de este modelo se detallan en la sección 3.1 de este apartado. En la figura 3.7 se observan las curvas de momento en cada uno de los tres cangilones que forman parte del dominio. El momento máximo obtenido es de 16611 [Nm] en el segundo cangilón. Las curvas presentan un comportamiento periódico característico del funcionamiento de una turbina de tipo

pelton, ya que el chorro impacta cada cangilón por un determinado intervalo de tiempo hasta pasar al siguiente.

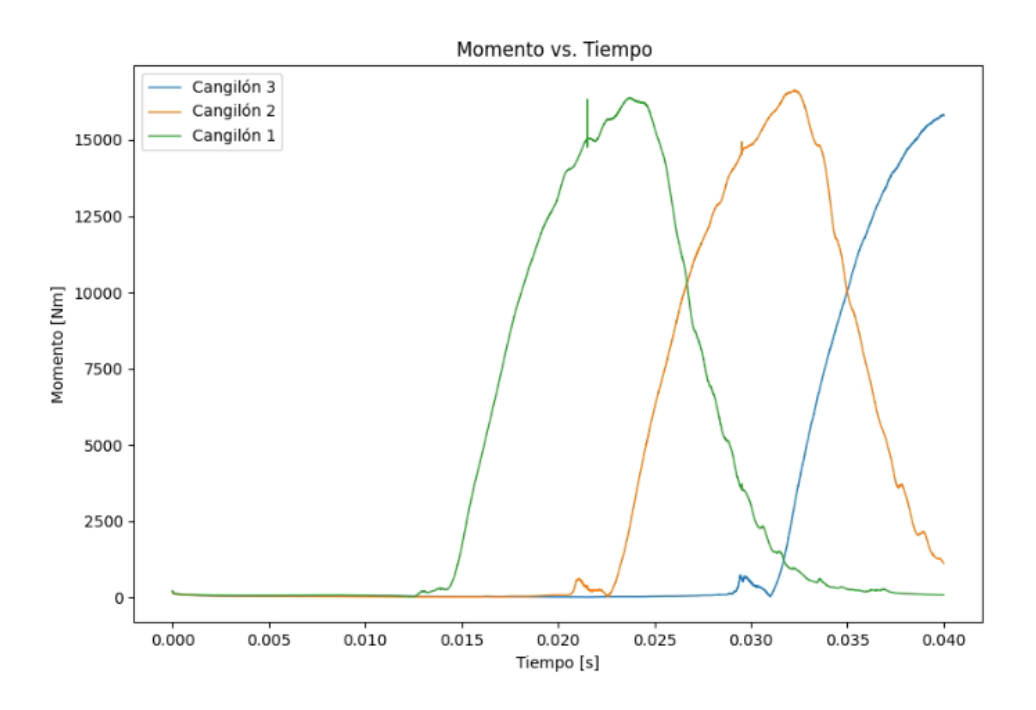

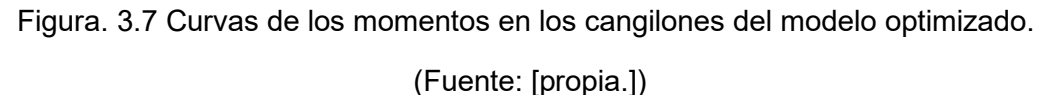

En la Figura 3.8 se evidencian los contornos de presión y el comportamiento del flujo en distintos intervalos de tiempo. La presión máxima sobre el cangilón número 2 es de 1.6e+06 [kPa] localizada en la parte interna del cangilón. Se evidencia un incremento en el área de las zonas de alta presión en conjunto respecto al modelo original. Esto se debe los cambios geométricos realizados en la longitud y ancho del cangilón, como también la reducción de los ángulos de entrada y salida del chorro. El cangilón optimizado es 2 [cm] más delgado que el original y el ángulo de ingreso es 10° más pequeño, por lo que el chorro ocupará una mayor área de este.

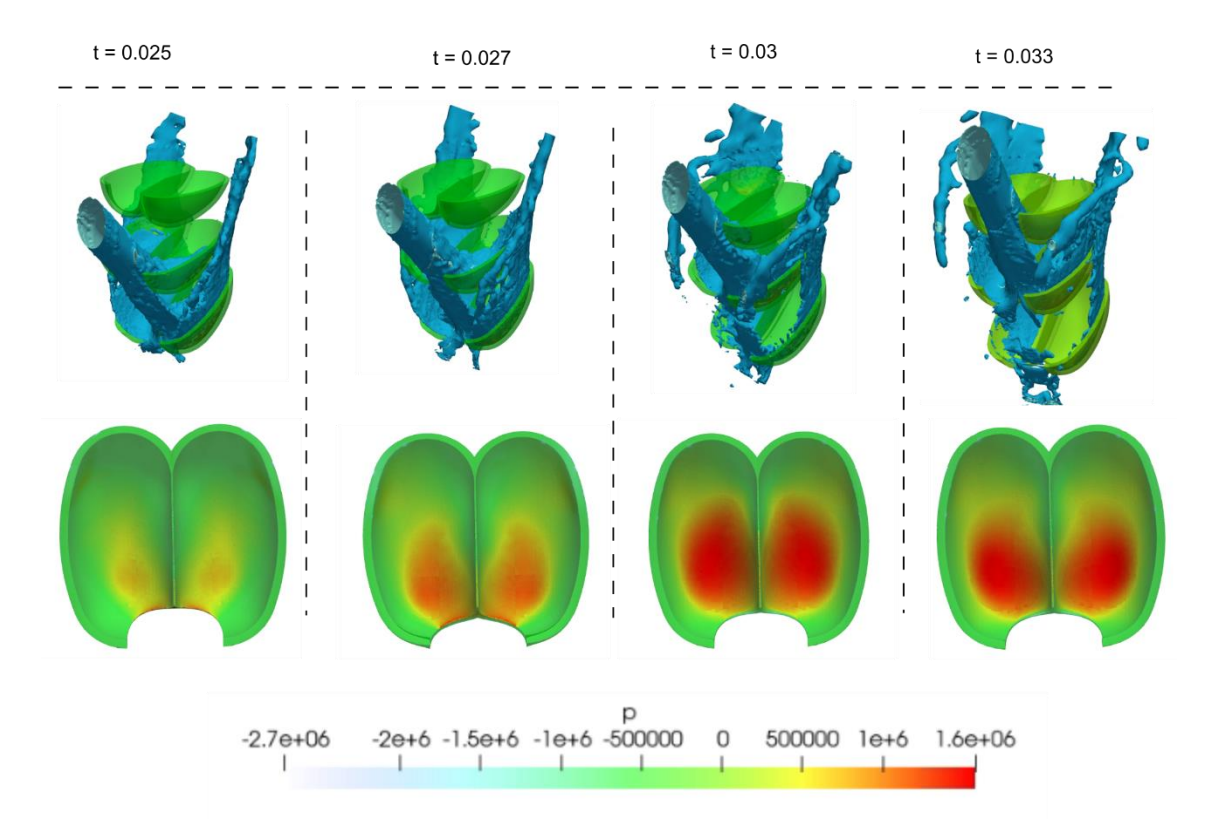

Figura. 3.8 Contorno de presiones en distintos instantes de tiempo.

## **3.2.6. Comparativa de torques y eficiencia**

En la figura 3.9 se muestran las curvas de momento obtenidas para el cangilón número 2 tanto para el modelo original como para el optimizado. Se observa que el torque generado en el modelo optimizado es mayor que el del modelo original. El cangilón optimizado entra en contacto con el chorro de manera previa al cangilón original, esto se debe a que la canción optimizada es 1 [cm] más largo en  $B$ . Los valores máximos de torque para cada modelo se encuentran especificados en la tabla 3.2. y fueron calculados mediante la ecuación (1.3.3.1):

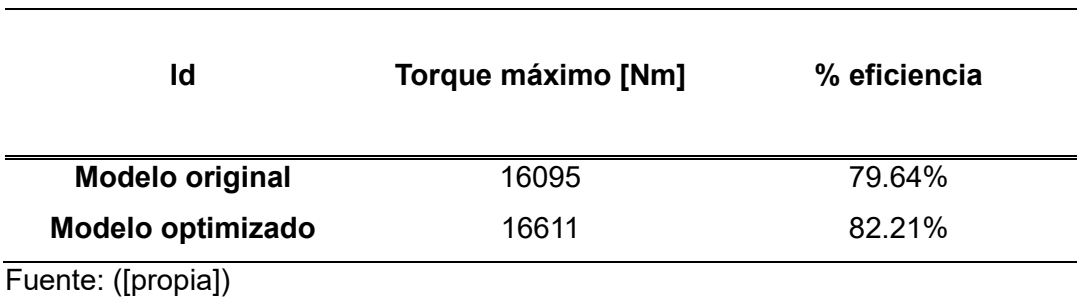

Tabla 3.3 Torque y eficiencia calculados para cada modelo.

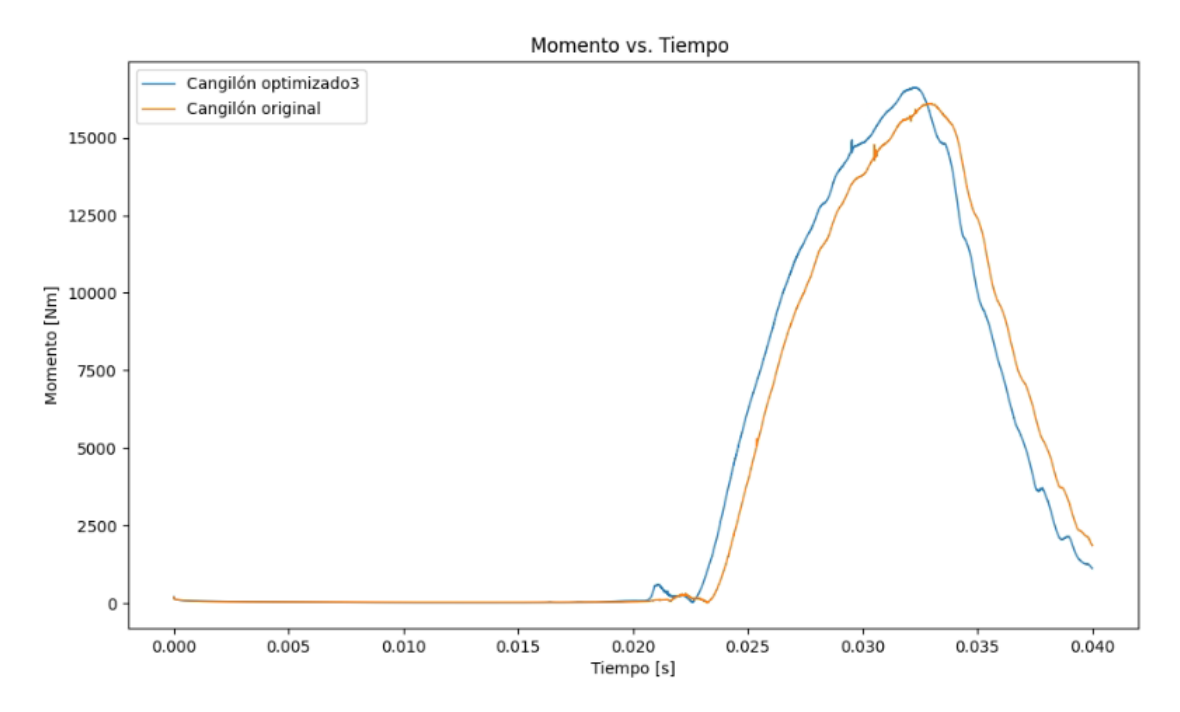

Figura. 3.9 Comparativa de las curvas de momento entre el modelo original y el optimizado.

El cangilón optimizado presenta un incremento del 2.55% de eficiencia frente al cangilón original que compone la turbina pelton perteneciente a la central "Illuchi N°2".

## **3.3. Interacción Fluido Estructura**

#### **3.3.1. Análisis de convergencia mediante residuales**

En la figura 3.10. se encuentran graficados los residuales finales de la simulación de CFD que corresponde a la interacción fluido-estructura. Los residuales de velocidad (Ux, Uy, Uz), presión, k y omega son menores a 1e-06, umbral que fue definido en el fichero "fvSolution" del caso en OpenFOAM.

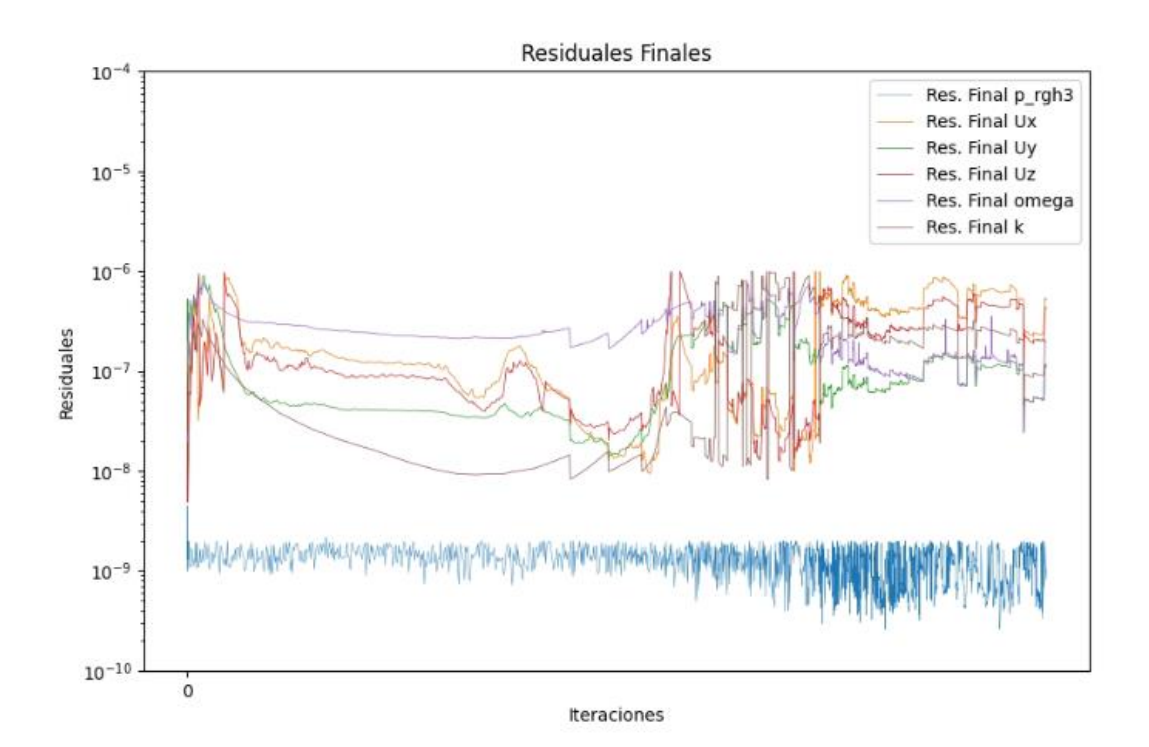

Figura. 3.10 Residuales obtenidos en la simulación del fluido del enfoque FSI.

(Fuente: [propia.])

### **3.3.2. Análisis del dominio-fluido**

En la figura 3.11. es posible identificar gran similitud en los contornos de presiones obtenidos mediante el análisis de la interacción fluido-estructura y el análisis rotatorio en CFD. Esto concuerda con lo esperado, ya que las condiciones iniciales, las condiciones de contorno, el modelo de turbulencia y los esquemas numéricos son los mismos en ambos análisis. Cabe indicar que la parte del rodete añadida a la geometría del análisis FSI no afecta la simulación en CFD, ya que esta es solo un análisis hidráulico.

No existen estudios previos relacionados a la interacción fluido-estructura en un cangilón de tipo Pelton. Debido a esto la validación realizada para el presente estudio es únicamente cualitativa.

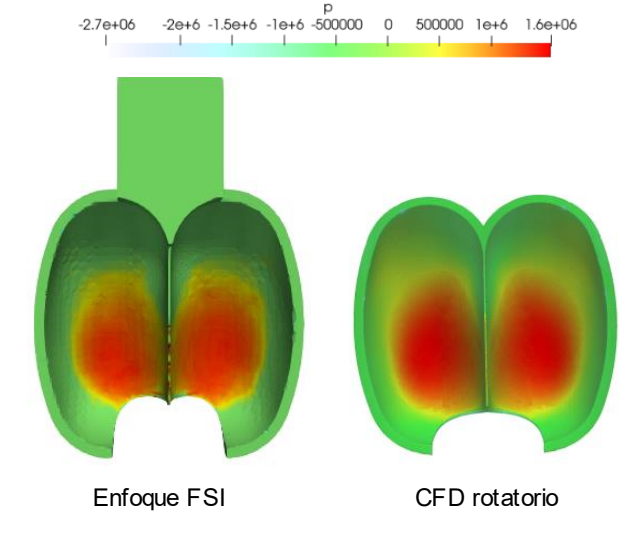

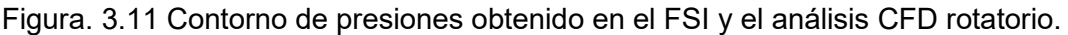

(Fuente: [propia.])

## **3.3.3. Análisis del dominio-sólido**

De manera similar al análisis del dominio-fluido, no existen estudios previos en los que se analicen los efectos estructurales de la interacción del chorro de agua en el cangilón de tipo pelton mediante un enfoque FSI. Sharma[65] y Nikhil llevaron a cabo análisis estructurales en cangilones de tipo pelton mediante el método de elementos finitos mediante el paquete computacional ANSYS. En la Figura 3.12 se observa la manera en la que [66] ubica las cargas en forma de presión sobre una serie de superficies arbitrarias.

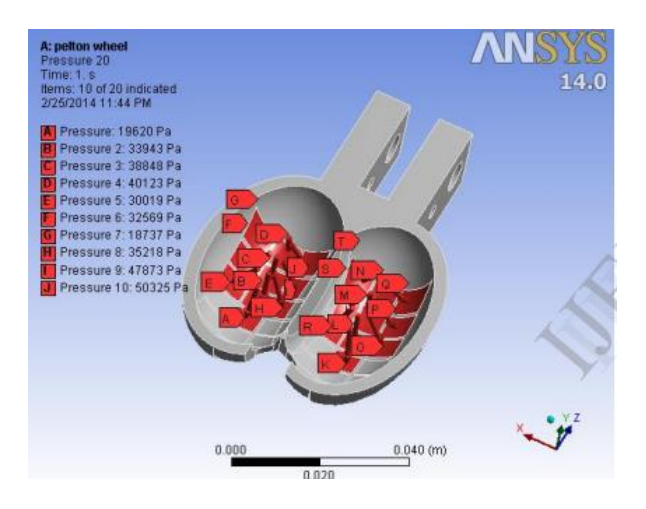

Figura. 3.12 Cargas ubicadas en el cangilón para el análisis estructural de Nikhil.

(Fuente: [66])

En la figura 3.13 se comparan de manera cualitativa los resultados obtenidos mediante el enfoque de simulación FSI y el método utilizado por Nikhil. La distribución de deformaciones a lo largo de la geometría obtenido mediante el análisis CFD concuerda con los resultados obtenidos por Nikhil y Sharma. La zona de mayor deformación se encuentra más alejada al centro del rodete, mientras que en la parte interior no existe deformación debido a las condiciones de contorno.

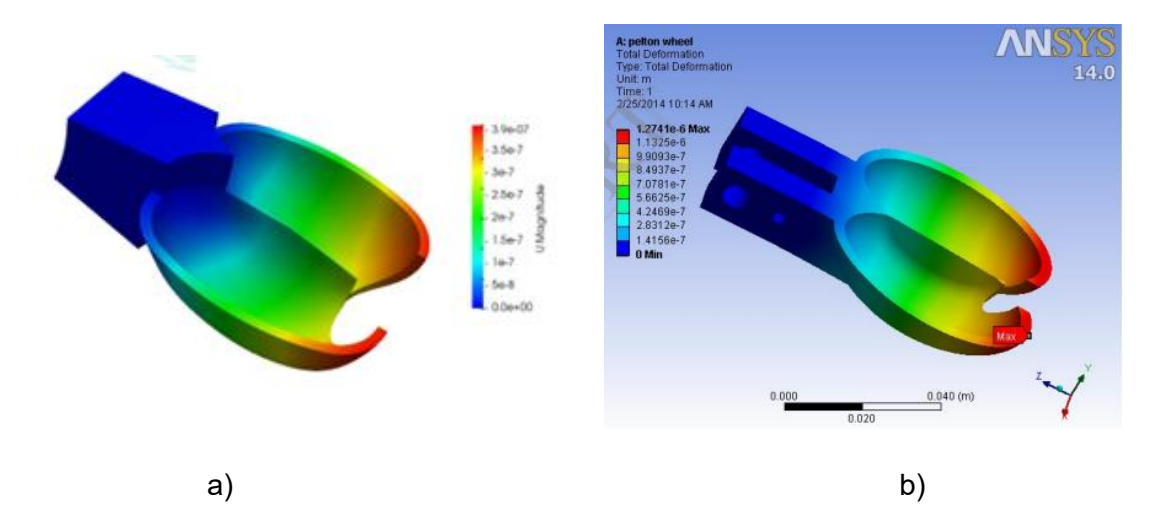

Figura. 3.13 Comparativa de análisis estructural en un cangilón pelton. a) FSI b) Método de Nikhil

(Fuente: [propia.])

#### **3.3.4. Interacción Fluido Estructura**

En la figura 3.3.4 se observa el comportamiento del fluido al entrar en contacto con el cangilón en distintos instantes de tiempo. Se evidencia que a medida que el fluido impacta con el cangilón, la magnitud de las deformaciones incrementa. A los 0.08 [s] de simulación el cangilón experimenta una deformación máxima de 3.9 e-07 [m], mientras que a los 0.06 [s] la deformación máxima que este experimentaba era 3.9 veces menor. Esto se debe al aumento de la presión que ejerce el chorro de agua en el cangilón a medida que impacta. El esfuerzo de Von Mises máximo se encuentra ubicado en la conexión entre el cangilón y el rodete, lugar que se considera un concentrador de esfuerzos debido a si geometría. A medida que el chorro impacta la superficie, incrementa también el esfuerzo máximo, llegando a un máximo de 4.9e+09 [Pa].
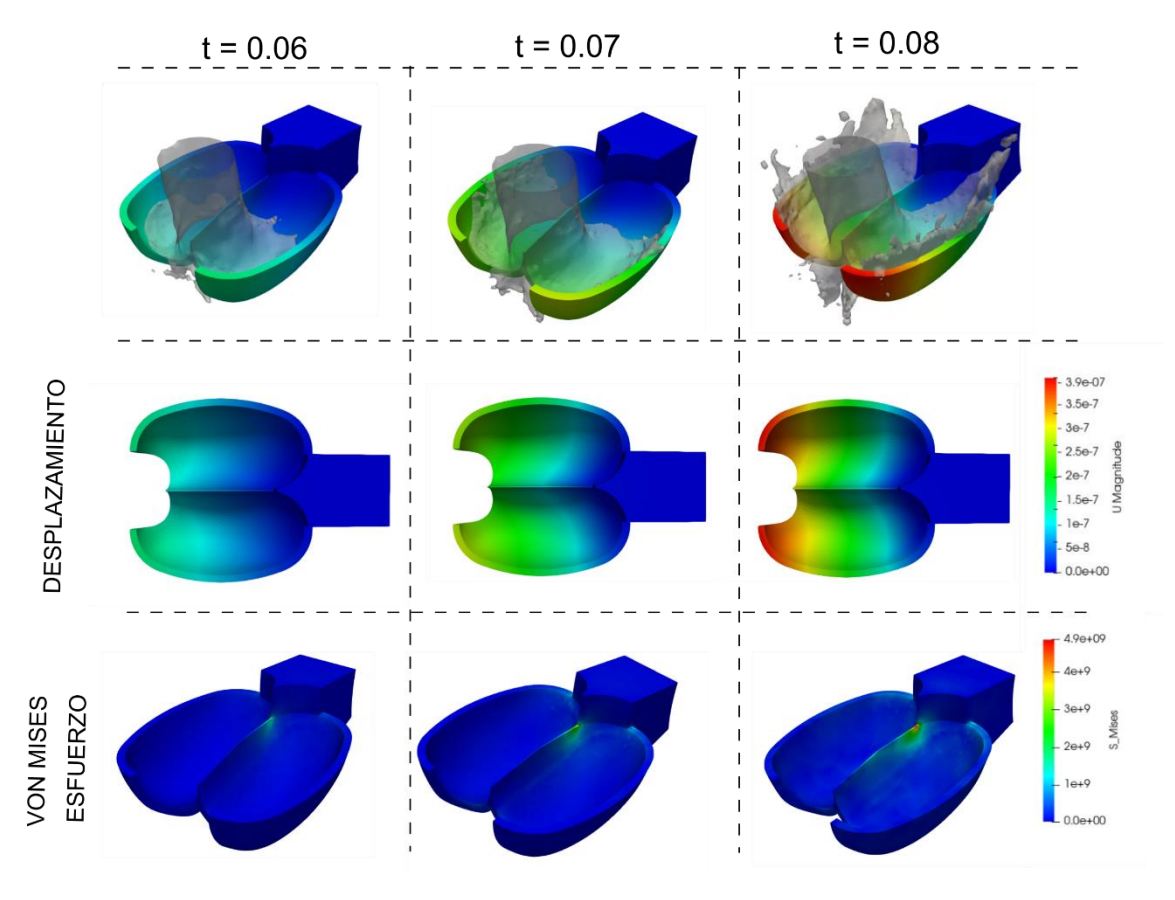

Figura. 3.14 Interacción fluido estructura

(Fuente: [propia.])

# **4. CONCLUSIONES Y TRABAJOS FUTUROS**

## **4.1. Conclusiones**

En el presente estudio se desarrolló una metodología de diseño y optimización de turbinas tipo pelton mediante el uso de técnicas metaheurísticas y simulación numérica computacional. Con base en los resultados obtenidos se concluye lo siguiente:

Mediante la metodología propuesta se logró un aumento de la eficiencia de la turbina perteneciente a la central "Illuchi N°2" en aproximadamente un 2.5%. Lo que se traduce un mejor aprovechamiento de los recursos energéticos disponibles.

El conjunto de soluciones óptimas resultante de la implementación del algoritmo genético NSGA-II tiende a converger en los valores de  $B/L = 1$ ,  $\beta_1 = 4^\circ$  y  $\beta_2 = 170^\circ$ . Lo que concuerda con los estudios realizados por Židonis referentes a la optimización de turbinas pelton.

Se obtuvo un error máximo en la simulación de 3.59% respecto al valor experimental, con una malla compuesta de 1294299 elementos. Esta malla fue analizada de manera previa con el fin de determinar la independencia de los resultados respecto al número de elementos. De manera conjunta, se pudo evidenciar valores de residuales menores a 1e-06. En base a esto, se concluye que la simulación numérica computacional recrea el fenómeno de manera satisfactoria.

Mediante la interacción fluido-estructura se pudo reconocer el patrón de deformación que se presenta en las turbinas pelton. Si bien es cierto que este tipo de turbinas están expuestas a fatiga, el análisis realizado mediante FSI permite determinar la deformación y carga máxima admisible durante el primer impacto del chorro.

Las simulaciones FSI permiten el estudio dinámico del comportamiento de un elemento sólido al estar en contacto con un fluido, lo que es de vital importancia para el diseño y optimización de turbo maquinaria.

## **4.2. Trabajos Futuros**

Es necesario el diseño, construcción o adquisición de un banco de pruebas para turbinas de tipo pelton para poder cotejar los resultados que arroja la simulación numérica con datos experimentales.

De manera posterior se deberá considerar realizar simulaciones con dominios en los que formen parte los demás elementos que componen la turbina pelton, tales como: inyector, aguja, deflector y el casing.

Se considera necesario implementar otros algoritmos y técnicas de optimización para el diseño de turbinas tipo pelton. Esto se propone con el fin de determinar métodos más eficientes, eficaces y robustos de diseño-optimización.

Diseñar y simular una turbina de tipo pelton con condiciones de caudal reales para distintas temporadas del año. Tomando en cuenta también el transporte de sedimentos existente en las cuencas hidrológicas y que generan daños por erosión en la turbo maquinaria.

# **Referencias Bibliográficas**

- [1] "Balance Nacional de Energía Eléctrica Agencia de Regulación y Control de Energía y Recursos Naturales no Renovables." https://www.controlrecursosyenergia.gob.ec/balance-nacional-de-energia-electrica/ (accessed Feb. 26, 2023).
- [2] "Se actualiza la evaluación del Potencial Hidroenergético del país después de 40 años Ministerio de Energía y Minas." https://www.recursosyenergia.gob.ec/se-actualiza-laevaluacion-del-potencial-hidroenergetico-del-pais-despues-de-40-anos/ (accessed Mar. 02, 2023).
- [3] P. Fernández Díez, "DEPARTAMENTO DE INGENIERIA ELECTRICA Y ENERGETICA UNIVERSIDAD DE CANTABRIA TURBINAS HIDRÁULICAS", Accessed: Mar. 08, 2023. [Online]. Available: http://www.termica.webhop.info/
- [4] "What is Fluid-Structure Interaction and How Can You Simulate It? | Fluid Codes Ansys Engineering Simulation Software." https://fluidcodes.com/news/what-is-fluidstructure-interaction-and-how-can-you-simulate-it/ (accessed Mar. 30, 2023).
- [5] G. Chicco and A. Mazza, "Metaheuristic optimization of power and energy systems: Underlying principles and main issues of the 'rush to heuristics,'" *Energies (Basel)*, vol. 13, no. 19, Oct. 2020, doi: 10.3390/EN13195097.
- [6] S. Bandaru and K. Deb, "Metaheuristic Techniques", Accessed: Mar. 30, 2023. [Online]. Available: https://projects.coin-or.org/metslib
- [7] "Installed global hydropower capacity could reach 1,200 GW in 2022, report says." https://www.hydroreview.com/hydro-industry-news/installed-global-hydropowercapacity-could-reach-1200-gw-in-2022-report-says/#gref (accessed Feb. 26, 2023).
- [8] International Hydropower Association, *2022 Hydropower Status Report*. 2022. Accessed: Feb. 27, 2023. [Online]. Available: https://assets-global.websitefiles.com/5f749e4b9399c80b5e421384/63a1d6be6c0c9d38e6ab0594\_IHA202212 status-report-02.pdf
- [9] Ministerio de Energía y Recursos Naturales no Renovables, *Plan Maestro de Electricidad*  . 2018. Accessed: Mar. 02, 2023. [Online]. Available: https://www.recursosyenergia.gob.ec/wp-content/uploads/2020/01/4.-EXPANSION-DE-LA-GENERACION.pdf
- [10] Rojas-Asuero, Henrry, ; Duque-Yaguache, Edwin, ; García-Ramírez, and Yasmany, "GRUPO DE INGENIERÍA SÍSMICA Y SISMOLOGÍA CONTEXTO ACTUAL DEL SECTOR HIDROELÉCTRICO ECUATORIANO: ANÁLISIS DE PROYECTOS EMBLEMÁTICOS".
- [11] I. Hydropower Association, "2022 Hydropower Status Report Contents Contents."
- [12] "CENTRALES HIDROELÉCTRICAS".
- [13] E. Soria, *Energías renovables para todos: Hidráulica*. IBERDOLA, 2023. Accessed: Mar. 05, 2023. [Online]. Available: https://www.energiasrenovables.com/ficheroenergias/productos/pdf/cuaderno\_HIDRAULICA.pdf
- [14] Instituto para la Diversificación y Ahorro de la Energía, *Minicentrales hidroelectricas* . Madrid, 2006. Accessed: Mar. 05, 2023. [Online]. Available: https://www.idae.es/uploads/documentos/documentos\_2.1.7\_Minicentrales\_hidroele ctricas\_125f6cd9.pdf
- [15] "Tipos de centrales hidroeléctricas: características y ventajas | Renovables Verdes." https://www.renovablesverdes.com/tipos-de-centrales-hidroelectricas/ (accessed Mar. 06, 2023).
- [16] Universidad de Castilla-La Mancha, "Centrales hidráulicas ." E.T.S de Ingenieros Industriales , pp. 6–7. Accessed: Mar. 06, 2023. [Online]. Available: https://www.leitzaran.net/centrales/hidraulicas.pdf
- [17] ELEPCO SA, "RENDICION DE CUENTAS INFORME EJECUTIVO," Latacunga, 2021. Accessed: Mar. 06, 2023. [Online]. Available: https://elepcosa.com.ec/wpcontent/uploads/2022/03/Informe-Rendicion-de-Cuentas-2021-ELEPCOSA.pdf
- [18] F. Mauricio and C. Freire, "ESTUDIO TÉCNICO ECONÓMICO DE LA IMPLEMENTACIÓN DEL CENTRO DE CONTROL DE LAS CENTRALES HIDROELÉCTRICAS ILLUCHI I E ILLUCHI 2 DE ELEPCO S.A ," ESCUELA POLITÉCNICA NACIONAL , Quito , 2007.
- [19] J. Carlos, E. Cortés, R. Palma, B. Williams, C. Muñoz, and S. De Chile, "DISEÑO DE RODETE DE TURBINA HIDRÁULICA TIPO PELTON PARA MICROGENERACIÓN MEMORIA PARA OPTAR AL TÍTULO DE INGENIERA CIVIL MECÁNICA LORENA ANDREA FERRADA SEPÚLVEDA PROFESOR GUÍA".
- [20] HERNANDEZ CARLOS and IDACOCHEA ENRIQUE, *APUNTES PARA UN MANUAL TECNICO DE DISEÑO, ESTANDARIZACION Y FABRICACION DE EQUIPOS PARA PEQUEÑAS CENTRALES HIDROELECTRICAS*.
- [21] "TURBINAS PELTON | faeitch2012." https://faeitch2012.wordpress.com/2012/02/28/turbinas-pelton/ (accessed Mar. 12, 2023).
- [22] Z. Zhang, *Pelton Turbines*, EBook. Zurich: Springer.
- [23] Batbeleg Tuvshintugs, "5kW and 100kW Pelton Turbine Design and Performance Analysis for Air Injected Operation," Graduate School of Korea Maritime and Ocean University, 2018.
- [24] J. Sarmiento, "METODOLOGÍA DE DISEÑO PARA TURBINAS TIPO PELTON, MEDIANTE UN ESTUDIO PARAMÉTRICO," Escuela Politécnica Nacional , Quito, 2020.
- [25] H. Carlos and I. Enrique, "Apuntes para un manual de diseño, estandarización y fabricación de equipos para pequeñas centrales hidroeléctricas," pp. 11–40, 1988.
- [26] H. Carlos and I. Enrique, "Apuntes para un manual de diseño, estandarización y fabricación de equipos para pequeñas centrales hidroeléctricas," pp. 11–40, 1988.
- [27] "RENDIMIENTO DE TURBINAS HIDRÁULICAS. TURBINA HIDRÁULICA." https://www.asing.es/rendimiento\_turbinas\_hidraulicas.php (accessed Mar. 20, 2023).
- [28] Barragán Guillermo, "'OPTIMIZACIÓN DE LA GEOMETRÍA DE UN RODETE TIPO PELTON PARA FLUJO PARTICULADO UTILIZANDO SIMULACIÓN NUMÉRICA.'"
- [29] ABDULNASER SAYMA, *COMPUTATIONAL FLUID DYNAMICS*. 2009.
- [30] Grupo Termotecnia Universidad de Sevilla, "Fluidodinámica computacional. (CFD)," Sevilla : Universidad de Sevilla.
- [31] J. Blazek, "COMPUTATIONAL FLUID DYNAMICS: PRINCIPLES AND APPLICATIONS."
- [32] W. Zuo, "Introduction of Computational Fluid Dynamics."
- [33] A. De Souza, "How to-Understand Computational Fluid Dynamics Jargon," 2005.
- [34] "Pelton turbines".
- [35] E. Martín, M. Meis, and F. Varas, "Introducción a OpenFoam Presentación general de OpenFoam", Accessed: Mar. 26, 2023. [Online]. Available: http://www.dma.uvigo.es/cursos.html
- [36] "OpenFOAM Oficina de Software y Hardware Libre Universidad Miguel Hernández UMH." https://oshl.umh.es/2014/06/02/openfoam/ (accessed Mar. 26, 2023).
- [37] G. P. Nikishkov, "INTRODUCTION TO THE FINITE ELEMENT METHOD".
- [38] "Introduction to Finite Element Analysis (FEA) or Finite Element Method (FEM)".
- [39] "Calculix Wikipedia." https://en.wikipedia.org/wiki/Calculix (accessed Mar. 26, 2023).
- [40] "CALCULIX: A Three-Dimensional Structural Finite Elemente Program." http://www.calculix.de/ (accessed Mar. 26, 2023).
- [41] "¿Qué es la Interacción Fluido-Estructura?" https://www.esss.co/es/blog/interaccionfluido-estructura/ (accessed Mar. 26, 2023).
- [42] "Ansys Software Simulación | Interacción Fluido Estructura (FSI) | Partner Oficial en España." https://www.nysplm.com/ansys/interaccion-fluido-estructura.php (accessed Mar. 26, 2023).
- [43] Cabo Laura, "Estudio de la interacción fluido-estructura en placas delgadas."
- [44] E. Lefrançois and J. P. Boufflet, "An introduction to fluid-structure interaction: Application to the piston problem," *SIAM Review*, vol. 52, no. 4, pp. 747–767, 2010, doi: 10.1137/090758313.
- [45] B. Uekermann *et al.*, "preCICE v2: A sustainable and user-friendly coupling library," *Open Research Europe*, vol. 2, 2022, doi: 10.12688/OPENRESEUROPE.14445.2.
- [46] S. Bandaru and K. Deb, "Metaheuristic Techniques", Accessed: Mar. 26, 2023. [Online]. Available: https://projects.coin-or.org/metslib
- [47] F. Herrera, "Introducción a los Algoritmos Metaheurísticos Metaheurísticos", Accessed: Mar. 26, 2023. [Online]. Available: http://sci2s.ugr.es
- [48] "3. METAHEURÍSTICA GRASP 3.1. Introducción a las técnicas metaheurísticas".
- [49] "Algorithms in Nature Genetic algorithms".
- [50] "ALGORITMOS GENÉTICOS." http://www.sc.ehu.es/ccwbayes/docencia/mmcc/docs/temageneticos.pdf (accessed Mar. 26, 2023).
- [51] "Genetic algorithm".
- [52] A. Correa, C. Florez, and A. Bolaños, "ALGORITMO MULTIOBJETIVO NSGA-II APLICADO AL PROBLEMA DE LA MOCHILA.," *Scientia et Technica Año XIV*, vol. 39, 2008.
- [53] J. Blank and K. Deb, "Pymoo: Multi-Objective Optimization in Python," *IEEE Access*, vol. 8, pp. 89497–89509, 2020, doi: 10.1109/ACCESS.2020.2990567.
- [54] "Introducción a los algoritmos genéticos: como implementar un algoritmo genético en JAVA - Adictos al trabajo." https://www.adictosaltrabajo.com/2010/10/07/jgap/ (accessed Mar. 27, 2023).
- [55] B. W. Solemslie and O. Dahlhaug, "IA reference pelton turbine-design and efficiency measurements A reference pelton turbine-design and efficiency measurements", doi: 10.1088/1755-1315/22/1/012004.
- [56] A. T. Larsen, T. K. Nielsen, E. Bjørn, and W. Solemslie, "Pelton Turbine-Model Test of a Runner".
- [57] J. Luis, A. Luzania, J. Armando, B. Camacho, and R. Núñez González, "Curvas de Bézier", Accessed: Mar. 28, 2023. [Online]. Available: https://pomax.github.io/bezierinfo/index.html.
- [58] T. Nigussie, A. Engeda, and E. Dribssa, "Design, Modeling, and CFD Analysis of a Micro Hydro Pelton Turbine Runner: For the Case of Selected Site in Ethiopia," *International Journal of Rotating Machinery*, vol. 2017, 2017, doi: 10.1155/2017/3030217.
- [59] "OpenFOAM: User Guide: snappyHexMesh." https://www.openfoam.com/documentation/guides/latest/doc/guide-meshingsnappyhexmesh.html (accessed Mar. 28, 2023).
- [60] "K-Omega and K-Omega SST | Global Settings | SimScale." https://www.simscale.com/docs/simulation-setup/global-settings/k-omega-sst/ (accessed Mar. 28, 2023).
- [61] "OpenFOAM v6 User Guide 4.4 Numerical schemes." https://doc.cfd.direct/openfoam/user-guide-v6/fvschemes (accessed Mar. 29, 2023).
- [62] S. F. Simbaña Caiza, "Estudio numérico del comportamiento dinámico del flujo en los cangilones de una Turbina Pelton mediante OpenFoam.," 2022. Accessed: Mar. 29, 2023. [Online]. Available: http://bibdigital.epn.edu.ec/handle/15000/22842
- [63] "Coupling scheme configuration | preCICE The Coupling Library." https://precice.org/configuration-coupling.html (accessed Mar. 29, 2023).
- [64] "Sci-Hub | Parametric optimisation of two Pelton turbine runner designs using CFD. Journal of Hydrodynamics, Ser. B, 27(3), 403–412 | 10.1016/S1001-6058(15)60498-X." https://sci-hub.st/10.1016/S1001-6058(15)60498-X (accessed Mar. 29, 2023).
- [65] V. Sharma and S. Dhama, "Analysis of Stress on Pelton Turbine Blade Due to Jet Impingement," 2014.

[66] J. Nikhil, "Static Analysis On Pelton Wheel Bucket Structural Deformation and Material Property Study," *International Journal of Engineering Research & Technology (IJERT)*, 2014, Accessed: Mar. 30, 2023. [Online]. Available: https://www.researchgate.net/publication/322299060\_Static\_Analysis\_On\_Pelton\_Wh eel\_Bucket\_Structural\_Deformation\_and\_Material\_Property\_Study

# **ANEXOS ANEXO I: CÓDIGO PARA DIMENSIONAMIENTO DE TURBINAS Y NSGA-II.**

#caracterizacion de turbina

#inputs H (salto neto), Pg(potencia máxima del generador),

#se estima que Nt(eficiencia al 100% de uso es de 85%)

H = int(input(' Indique el valor del salto neto "H" en metros : '))

Pg = int(input('Indique el valor de la potencia máxima que el generador entrega al sistema "Pg" en  $Kw :$ '))

 $N = int(input'$  Indique la velocidad de giro de la turbina en RPM "N" : '))

## # cálculo de la potencia al freno "Pt"

 $Nq = 0.94$ 

 $N$ tr = 1

 $Pt = float(Pq / (Nq^*Ntr))$ 

print('La potencia al freno <<Pt>> es :',Pt)

 $Nt = 0.85$ 

 $Q = Pt / (9.807*H*Nt)$ 

print('El caudal necesario << Q >> es: ', Q, '[m3/s]')

#cálculo de Nq numero especifico de revoluciones

 $Nq = float(N*(Q^{**}0.5)/H^{**}(3/4))$ 

print('El numero especifico de revoluciones <<Nq>> es : ', Nq ,)

#cálculo del diametro pelton

#calculo número de toberas

if  $Nq \leq 9$ :

 $i = 1$ 

print('El número de toberas es: '+ str(i))

elif  $9 <$  Nq  $\le$  13:

 $i = 2$ 

print('El número de toberas es: '+ str(i))

elif 13 < Nq <= 22:

 $i = 3$ 

print('El número de toberas es: '+ str(i))

```
Kprima u = 0.49 - 0.0072^* (Nq/(i^{**}0.5))
```
Dp =  $(84.54*K)$ prima u\* $(H**0.5)$ )/N

print('El diametro pelton Dp es : ' , Dp, '[m]')

## #calculo diametro del chorro al salir de la tobera

 $Qo = Q/i$ 

d metros =  $0.545$ <sup>\*</sup> ((Qo)/(H<sup>\*\*</sup>0.5)<sup>\*\*</sup>0.5

print('El diametro del chorro d es: ', d metros , '[m]')

 $d = d$  metros $*1000$ 

print('El diametro del chorro d es: ', d, '[mm]')

#### #cálculo de dimensiones de la cuchara pelton en funcion del diametro del chorro

Dimensionescuchara =  $[['B', round(2.5^*d) , round(3.25^*d)$ , round(4\*d),  $\text{[mm]}', \text{['}'$  ,round(2.5\*d),round(3\*d),round(3.5\*d),  $\text{[mm]}',$  $[{}^{\prime}D^{\prime},$ round $(0.85^*d),$ round $(1.075^*d),$ round $(3^*d),$ '[mm]'],['f',round(0.8\*d),round(0.95\*d),round(1.1\*d),  $\textsf{[mm]'}$  ,  $\textsf{[M]}, \textsf{round}(1^*d), \textsf{round}(1.1^*d), \textsf{round}(1.2^*d),$   $\textsf{[mm]'}$ ['e',round(0.45348\*d),round(0.6\*d),round(0.9\*d), '[mm]'] ,['B1',10,20,30, '[°]'],['B2',4,12,20, '[°]'],['l',round(1.6\*d),round(1.65\*d),round(1.7\*d), '[mm]'], ['B3',2,3.5,5, '[°]'] ,['B4',0 , 10 ,20, '[°]']]

Tabla =  $"""$ 

#### +----------------------------------------------------------------------------------+

| Parámetro Valor Mínimo Valor promedio Valor máximo Unidades|

|----------------------------------------------------------------------------------| {} +----------------------------------------------------------------------------------+\

""""

Tabla = (Tabla.format('\n'.join("| {:<15} {:<15} {:>15} {:>15} {:>15} |".format(\*fila) for fila in Dimensionescuchara)))

print (Tabla)

Do  $p = Dp*(5.3 - 0.12*(Dp/(d/1000)))/20$ print(" $Do' =$ ",  $Do$  p)

Do  $1 = \frac{Dp}{(7.87 \times (Dp/(d/1000)) - 26)}$ 

print( $'Do$  es =  $', Do 1)$ 

import numpy as np

from caract import \*

from pymoo.algorithms.moo.nsga2 import NSGA2

from pymoo.core.problem import ElementwiseProblem

from pymoo.optimize import minimize

from pymoo.visualization.scatter import Scatter

K  $m = 0.475$ 

 $Dm = 1.14$ 

 $n = 10$ 

class MyProblem(ElementwiseProblem):

def init (self):

super(). init (n var=8,

n obj=2,

n ieq constr=0,

xl=np.array([round(2.5\*d/10), round(d\*2.5/10), 4, 160, round(5\*d/10), round(1.10\*5\*d/10) , round(1.5\*5\*d/10), round(1.25\*Dm\*100/2)]),

xu=np.array([round(4\*d/10), round(d\*3.5/10), 30 , 170, round(8\*d/10), round(1.15\*5\*d/10), round(2\*5\*d/10), round(1.5\*Dm\*100/2)]))

def evaluate(self, x, out, \*args, \*\*kwargs):

 $f1 = -2*K$  m<sup>\*</sup>(1-K m)<sup>\*</sup>(np.cos(x[2]<sup>\*</sup>(2<sup>\*</sup>np.pi/360))-np.cos(x[3]<sup>\*</sup>(2<sup>\*</sup>np.pi/360)))

 $f2 = 15*(n**3)*((Dm*100 + x[1])/100)**5*(x[4]/(Dm*100 + x[1]))**(1/4)*(x[5]/(Dm*100 + x[1]))*$  $x[1])^*$ (3/4)\*( $x[6]/[Dm*100 + x[1])^*$ (5/4)\*( $x[7]/[Dm*100 + x[1])^*$ (7/4)

 $out["F"] = [f1, f2]$ 

problem = MyProblem()

algorithm = NSGA2(pop size=500)

res = minimize(problem,

algorithm,

("n gen", 100),

verbose=True,

seed=1)

 $plot =$ Scatter() plot.add(res.F, edgecolor="red", facecolor="none") plot.show()  $print(res.X)$ 

print(res.F)

# **ANEXO II: CÓDIGO PARA GRAFICAR RESIDUALES**

#!/usr/bin/env python

# coding: utf-8

# In[5]:

from io import open

import numpy as np

from numpy import math

import matplotlib.pyplot as plt

# In[80]:

```
p rghFinalRes 3 = open("p rghFinalRes 3", "r")
```

```
data = [line.rstrip().split('t') for line in p rghFinalRes 3]
```
p rghFinalRes 3.close()

```
###########################################################
```
UxFinalRes 0=open("UxFinalRes 0", "r")

data1 = [line.rstrip().split('\t') for line in UxFinalRes 0]

UxFinalRes 0.close()

###########################################################

UyFinalRes 0=open("UyFinalRes 0", "r")

data2 = [line.rstrip().split('\t') for line in UyFinalRes 0]

UyFinalRes 0.close()

###########################################################

UzFinalRes 0=open("UzFinalRes 0", "r")

data3 = [line.rstrip().split('\t') for line in UzFinalRes 0]

UzFinalRes 0.close()

###########################################################

kFinalRes 0=open("kFinalRes 0", "r")

data5 = [line.rstrip().split('\t') for line in kFinalRes 0]

kFinalRes 0.close()

###########################################################

```
omegaFinalRes 0=open("omegaFinalRes 0", "r")
```
data4 = [line.rstrip().split('\t') for line in omegaFinalRes 0]

omegaFinalRes 0.close()

### ###########################################################

 $p = \Pi$ 

 $Ux = []$  $Uy = []$  $Uz = []$  $omega = \Pi$  $k = []$ interaciones=[] i=len(data) for j in range(0,i): p.append(float(data[j][1])) interaciones.append(float(data[j][0])) Ux.append(float(data1[j][1]))

Uy.append(float(data2[j][1]))

Uz.append(float(data3[j][1]))

omega.append(float(data4[j][1]))

k .append(float(data5[j][1]))

## ##############################################

plt.figure(figsize=(10,6)) # tamaño del grafico

xaxis = np.linspace(0, 5000, 6,dtype = "int") # eje x

plt.xticks(xaxis) # eje x

plt.yscale('log') # eje y

plt.ylim(10\*\*-10, 10\*\*-4) # eje y

## #############################################

plt.plot(interaciones,p, label="Res. Final p rgh3", linewidth=0.3)

plt.plot(interaciones,Ux,label="Res. Final Ux", linewidth=0.5)

```
plt.plot(interaciones,Uy,label="Res. Final Uy", linewidth=0.5) 
plt.plot(interaciones,Uz,label="Res. Final Uz", linewidth=0.5) 
plt.plot(interaciones,omega,label="Res. Final omega", linewidth=0.5) 
plt.plot(interaciones,k,label="Res. Final k", linewidth=0.5) 
plt.title('Residuales Finales')
plt.xlabel('Iteraciones')
plt.ylabel('Residuales')
plt.legend(loc='upper right')
plt.show()
```
# In[83]:

# **ANEXO III: CÓDIGO PARA GRAFICAR CURVAS DE TORQUE**

import numpy as np

import matplotlib.pyplot as plt

import math as mt

## Read Results

 $f = open("forces-1.dat", "rt")$ 

momento =  $[line.rstrip().split('t')$  for line in f

f.close()

 $time = []$ 

```
for i in range(len(momento)):
```
time.append(float(momento[i][0]))

 $Mpx =$ []

 $Mpy = []$ 

 $Mpz =$ []

 $Mvx = []$ 

 $Mvy = []$ 

 $Mvz = []$ 

momento1 =  $[]$ 

```
momento1 1 = []
```
momento finales= []

M fin  $=$  []

```
for j in range(len(momento)):
```

```
momento1= (momento[j][1].replace(" ",",").replace("("," ").replace(")"," ").replace(" ",""))
```
momento1 $_1$  = momento1.split(',')

momento finales.append(list(momento1 1))

for k in range(len(momento)):

Mpx.append(float(momento\_finales[k][9]))

Mpy.append(float(momento finales[k][10]))

Mpz.append(float(momento\_finales[k][11]))

Mvx.append(float(momento finales[k][12]))

Mvy.append(float(momento\_finales[k][13]))

Mvz.append(float(momento finales[k][14]))

 $Mx_c = np $.$ zeros $((len(momento_fnales), 1))$$ 

My  $c = np $$ . zeros((len(momento finales), 1))$ 

Mz  $c = np $.$ zeros $((len(momento)$  finales $), 1)$ )$ 

for l in range(len(momento finales)):

 $Mx$  c[l] = (Mpx[l] + Mvx[l])

 $My$  c[l] = (Mpy[l] + Mvy[l])

 $Mz_c[i] = (Mpz[i] + Mvz[i])$ 

 $M = np.sqrt(Mx c^{**}2 + My c^{**}2 + Mz c^{**}2)$ 

```
for n in range(len(M)):
```

```
 M fin.append(M[n])
```

```
print(max(M))
```

```
plt.plot(time, M*2 , label="", linewidth=1)
```
plt.title('')

plt.axis()

plt.show()

#print(time)

## **ANEXO IV : FICHERO DE CONFIGURACIÓN DE PRECICE**

```
<?xml version="1.0" encoding="UTF-8" ?>
```
<precice-configuration>

<log>

<sink

```
 filter="%Severity% > debug and %Rank% = 0"
```
format="---[precice] %ColorizedSeverity% %Message%"

```
 enabled="true" />
```
</log>

<solver-interface dimensions="3">

<data:vector name="Force" />

<mesh name="Fluid-Mesh-Faces">

<use-data name="Force" />

</mesh>

<mesh name="Solid-Mesh">

<use-data name="Force" />

</mesh>

```
 <participant name="Fluid">
```
<use-mesh name="Solid-Mesh" from="Solid" safety-factor="1.5" />

<use-mesh name="Fluid-Mesh-Faces" provide="yes" />

<write-data name="Force" mesh="Fluid-Mesh-Faces" />

<mapping:nearest-projection

direction="write"

from="Fluid-Mesh-Faces"

to="Solid-Mesh"

constraint="conservative"

timing="initial" />

</participant>

<participant name="Solid">

<use-mesh name="Solid-Mesh" provide="yes" />

<use-mesh name="Fluid-Mesh-Faces" from="Fluid" />

<read-data name="Force" mesh="Solid-Mesh" />

 <watch-point mesh="Solid-Mesh" name="Solid-Midpoint" coordinate="0.0;-0.25;0.0" /> </participant>

<m2n:sockets from="Fluid" to="Solid" exchange-directory=".." />

<coupling-scheme:serial-explicit>

<participants first="Fluid" second="Solid" />

<max-time-windows value="10000000000000" />

<time-window-size value="1e-6" />

<exchange data="Force" mesh="Solid-Mesh" from="Fluid" to="Solid" />

</coupling-scheme:serial-explicit>

</solver-interface>

**<**/precice-configuration>

# **ANEXO V: DATOS EXPERIMENTALES DE LA TURBINA PELTON**

### DATOS EXPERIMENTALES - TURBINA PELTON - "ILLUCHI 2"

Para nuestro estudio se tomaron los valores para el punto de operación 5.

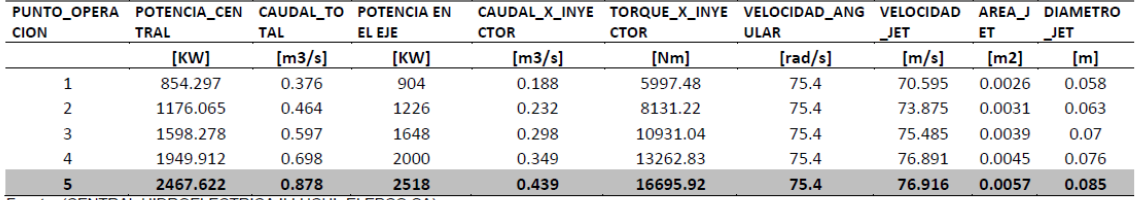

Fuente: (CENTRAL HIDROELECTRICA ILLUCHI- ELEPCO.SA)